Министерство образования и науки Российской Федерации Федеральное государственное автономное образовательное учреждение высшего образования «Российский государственный профессионально-педагогический университет»

# *ПРОЕКТИРОВАНИЕ ТЕХНОЛОГИЧЕСКОГО ПРОЦЕССА МЕХАНИЧЕСКОЙ ОБРАБОТКИ ДЕТАЛИ «КОРПУС СЕГМЕНТА»*

Выпускная квалификационная работа

по направлению подготовки Профессиональное обучение профилю подготовки Машиностроение и материаллообработка профилизации «Технологии и оборудование машиностроения»

Идентификационный код ВКР: 141

Министерство образования и науки Российской Федерации Федеральное государственное автономное образовательное учреждение высшего образования «Российский государственный профессионально-педагогический университет» Институт инженерно-педагогического образования Кафедра технологии машиностроения, сертификации и методики профессионального обучения

> К ЗАЩИТЕ ДОПУСКАЮ: Заведующий кафедрой ТМС \_\_\_\_\_\_\_\_\_\_\_\_\_\_\_\_\_ Н.В. Бородина « $\_\_\_\_$ ——» $\_\_\_\_\_$ 2018г.

## ПРОЕКТИРОВАНИЕ ТЕХНОЛОГИЧЕСКОГО ПРОЦЕССА МЕХАНИЧЕСКОЙ ОБРАБОТКИ ДЕТАЛИ «КОРПУС СЕГМЕНТА»

Выпускная квалификационная работа по направлению подготовки 44.03.04 Профессиональное обучение (по отраслям) Профиля подготовки «Машиностроение и материалообработка» профилизации «Технологии и оборудования машиностроения»

Идентификационный код ВКР: 141

Исполнитель: студент (ка) группы ЗТО-404 П.Н. Бурков

Руководитель: доцент кафедры ТМС, канд. техн. наук, доцент В.А. Штерензон

#### АННОТАЦИЯ

Выпускная квалификационная работа выполнена на 101 страницах, содержит 31 рисунок, 27 таблиц, 34 источников литературы, а также 2 приложения на 6 страницах.

Ключевые слова: ТЕХНОЛОГИЧЕСКИЙ ПРОЦЕСС, ПОЗИЦИОННОСТЬ, ГИДРОАБРАЗИВНАЯ РЕЗКА, ОБРАБАТЫВАЮЩИЙ ЦЕНТР, УПРАВЛЯЮЩАЯ ПРОГРАММА.

В результате выполнения ВКР был разработан технологический процесс изготовления детали «Корпус сегмента», разработано содержание технологических операций, выбраны технологическое обеспечение и оснастка, подготовлена управляющая программа для обработки одной из поверхностей детали.

Выполнены экономические расчеты себестоимости изготовления детали в условиях ООО НПЦ «Внутритрубная диагностика».

В методической части ВКР проанализированы федеральный государственный образовательный стандарт среднего профессионального образования программы подготовки квалифицированных рабочих по профессии «Операторов станков с ЧПУ», разработано занятие теоретического обучения и перспективно-тематический план.

> *Проектирование технологического процесса механической обработки детали «Корпус сегмента»*

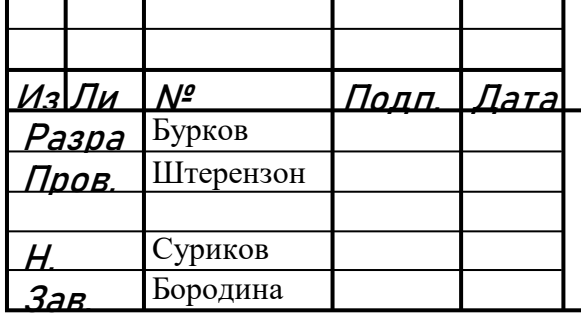

# ДП 44.03.04.141 ПЗ

Лит. Лиcт Лиcт 1N2

ФГАОУ ВО РГППУ ИИПО Гр. ЗТО-404С

# СОДЕРЖАНИЕ

Изм. Лист докум. Подпись Дата

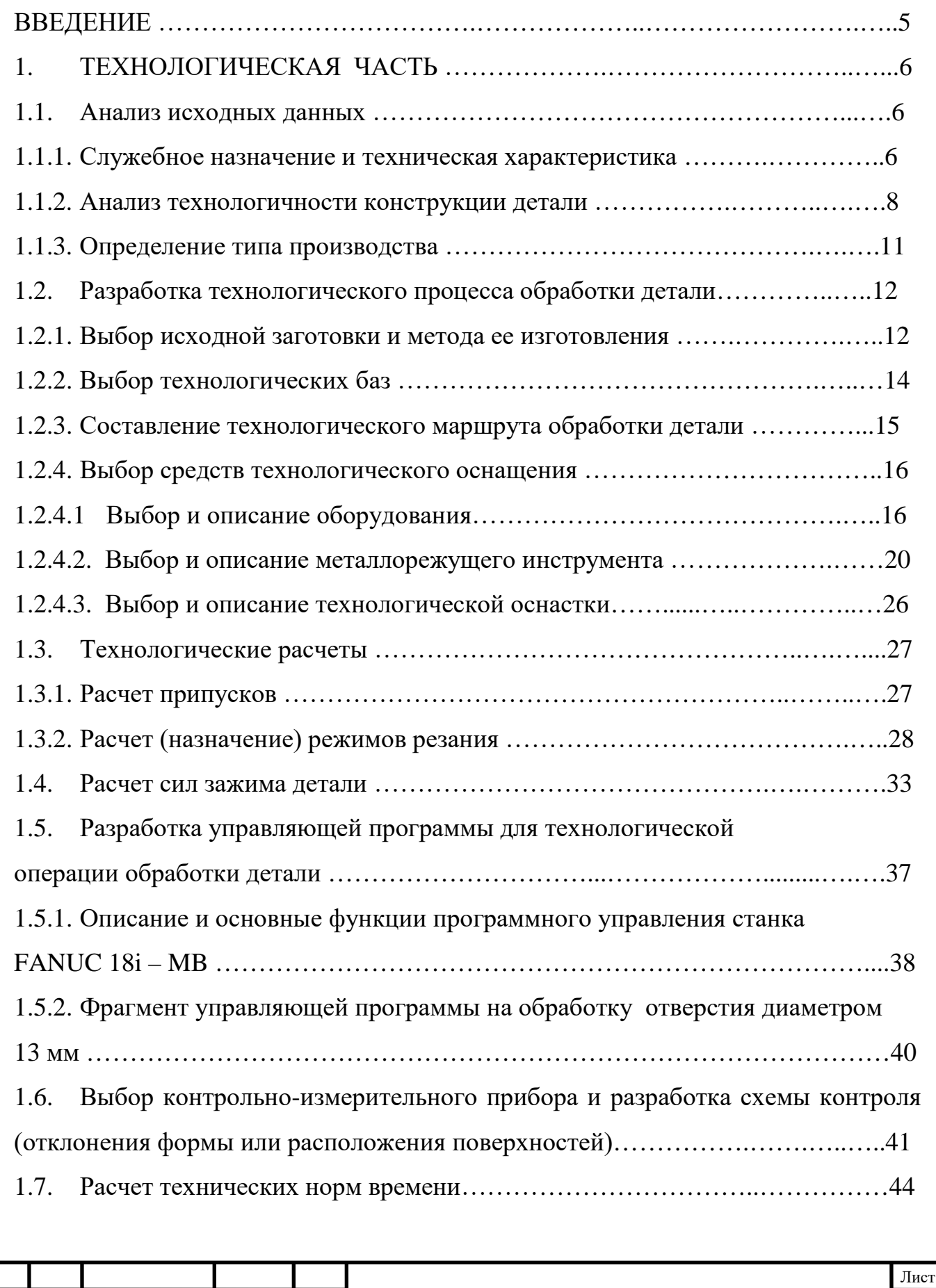

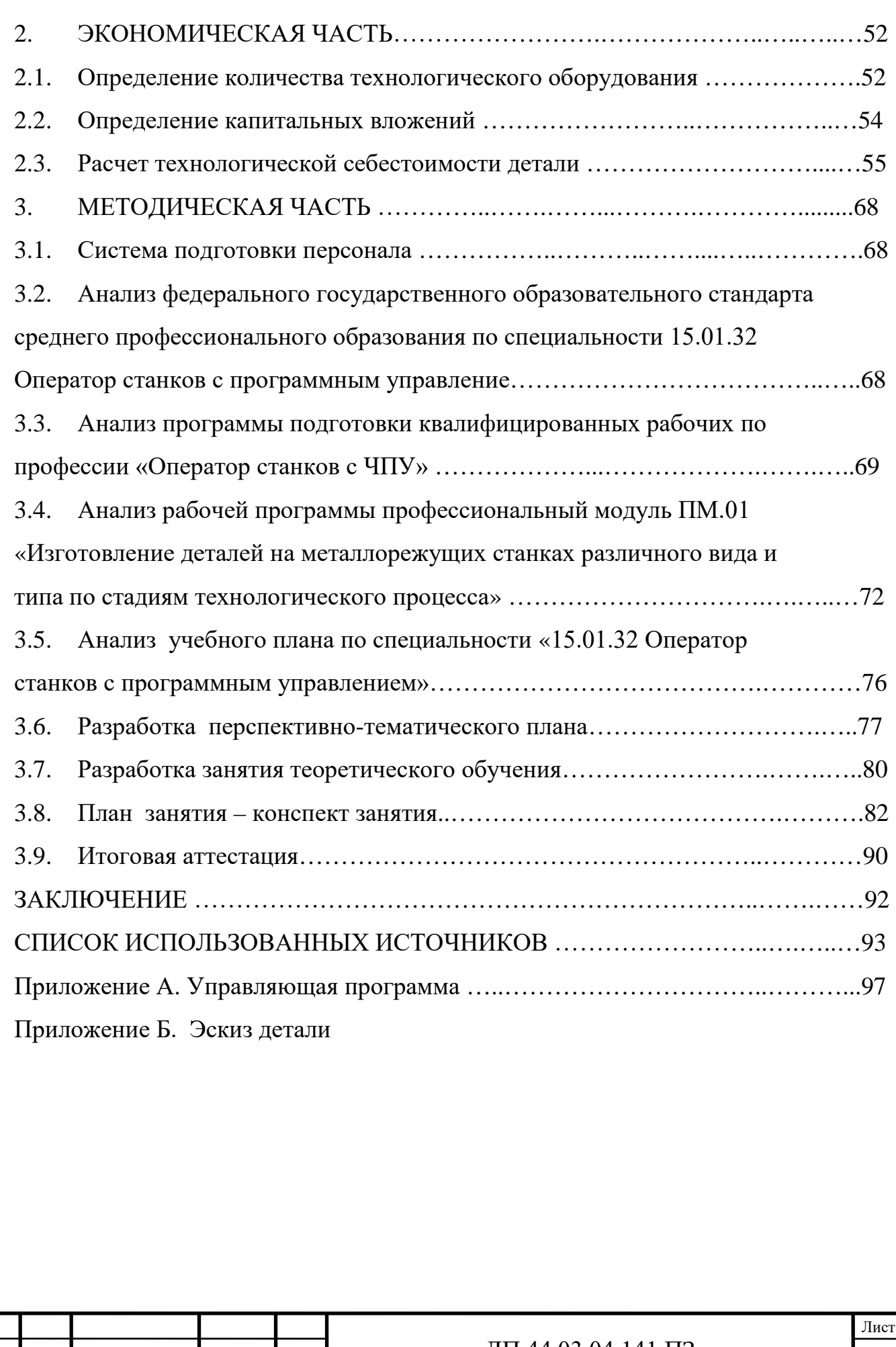

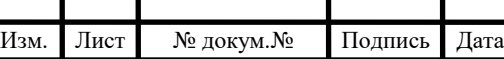

#### ВВЕДЕНИЕ

Актуальность данной работы заключается в том, что на данный момент на предприятии отсутствует технологический процесс изготовления детали «Корпус сегмента» при необходимости её выпуска.

Целью данного дипломного проекта является разработка технологического процесса изготовления детали «Корпус сегмента» в условиях мелкосерийного производства на предприятии ООО НПЦ «Внутритрубная диагностика».

Цель дипломного проекта определяет следующие задачи:

- проанализировать исходные данные о детали и производственные мощности ООО Научно-производственного центра «Внутритрубной диагностики»;

- разработать технологический процесс и технологические операции с учетом производственных условий предприятия;

- разработать управляющую программу обработки детали;

- выполнить экономическое обоснование предлагаемого технологического процесса;

- рассмотреть вопросы подготовки рабочих кадров для ООО НПЦ «Внутритрубная диагностика», разработать методическое обеспечение занятия теоретического обучения.

В разработанном на предприятии технологическом процессе предполагается использовать имеющееся высокотехнологичное оборудование и инструмент, что обеспечит в сжатые сроки выполнение готовой продукции высокого качества без необходимости инвестиций.

Результаты данного проекта планируются к апробации в ООО НПЦ «Внутритрубная диагностика» в июле 2018 года.

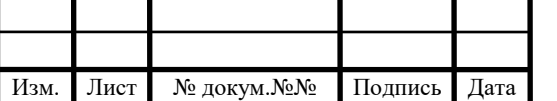

j

4

# 1. ТЕХНОЛОГИЧЕСКАЯ ЧАСТЬ

#### 1.1. Анализ исходных данных

Анализ производится по исходным данным, которые включают в себя: рабочий чертеж детали с техническими требованиями, годовую программу выпуска деталей и условий производства.

1.1.1. Служебное назначение и техническая характеристика

Деталь «Корпус сегмента» используется в оборудовании дефектоскопов – 1400 серии ДМТ, ДМТП, ДЭМАТ, ПРТ.

«Корпус сегмента» изготавливается из алюминиевого деформируемого сплава В95, масса детали 6 кг, имеет следующие габаритные данные: 470х210х95.

Деталь «Корпус сегмента» (рисунок 1) предназначена для крепления полиуретановых ласт несущих в себе считывающие устройства, передающих информацию о дефектах газонефтепровода по кабелям к микросхемам с последующей передачей данных в аппаратурную секцию.

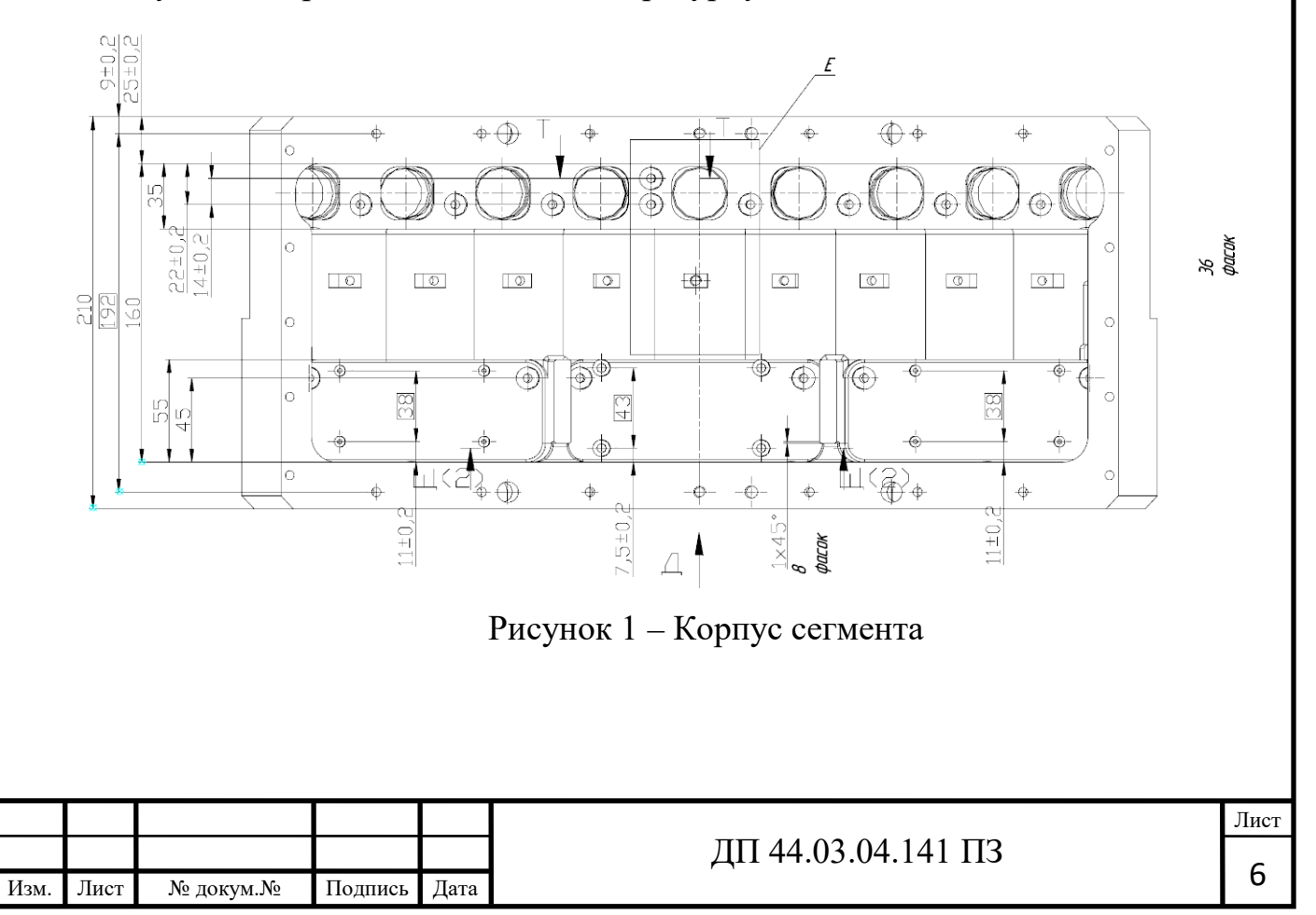

В корпус сегмента устанавливаются микросхемы для сбора информации о дефектах. Резьбовые отверстие М6 - 6Н предназначены для крепления микросхемы. Четырнадцать отверстий М6-6Н предназначены для установки крышки сегмента. Четыре паза на 18 являются крепежными к корпусу дефектоскопа трубного (рисунок 2). 9 групп по четыре отверстия М6-6НХ6-8 является для крепления ласт, 9 отверстий  $\varnothing 30^{+0,084}$ , 9 отверстий  $\varnothing 27,2^{+0,084}$ являются посадочными диаметрами для установки ласты. 14 отверстий М6-6Н предназначены для установки крышки сегмента.

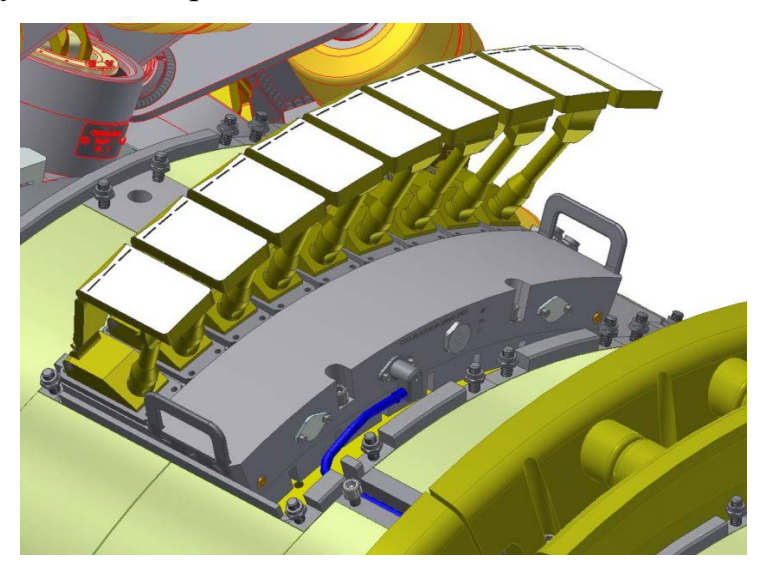

Рисунок 2 – «Корпус сегмента» с установленными ластами

Деталь «Корпус сегмента» изготавливается из алюминиевого деформируемого сплава В95 ГОСТ 4784-97.

Данный сплав распространен в сфере производства высоко нагруженных системах, работающих в основном на сжатие и компонентов для авиационной отрасли, не должны работать длительное время при температуре выше 100**°**.

Приведены в таблицах 1 и 2 химический состав и механические свойства сплава В95 [1].

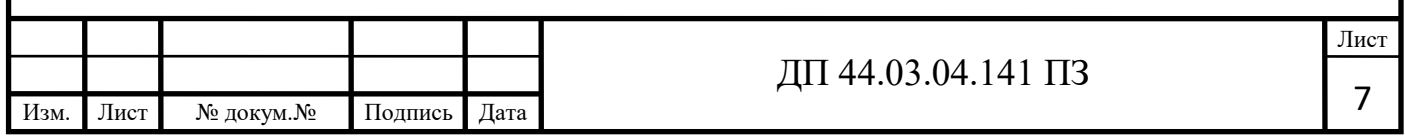

# Таблица 1- Химический состав сплава В95 ГОСТ 4784-97

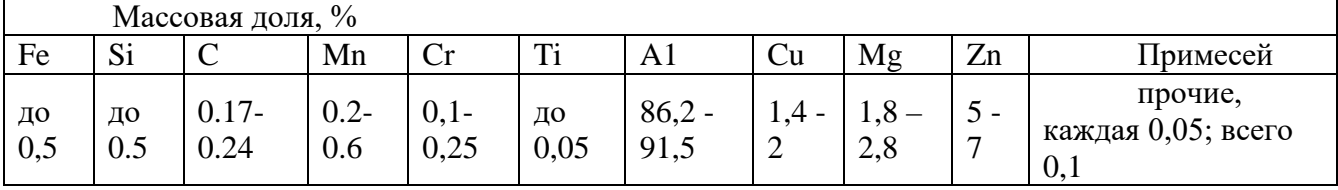

## Таблица 2 - Механические свойства сплава В95 ГОСТ 4784-97

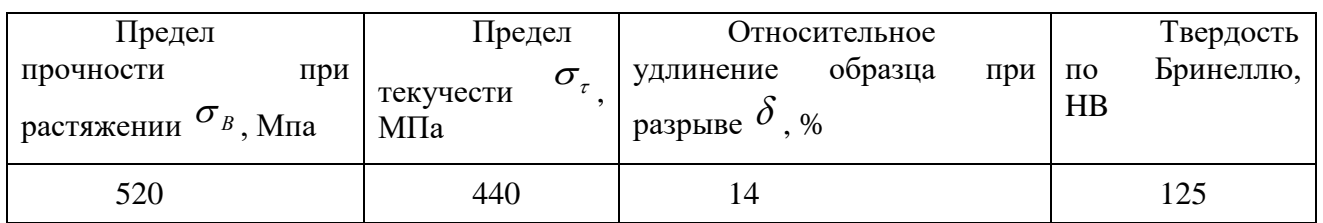

### 1.1.2. Анализ технологичности конструкции детали

«Корпус сегмента» изготавливается из алюминиевого деформируемого сплава В95 ГОСТ 4784-97. Технологичность конструкции детали оценивают на качественном и количественном уровнях.

Деталь относится к типу корпусных, высокой степени сложности. Обработка детали ведется на фрезерном обрабатывающем центре ЧПУ с четвертой осью, в связи с высокой степени сложности обработки где необходимо выдержать геометрические размеры и параметры точности обработки и чистоты поверхностей. Все данные необходимые для изготовления данной детали находятся в рабочем чертеже детали.

В ходе анализа чертежа были рассмотрены следующие параметры детали, которые необходимо обеспечить (таблица 6):

Точность размеров: габаритные размеры детали 210х470х95- Н12 (рисунок 5); R505, R510, R517, R517,5 выполнить по Н12; выполнить 9-ть отверстий М6- 6Нх6-8; выполнить 9-ть окон размером  $28.6^{+0.084}$  x $28.6^{+0.084}$  с R9,5-H12; выполнить фаску  $0.7^{+0.01}$ ; выполнить 9-ть размеров  $7.5_{-0.058} \times 12 \pm 0.1$ ; выполнить 9-ть отверстий М6-6Нх6-8, 9-ть цековок Ø12х1-Н12; 9-ть отверстий Ø27,2<sup>+0,084</sup>

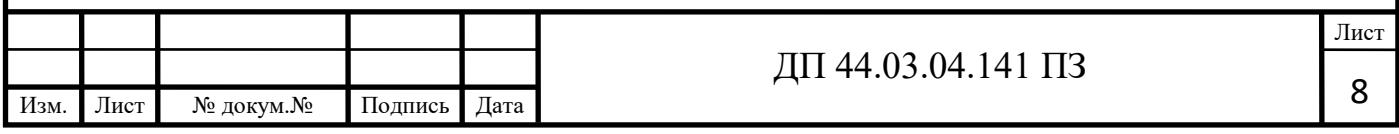

с Ra 1.25; выполнить 10-ть отверстий М6-6Н; выполнить 14 отверстий М6- 6Нх8-10; 2-а отверстия М8-6Нх10-12; 4-ре отверстия Ø11;

8-мь отверстий М6-6Нх6-8, 8-мь цековок Ø12х1-Н12; 8-мь отверстия М3- 6Нх6-8; 8-мь цековки Ø6; выполнить R552 по Н12; выполнить 9-ть граней размером 37; 9-ть групп по 4-ре отверстия М8-6Нх6-8; выполнить 4-ре паза с размером 18 и R9 глубиной 22; выполнить 9-ть отверстий  $\varnothing 30^{+0,084}$  с Ra 1.25; выполнить фаску Ø31 с углом 30° Ra 1.25; выполнить два отверстия М6-6Нх6-8, две цековки Ø12х1-Н12; маркировать методом гравирования глубиной 0,5-1 мм шрифтом 4-Пр3 ГОСТ 26.008-85. Надпись располагать симметрично относительно оси.

Качество поверхностей: Ra 3,2 для не указанных поверхностей, Ra 1,25 фаска Ø31 с углом 30° Ra 1.25, Ø30+0,084, Ø27,2+0,084.

Выполнить допуск соосности Ø27,2<sup>+0,084</sup> к базе Ц Ø30<sup>+0,084</sup> отклонение 0,02; 14 отверстий М6-6Нх8-10 позиционный допуск R0,1; 9-ть групп по 4-ре отверстия М8-6Нх6-8 позиционный допуск R0,1; 10-ть отверстий М6-6Н позиционный допуск R0,1; 4-ре отверстия Ø11 позиционный допуск R0,1.

Покрытие Ан. Окс. хр / - краска эпоксиполиэфирная порошковая RAL - 9006 бело-алюминиевая, кроме резьбовых отверстий и поверхности П1, П2.

Определим коэффициент точности по [2, с. 229], а результаты занесём в таблицу 3.

Коэффициент точности определим по [2, с. 229], а результаты занесём в таблицу 3.

Таблица 3 – Определение коэффициента точности

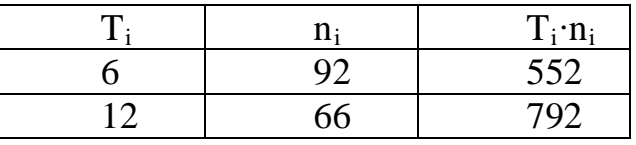

 $\Sigma$ n<sub>i</sub> = 18;  $\Sigma$ T<sub>i</sub>⋅n<sub>i</sub> = 1344

где Т $_{\textrm{\tiny{i}}}$ – класса точности обработки;

ni – число размеров соответствия класса точности.

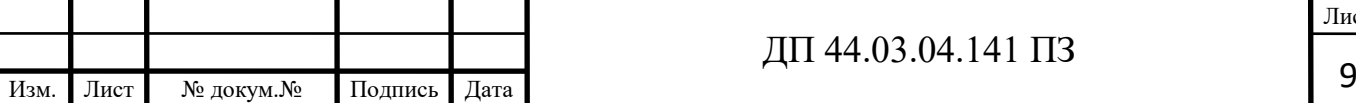

$$
T_{cp} = \frac{\Sigma T_i \cdot n_i}{\Sigma n_i} = \frac{1344}{18} = 74.66.
$$

$$
R_{Tq} = 1 - \frac{1}{Tcp} = 1 - \frac{1}{74.66} = 0,986.
$$

Вывод: Вывод: так как Ктч=0,986 > 0,8 то деталь по данному показателю технологична.

Коэффициент шероховатости определим по [2, с. 229], а результаты занесём в таблицу 4.

Таблица 4 – Определение коэффициента точности

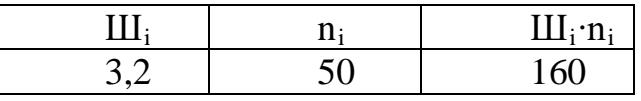

$$
\Sigma n_i = 50;
$$
  $\Sigma III_i \cdot n_i = 160$ 

где  $\mathrm{III}_{_\mathrm{i}}$ – класс шероховатости;

n – число поверхностей соответствующего класса

$$
III_{cp} = \frac{\Sigma I II_i \cdot n_i}{\Sigma n_i} = \frac{160}{50} = 3.2
$$

$$
Ru = 1 - \frac{1}{III_{cp}} = 1 - \frac{1}{3.2} = 0,687.
$$

Вывод: так как Кш=0,367>0,32 следовательно, деталь технологична.

Для определения массы детали и заготовки были использованы расчеты МХЦ в программе «Компас 3D V16.01».

Исходные данные:

- масса детали 6 кг;
- габариты детали: 470х210х95 мм;
- материал сплав В95 ГОСТ 4784-97;
- масса заготовки 29кг.

Коэффициент использования материала:

$$
K_M = \frac{m_{\text{JET}}}{m_{\text{3AT}}} = \frac{6}{29} = 0.2
$$

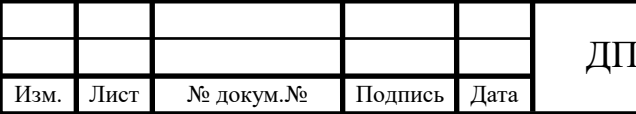

Лист

Вывод: коэффициент используемого материала равен 0,2, что является приемлемым для детали данного типа сложности.

1.1.3. Определение типа производства

Для определения массы детали и заготовки были использованы расчеты МХЦ в программе «Компас 3D V16.01».

Исходные данные:

- масса детали 6 кг;
- габариты детали: 470х210х95 мм;
- материал сплав В95 ГОСТ 4784-97;
- годовое число деталей 48 шт.

Тип производства условно можно определить, руководствуясь данными из таблицы 5 [2].

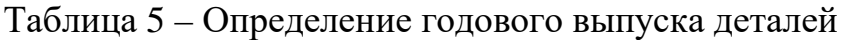

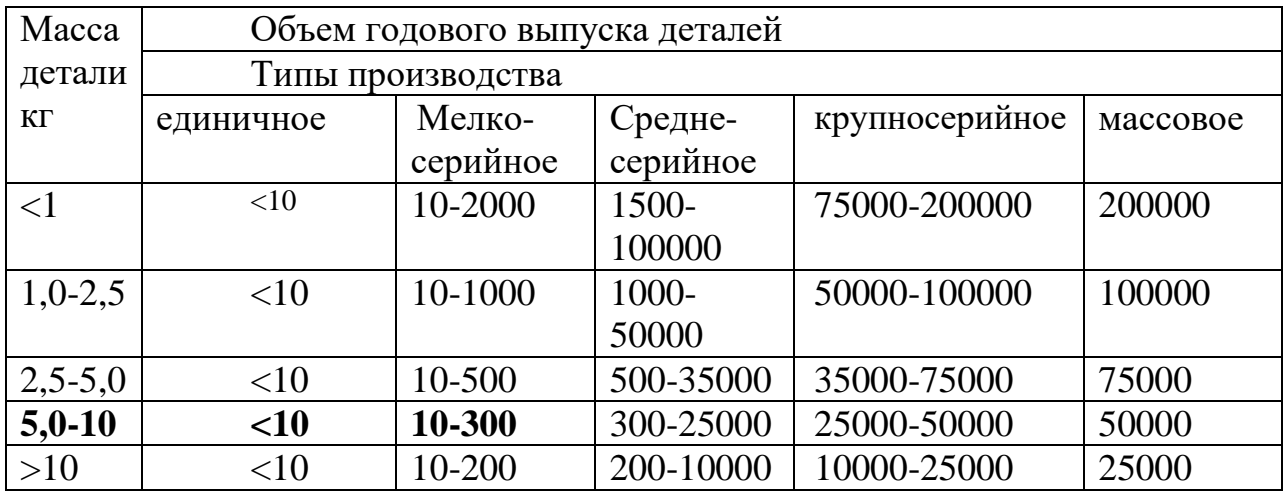

По таблице 5 определяем тип производства исходя из исходных данных, получаем мелкосерийное производство.

Согласно данной таблице и заданному числу выпускаемых деталей определяем тип производства как мелкосерийное.

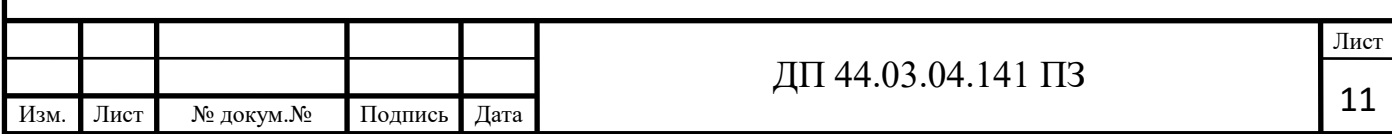

1.2. Разработка технологического процесса обработки детали

1.2.1. Выбор исходной заготовки и метода ее изготовления

Для изготовления деталей машиностроительные предприятия используют различные виды проката черных и цветных металлов, стальные слитки, чугун, алюминий, порошковые металлургические материалы и пр. При избранном конструктором материале детали возможны различные пути превращения полуфабриката в готовую деталь. Чем короче будет путь такого превращения, тем более экономичным оказывается технологический процесс изготовления детали.

Если для изготовления детали нельзя подобрать полуфабрикат, который сразу можно превратить в готовую деталь, то приходиться сначала превращать полуфабрикат в заготовку, а затем – заготовку в готовую деталь. В таких случаях приходится выбирать полуфабрикат, обеспечивающий экономичное получение заготовки, и изыскать способ получения заготовки, позволяющий превратить ее в деталь с наименьшими затратами труда и материала.

В современном машиностроении для получения заготовок деталей используют разнообразные технологические процессы:

- резка;

- комбинированные способы штамповки – сварки, литья – сварки;

- порошковая металлургия и пр.

Главными факторами, от которых зависит выбор технологического процесса получения заготовки, являются следующие:

- конструктивные формы готовой детали;

- материал, из которого должна быть изготовлена деталь.

Учитывая заданный материал – сплав В95, требуемой точностью изготовления заготовки - для данной детали «Корпус сегмента» был выбран способ получения заготовки – гидроабразивная резка материала из листового проката.

Изм. Лист № докум.№ Подпись Дата

Гидроабразивная струя по своим физическим характеристикам представляет собой идеальный режущий инструмент, не имеющий износа. Диаметр струи может составлять  $0.5 - 1.5$  мм (в зависимости от типа используемых дюз и смешивающих трубок), благодаря чему отход обрабатываемого материала минимален, рез можно начинать в любой точке по контуру любой сложности.

Отсутствие теплового и механического (деформирующего) воздействия – еще одно преимущество гидроабразивная резка, благодаря которому исходные физико-механические характеристики обрабатываемого материала остаются без изменений. Процесс гидроабразивной резки экологически чист и абсолютно пожаробезопасен, поскольку полностью исключена вероятность горения / плавления материала и образования вредных испарений.

Диапазон обрабатываемых толщин – 0,1 мм – 300 мм и выше.

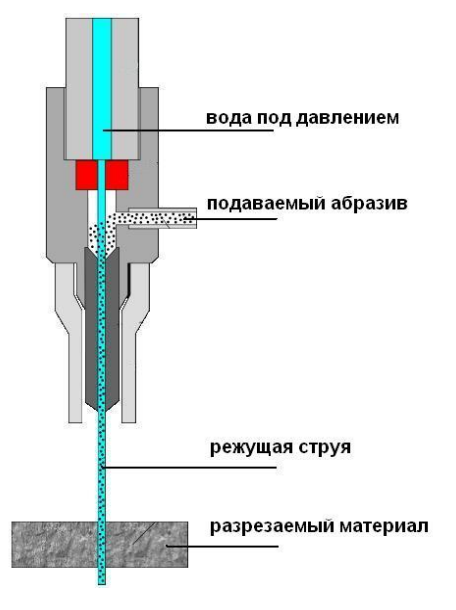

Рисунок 3 – Схема гидроабразивной резки

По форме и конфигурации заготовка будет напоминать прямоугольник 480х220хh100. Масса заготовки – 29 кг. В качества материала заготовки используется листовой прокат из алюминиевого сплава В95 толщиной 100 мм.

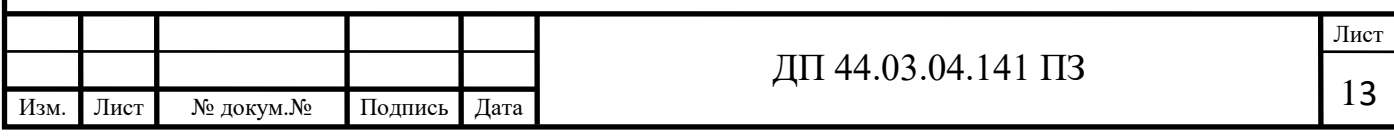

1.2.2. Выбор технологических баз

Выбор технологических баз в значительной степени определяет точность линейных размеров относительно положения поверхностей, получаемых в процессе обработки, выбор режущих и измерительных инструментов, станочных приспособлений, производительность обработки [8 с. 66].

Выбор технологической базы для конкретной операции вытекает из требований чертежа и технических условий на изготовлении детали [8].

В нашем случае, основными базами являются поверхности А и Б (рис. 4).

На первой операции в качестве базы применим чёрные необработанные поверхности – ''черновые базы''. Черновая база должна обеспечивать при закреплении устойчивое положение детали при отсутствии её деформации. В связи с тем, что точность необработанных поверхностей, применяемых в качестве черновых баз, всегда ниже точности обработанных поверхностей, а шероховатость выше шероховатости обработанных поверхностей, ''черновая база'' используется при обработке заготовки только один раз при выполнении первой операции. При всех последующих операциях используют уже обработанные поверхности.

В качестве технологической базы используется плоскость 480х220 (поверхность А) лишающая 3-х степеней свободы, 100х480 (поверхность Б) лишающая 2-х степеней свободы и 100х220 (поверхность В) лишает деталь одной степени свободы. Такой вариант размещения баз наиболее эффективен, т.к. обеспечивается жесткое закрепление детали в приспособлении, совмещение конструкторской и технологической базы, что позволит с наименьшей погрешностью выполнить обработку детали.

Принцип постоянства баз, когда на большинстве технологических операций используются одни и те же технологические базы поверхности А, Б и В.

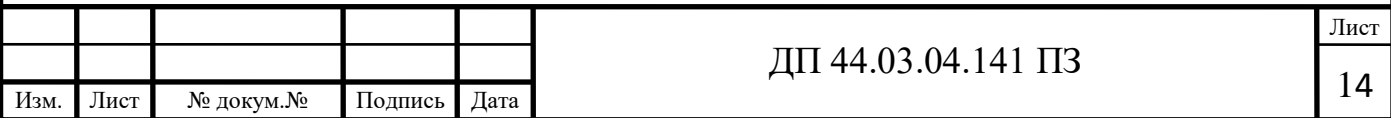

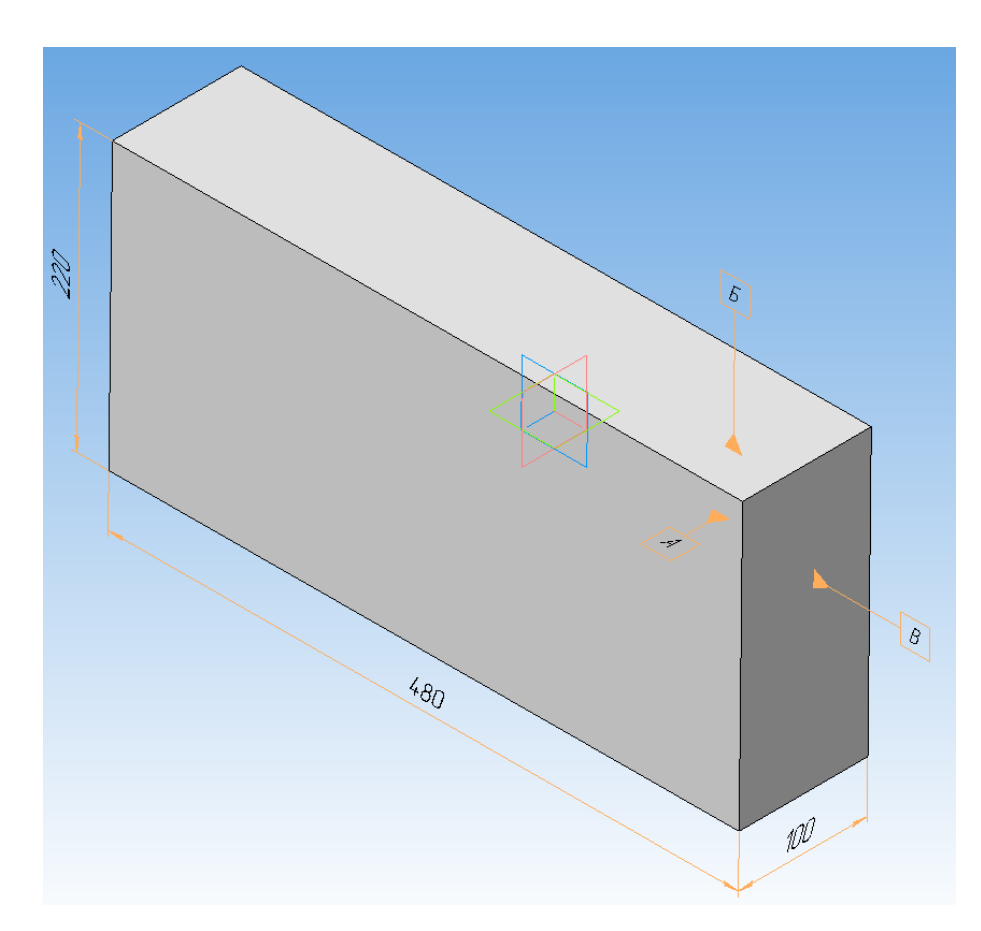

Рисунок 4 – Схема базирования заготовки

1.2.3. Составление технологического маршрута обработки детали

Технологический процесс изготовления детали должен соответствовать программе выпуска, типу производства и его организационно - техническим характеристикам, которые были определены выше.

Разрабатываемый технологический процесс должен быть прогрессивным и обеспечивать выполнение всех требований чертежа и технических условий, повышение производительности труда и качества изделий, сокращение трудовых и материальных затрат на его реализацию.

Обрабатываемые поверхности пронумеруем все поверхности детали (Приложение А).

На начальном этапе разработки технологического процесса механической обработки необходимо определить маршрут механической обработки поверхностей детали. Маршрут обработки изобразим в виде таблицы 6:

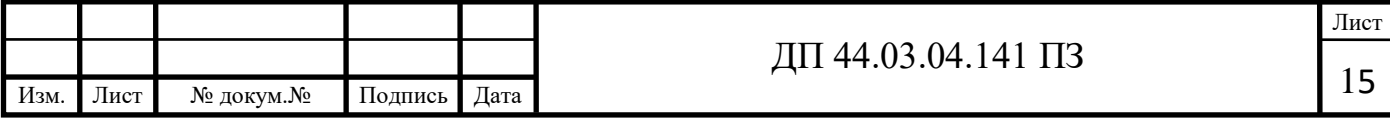

# Таблица 6 **–** Разработка последовательности маршрута обработки поверхностей (МОП)

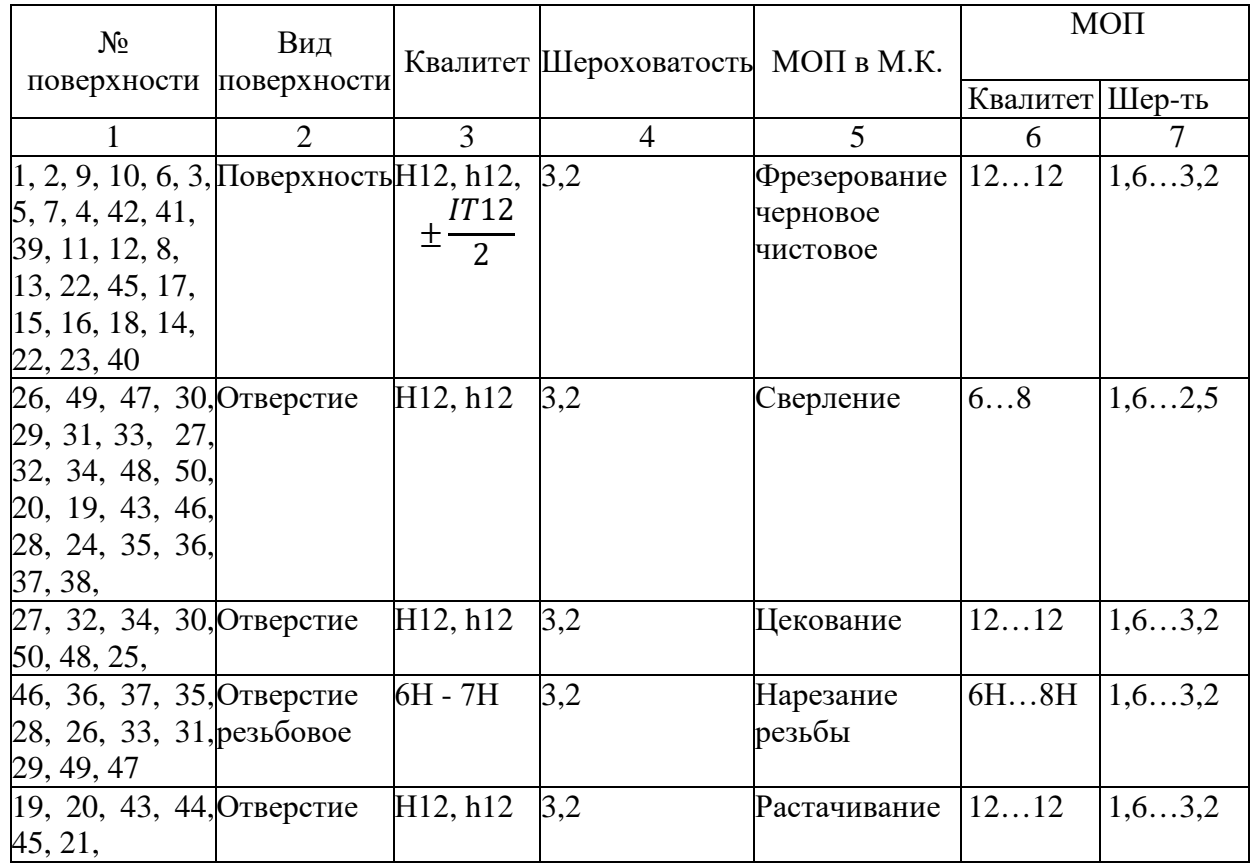

#### 1.2.4. Выбор средств технологического оснащения

#### 1.2.4.1. Выбор и описание оборудования

В связи с уменьшением затрат на поставку деталей со сторонних организаций было принято решение, о начале производства изготовления изделий цеховыми силами с повышением качества и количества деталей. На предприятии программа выпуска деталей «Корпус сегмента» предлагается использовать обрабатывающий фрезерный центр с ЧПУ, что позволит предприятию увеличить годовой выпуск изделия.

Выбор типа станка обоснован спецификой работы предприятия. В дипломном проекте предлагается использовать обрабатывающий центр с ЧПУ модели DAHLIH MCV-720 (про-во Тайвань).

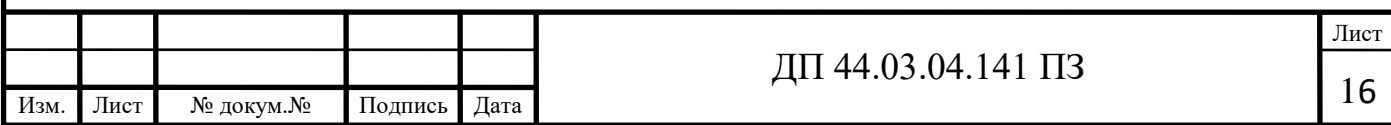

Модели обрабатывающих центов колонного типа MCV-720…MCV-1200 производства DAHLIH - самые популярные по статистике продаж как в мире, так и в России. Станки разработаны для высокоскоростной обработки деталей типа пресс-форм, штампов и других деталей общего машиностроения. Широкий выбор типа и характеристик привода шпинделя, элементов дополнительного оснащения позволяет скомплектовать станок, в полной мере отвечающий потребностям конкретного производства. Возможность установки наклонно– поворотных столов (4-5 ось) позволяет значительно расширить технологические возможности обработки.

Модели MCV-1250…MCV-2600 предназначены для обработки средних и крупных деталей как на достаточно жестких режимах резания, так и для чистовой обработки, сочетая в своей конструкции оптимальные показатели мощности главного привода, высокую жесткость и точность. Это достигается применением двухступенчатого редуктора в приводе шпинделя, направляющих скольжения большой площади охвата по всем координатам, станины высокой жесткости, рассчитанной с использованием метода конечных элементов.

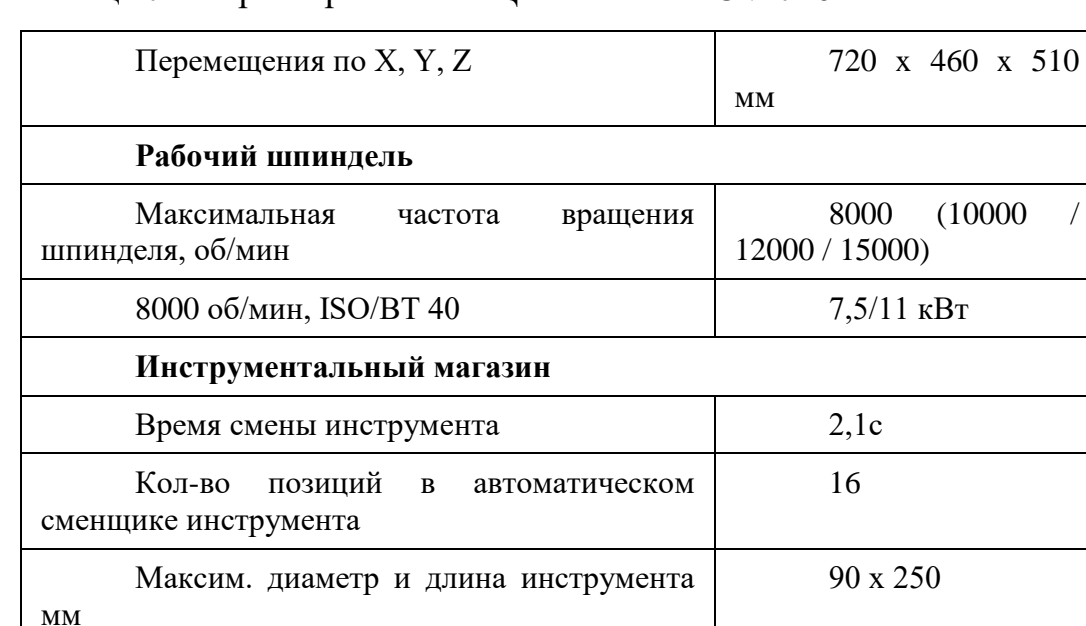

Таблица 7 - Характеристики ОЦ DAHLIH MCV-720

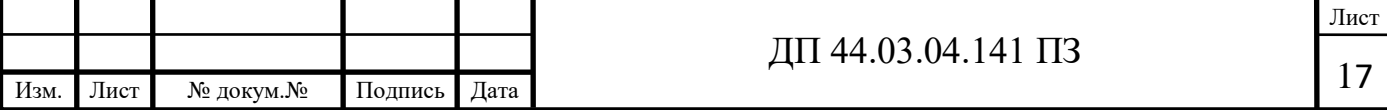

Максимальная масса инструмента и при 6 кг

Окончание таблицы 7 - Характеристики ОЦ DAHLIH MCV-720

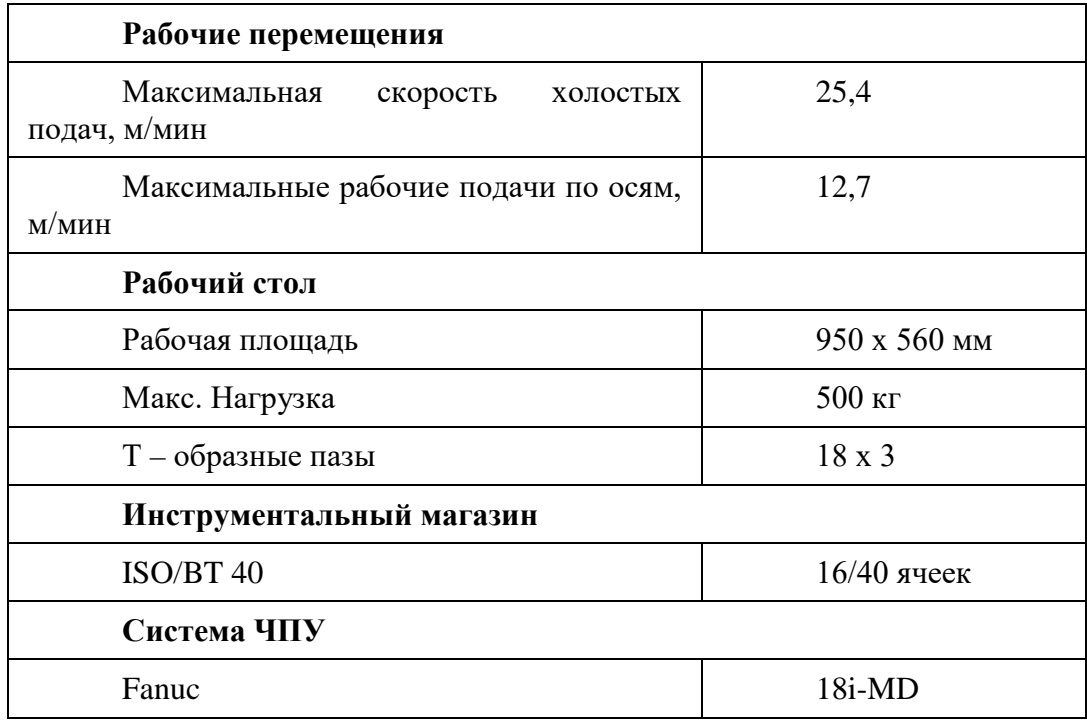

На рисунке 5 показан ОЦ DAHLIH MCV-720.

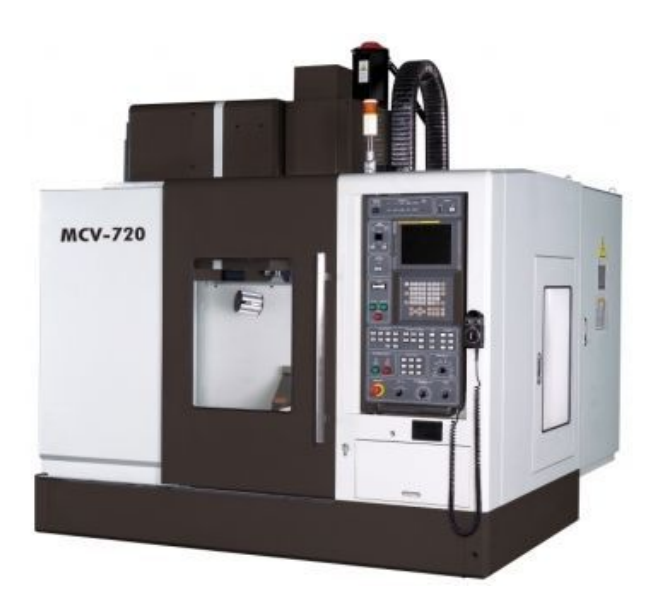

Рисунок 5 Обрабатывающий центр DAHLIH MCV-720

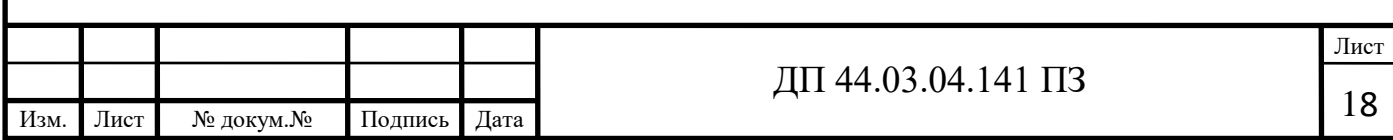

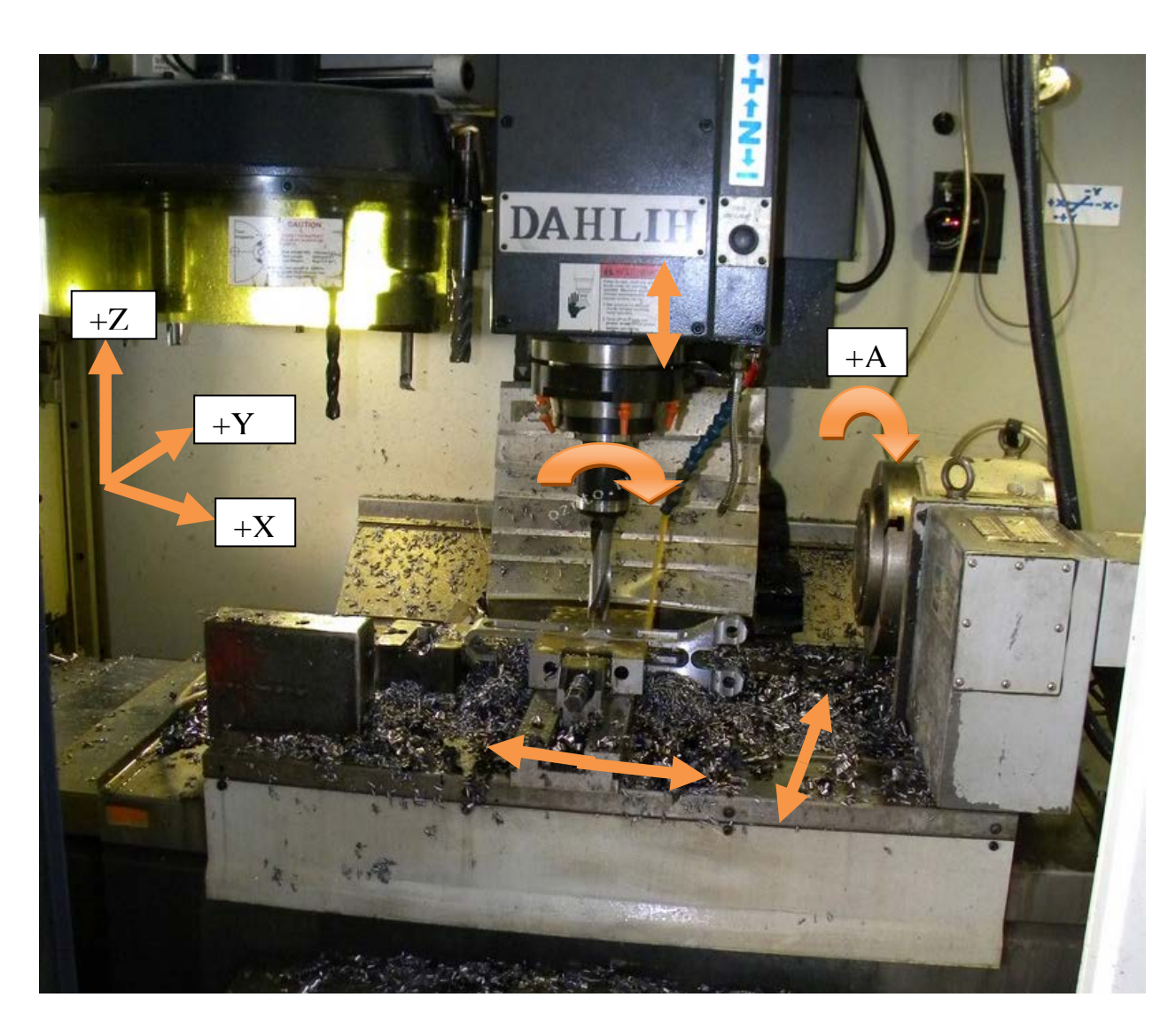

Рисунок 6 – Обрабатывающий центр ОЦ DAHLIH MCV-720 на

предприятии

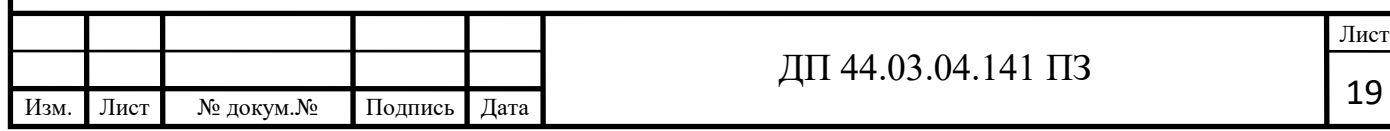

# 1.2.4.2. Выбор и описание металлорежущего инструмента

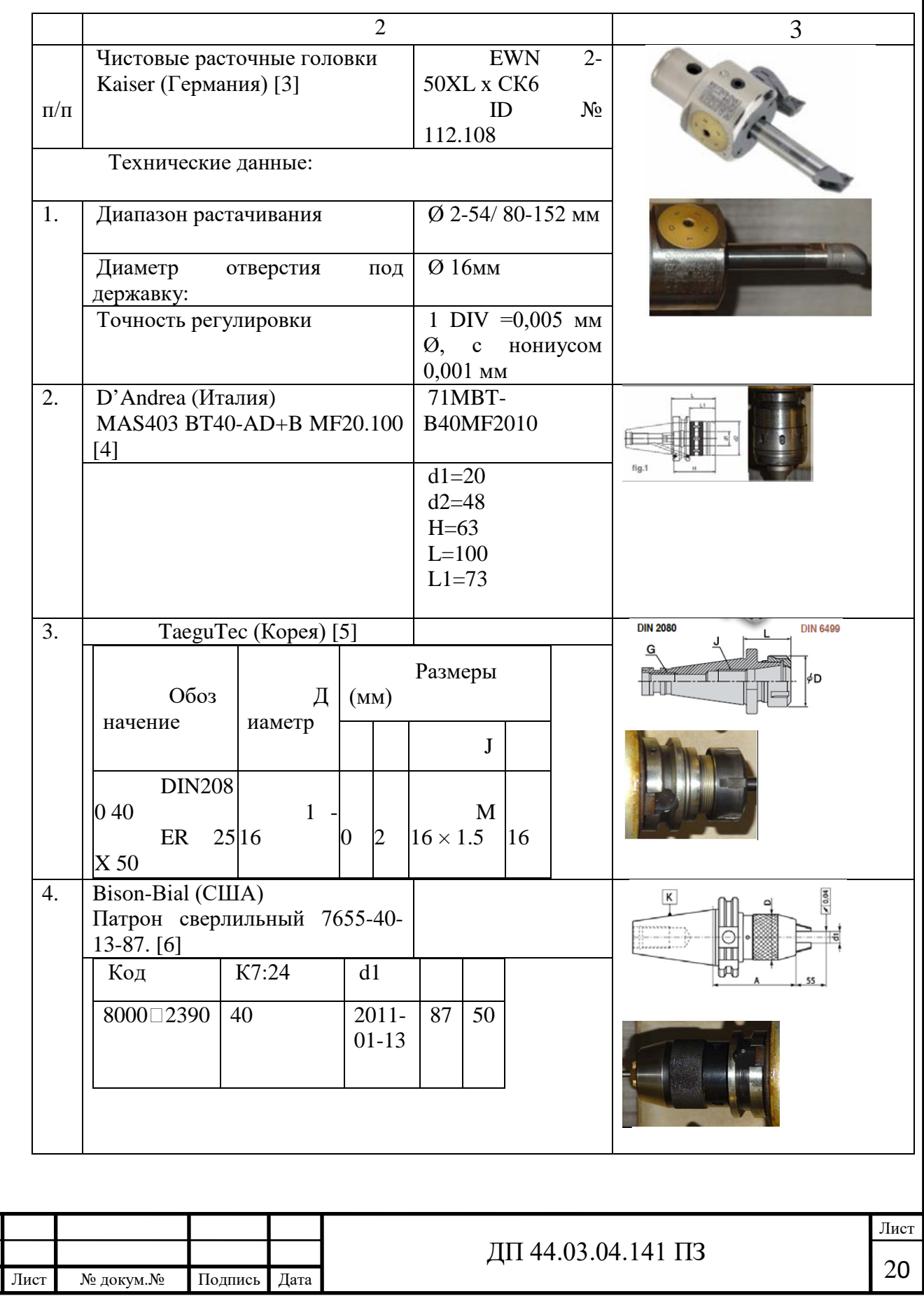

Изм.

# Таблица 8 – Металлорежущий инструмент и оснастка

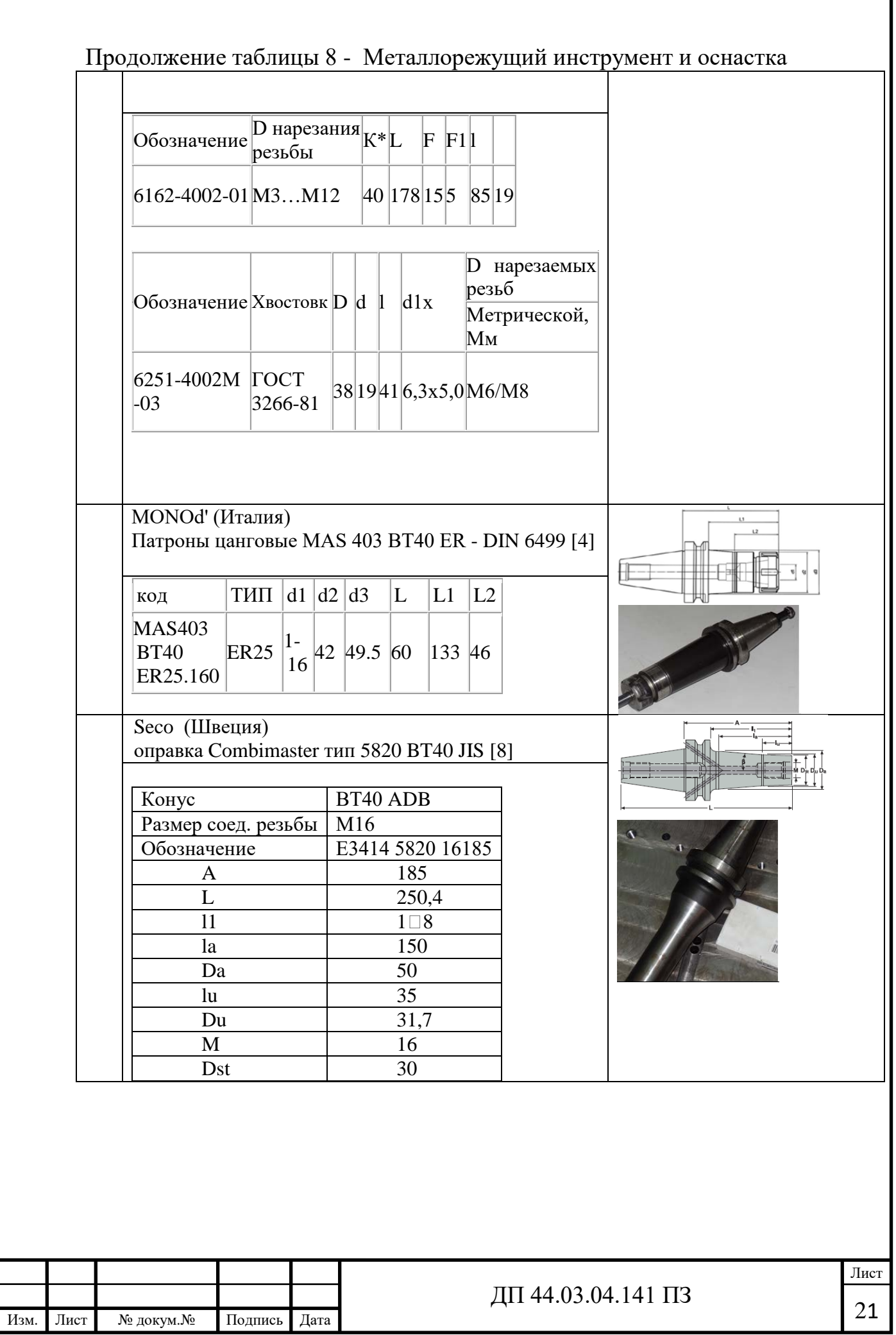

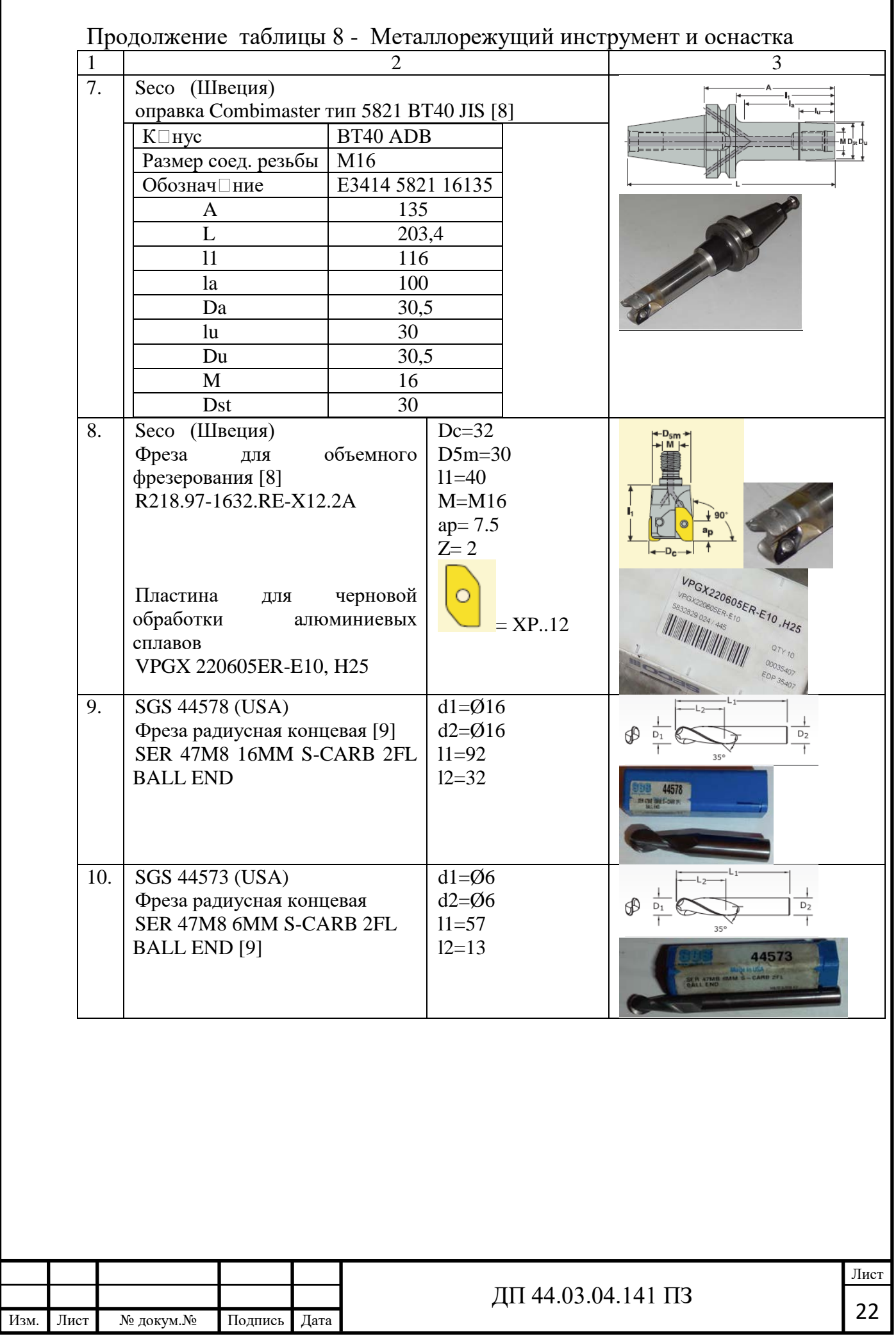

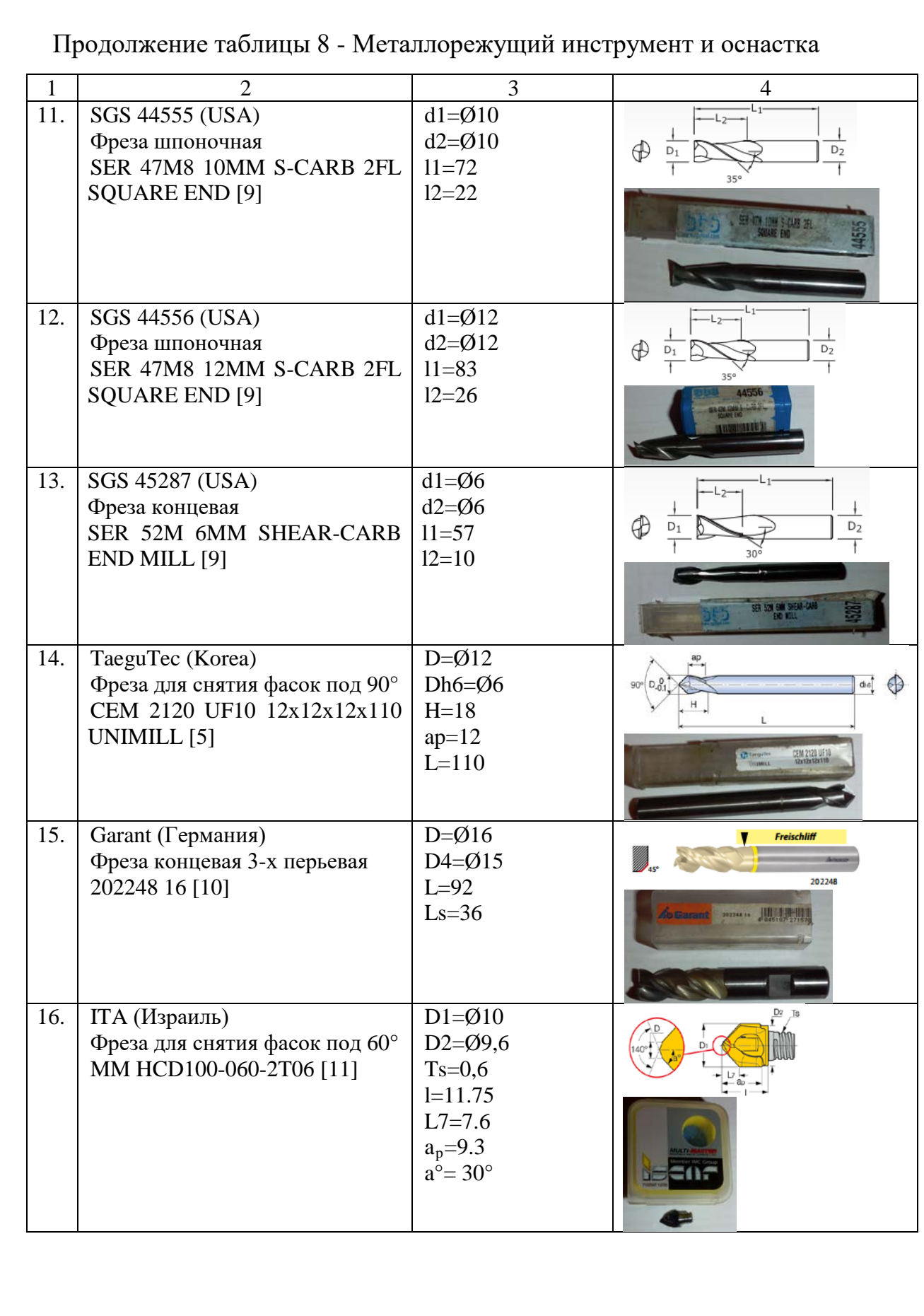

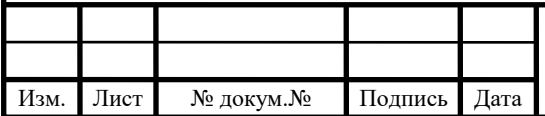

# ДП 44.03.04.141 ПЗ 23

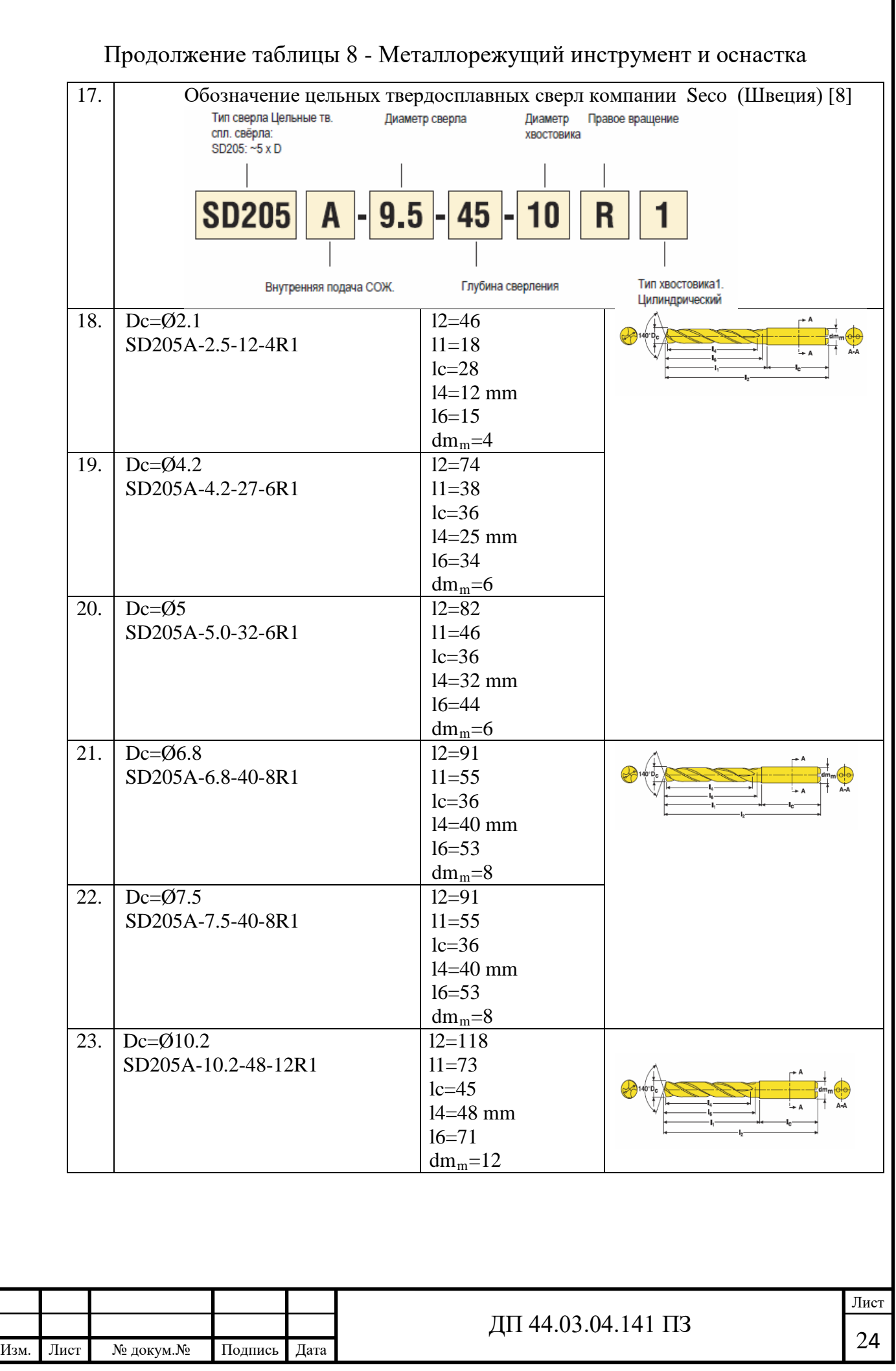

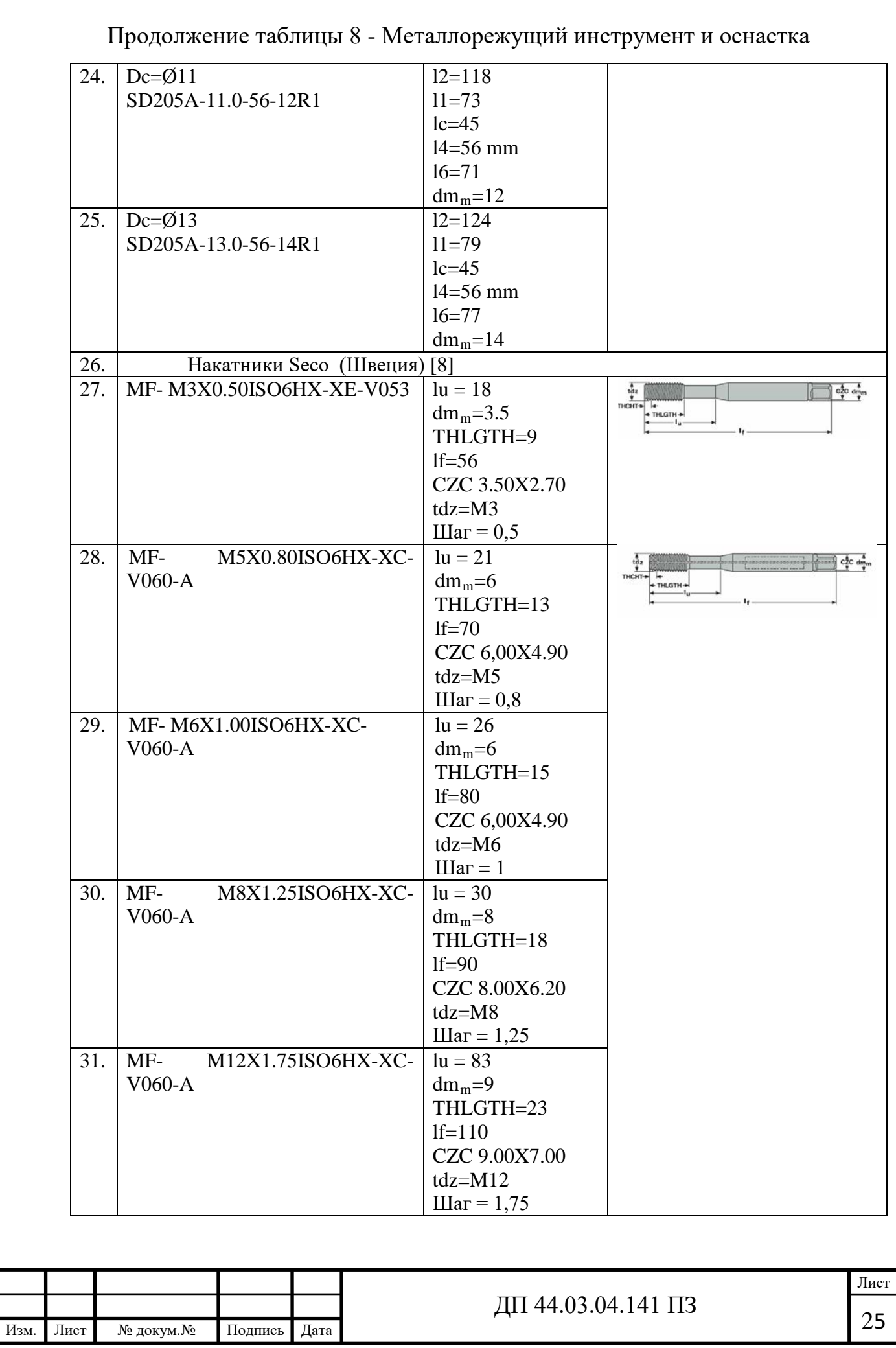

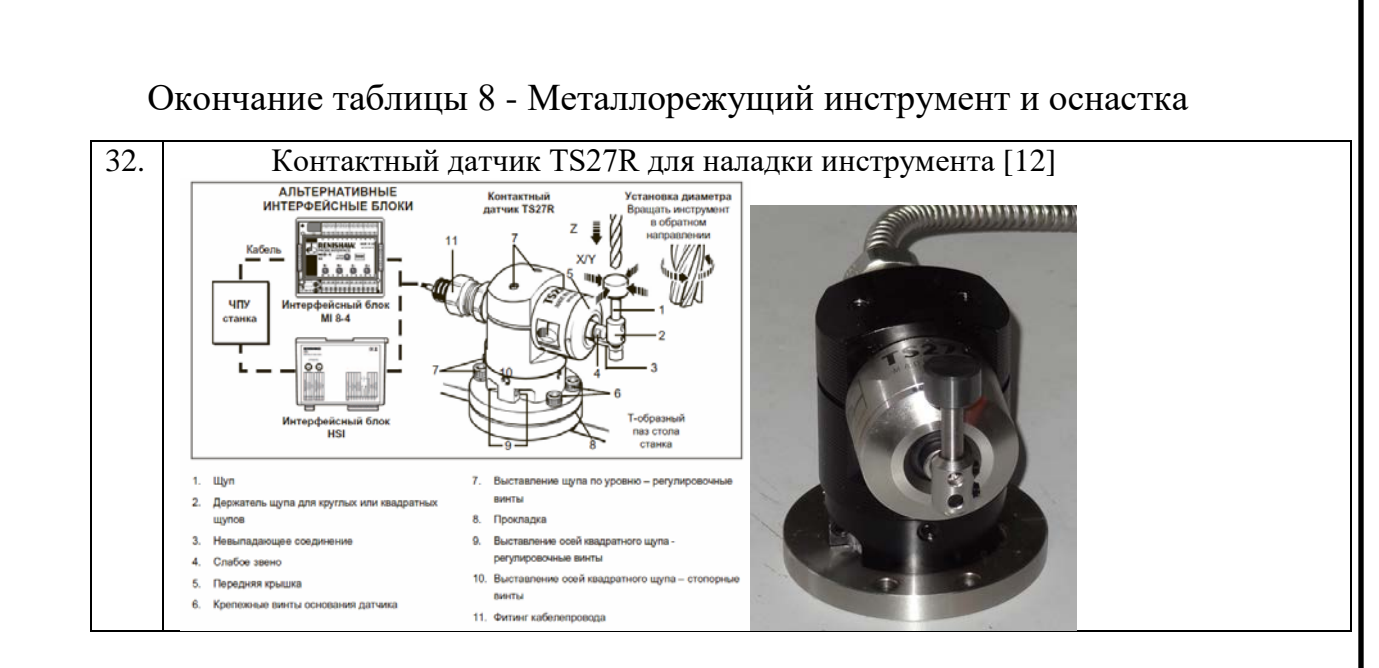

## 1.2.4.3 Выбор и описание технологической оснастки

Для изготовления данной детали необходимо изготовить приспособление для установки детали в четвертой оси станка, которая даст возможности обработать все внутренние поверхности и полости детали, выполняя все необходимые требования чертежа не меняя технологических и конструкторских баз (рисунок 7-8). Это же приспособление с небольшими изменениями (рисунок 6), позволяет установить деталь уже на обработанные чистовые поверхности и используется для обработки всех наружных поверхностей.

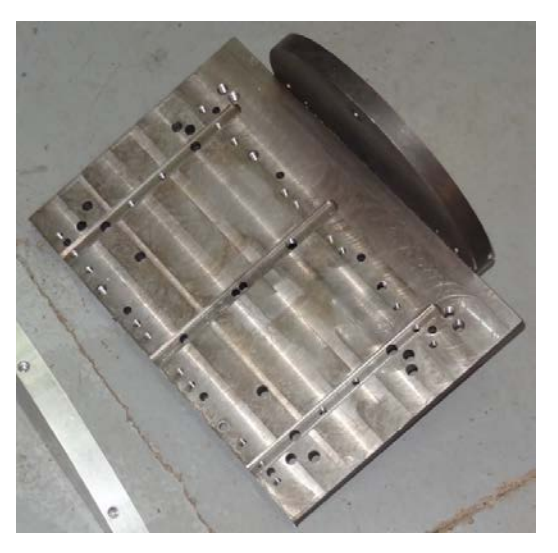

Рисунок 7 – Приспособление для обработки внутренних поверхностей

l

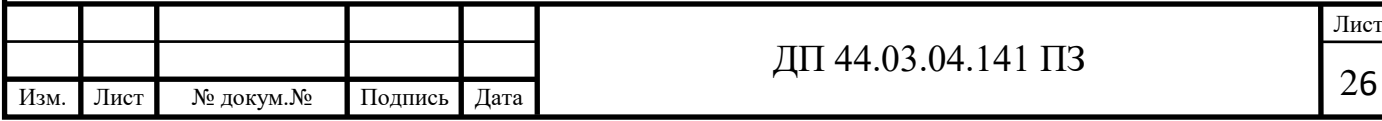

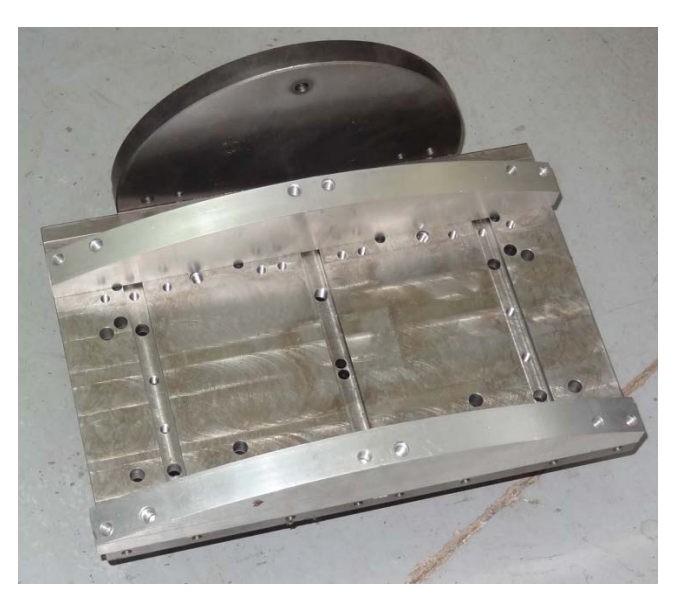

Рисунок 8 – Приспособление для обработки наружных поверхностей

1.3. Технологические расчеты

1.3.1. Расчет припусков

Проведем сравнение между способами резки материалов:

- Гидроабразивная резка материалов;
- Лазерная резка материалов;
- Плазменно-дуговая резка материалов.

# Таблица 9 - Технические возможности резки

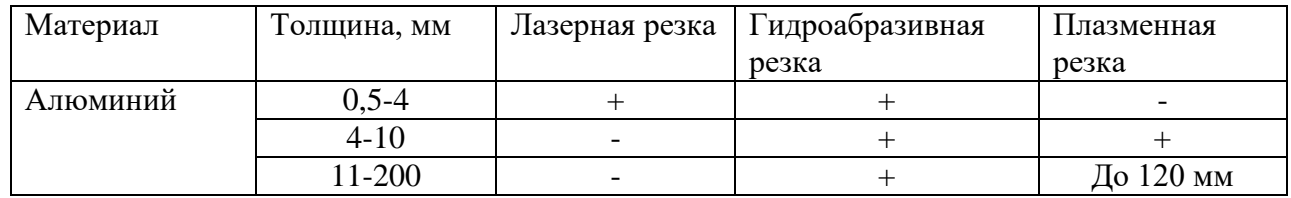

Таблица 10 - Технические характеристики

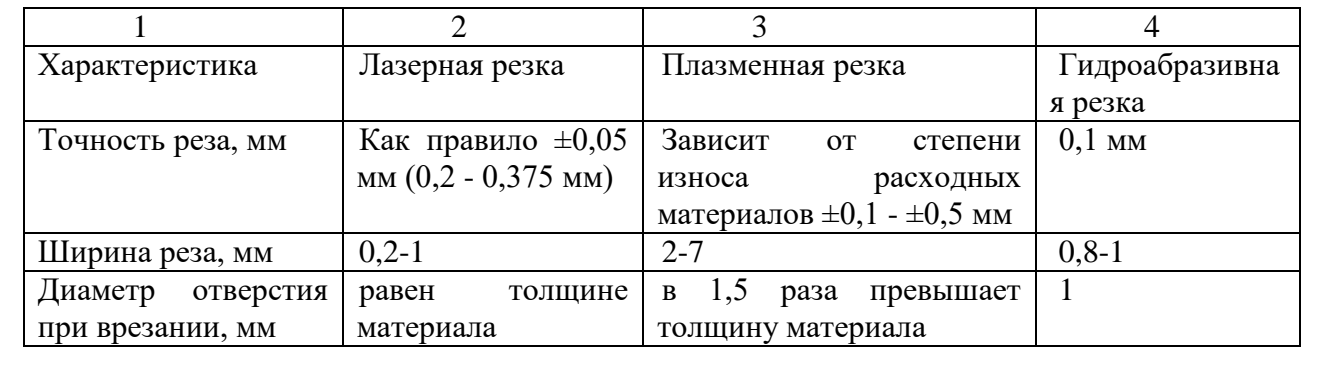

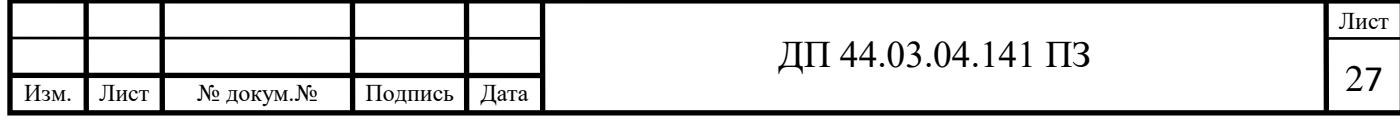

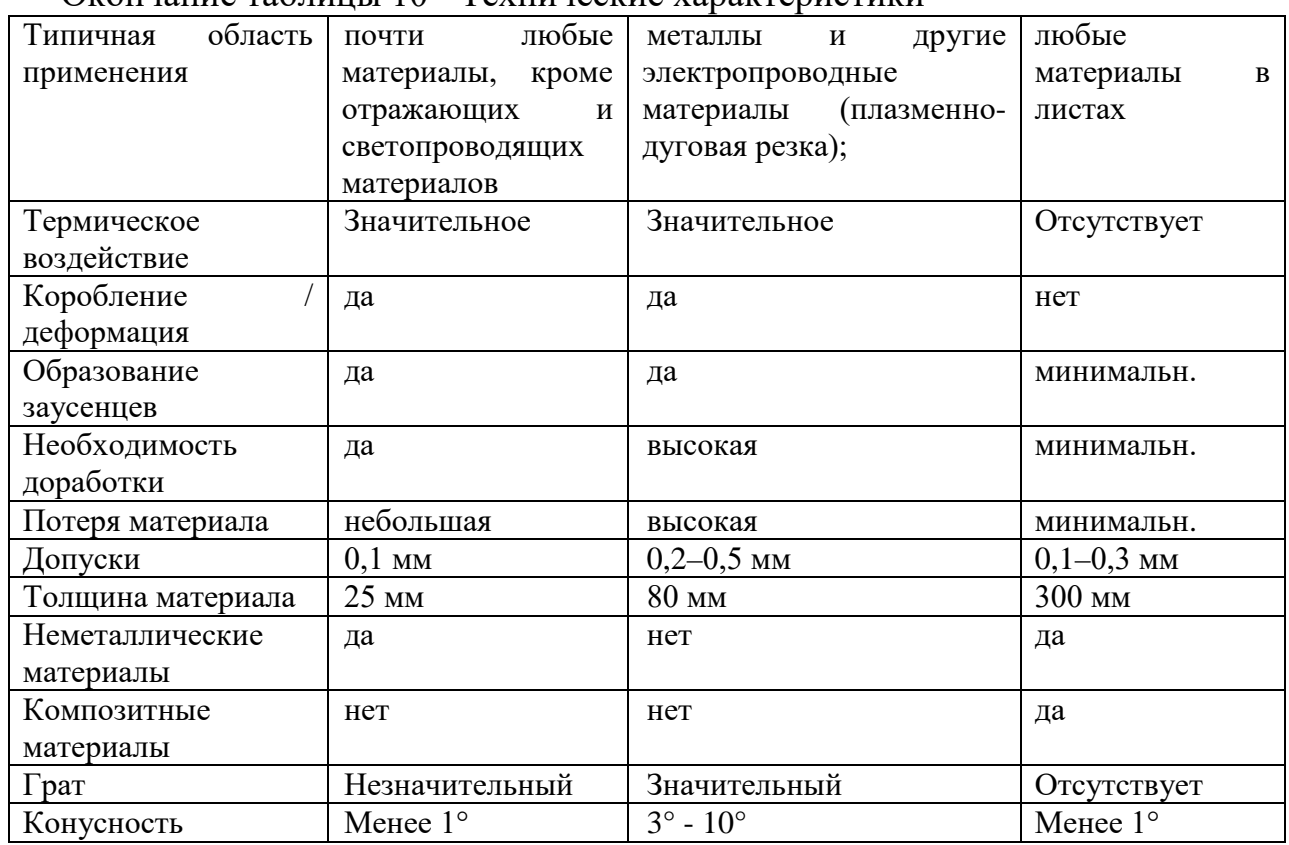

Окончание таблицы 10 - Технические характеристики

Из имеющихся видов резки материалов было принято решение способ получения заготовки из листового проката, получение с помощью гидроабразивной резки материала, заготовки. Исходя из этого были приняты следующие допуски заготовки 220х480х100.

1.3.2. Расчет (назначение) режимов резания

Рассмотрим подбор режимов резания для инструмента фирм SGS и Seco из каталогов.

Группы обрабатываемых материалов

ISO P Сталь

**ISO M** Нержавеющая сталь

ISO K Чугун

ISO S HRSA и титан

ISO H Закалённая сталь

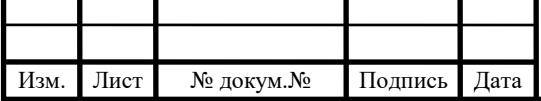

 $\overline{\phantom{a}}$ 

ISO N – Цветные металлы. Алюминий, медь, латунь и другие цветные металлы гораздо мягче черных. Алюминий с 13% содержанием кремния является очень абразивным материалом. В общем цветные металлы обрабатывают инструментом с острыми режущими кромками с высокой скоростью резания и продолжительным периодом стойкости.

В нашем случае обрабатываемый материал алюминиевый деформируемый сплав В95 ГОСТ 4784-97.

Выбор режимов резания

На режущий инструмент фирма изготовитель предоставляет рекомендации по его использованию. Рекомендации могут быть как краткими, так и подробными.

Мы пользуемся метрической системой. В обработке резанием приняты следующие единицы измерения:

Частота вращения шпинделя, заготовки, инструмента - об/мин., кроме шлифовки - м/сек (дабы не плодить ноли.);

Скорость резания - м/мин;

Подача на зуб - мм;

Подача на борот - мм/об;

Подача минутная - мм/мин;

Заводы изготовители оборудования и инструмента, выдавая рекомендации по применению и эксплуатации своей продукции, придерживаются этих единиц измерения.

Общие рекомендации по режимам резания, при фрезеровании (от фирмы SGS).

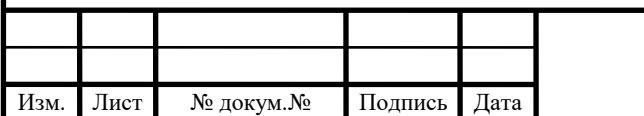

֧֦֖֚֚֚֚֚֕֕

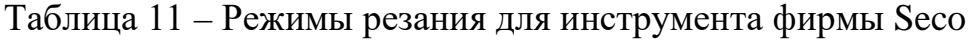

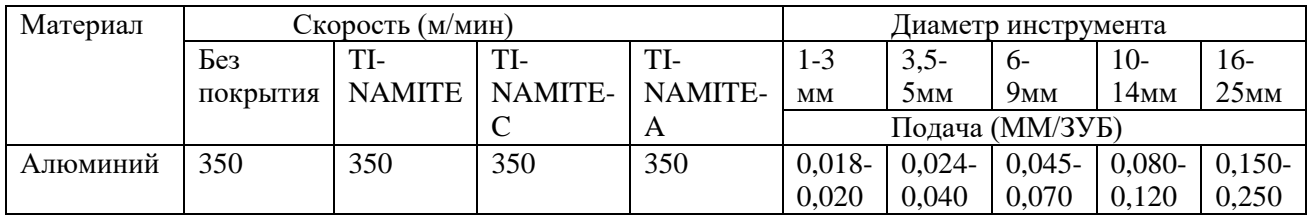

Скорость резания - это длина пути (в м), которую проходит за 1 минуту наиболее удалённая от оси вращения режущая кромка инструмента. Скорость резания легко определить, зная диаметр инструмента и частоту её вращения (число оборотов в минуту). За один оборот инструмента режущая кромка зуба пройдет путь, равный длине окружности:

 $l = \pi \cdot D$ ,

где: D - диаметр фрезы, мм;

l - путь режущей кромки за один оборот инструмента;

А умножив длину окружности на обороты шпинделя, получим скорость резания.

Скорость резания:

$$
V = \frac{\pi \times D \times n}{1000}
$$
 
$$
V = \frac{D \times n}{318}
$$

а(м/мин) или сокращенную

где: n - частота вращения фрезы, (об/мин);

1000 - переводной коэффициент (м/мм).

Если требуется определить необходимую частоту вращения инструмента при заданной скорости резания, в этом случае используют формулу:

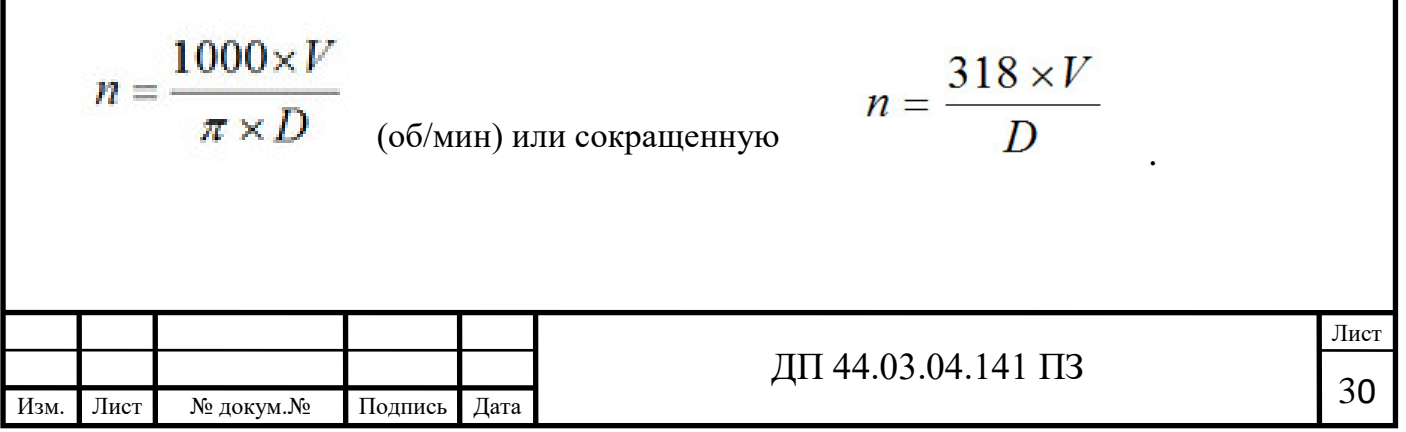

Для режущего инструмента фирмы Seco используем также электронный каталог, из таблицы 12 выбираем

## SMG = Группа материалов Seco

 $f = MM / 06$ 

 $v_c = M/MHH$ 

Для всех режимов резания приведены начальные значения Таблица 12 – Режимы резания для инструмента фирмы SMG

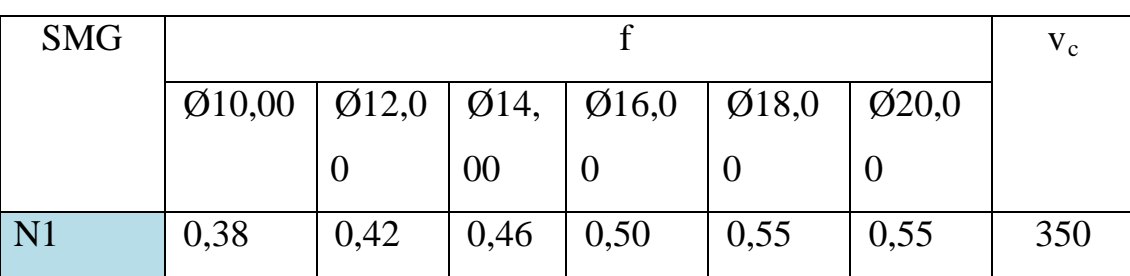

Аналогично подбираем режимы резания для остального инструмента.

Таблица 13 - Сводная таблица режимов резания комплексная с ЧПУ [18]

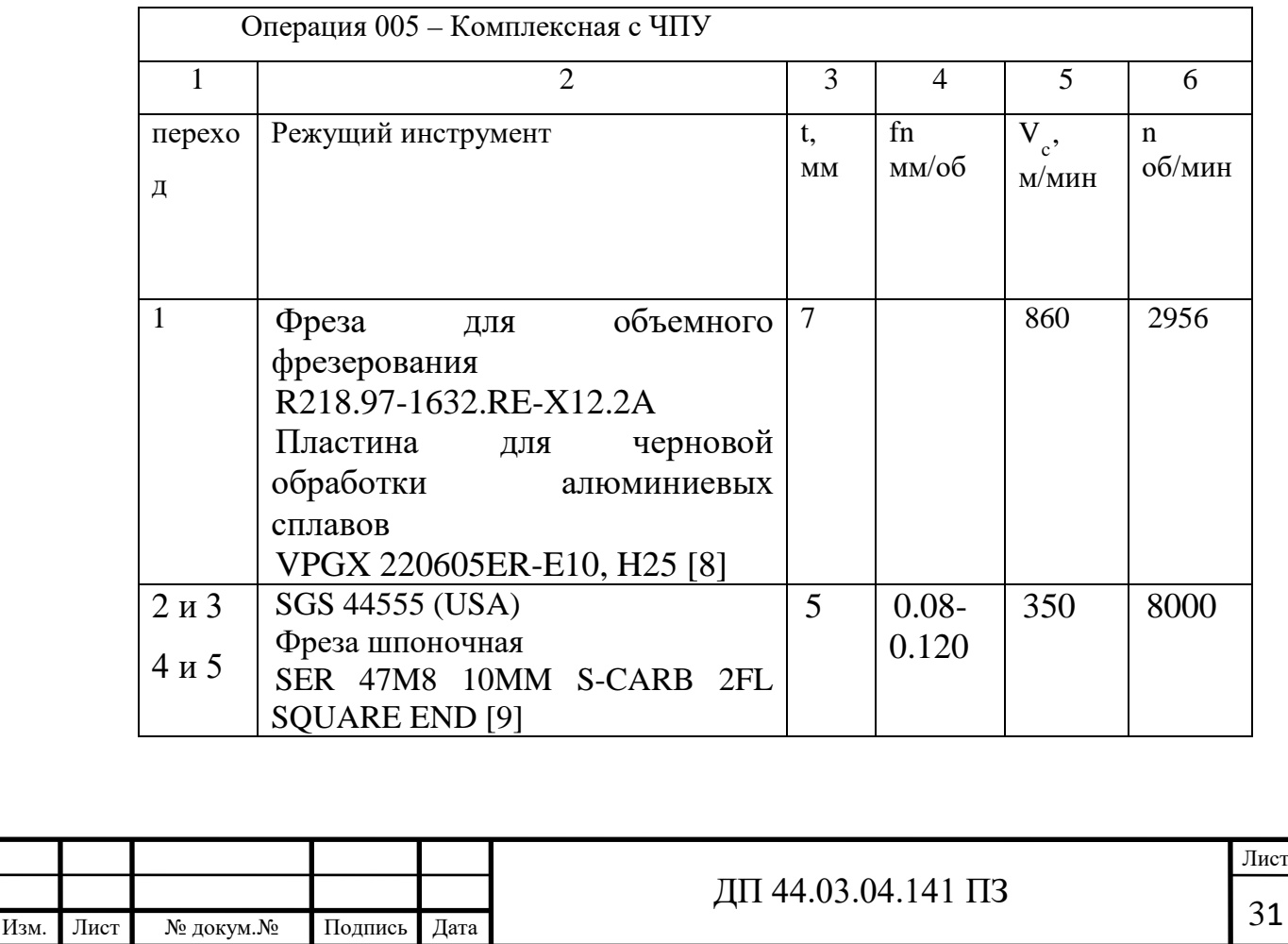

Продолжение таблицы 13 - Сводная таблица режимов резания комплексная с ЧПУ [18]

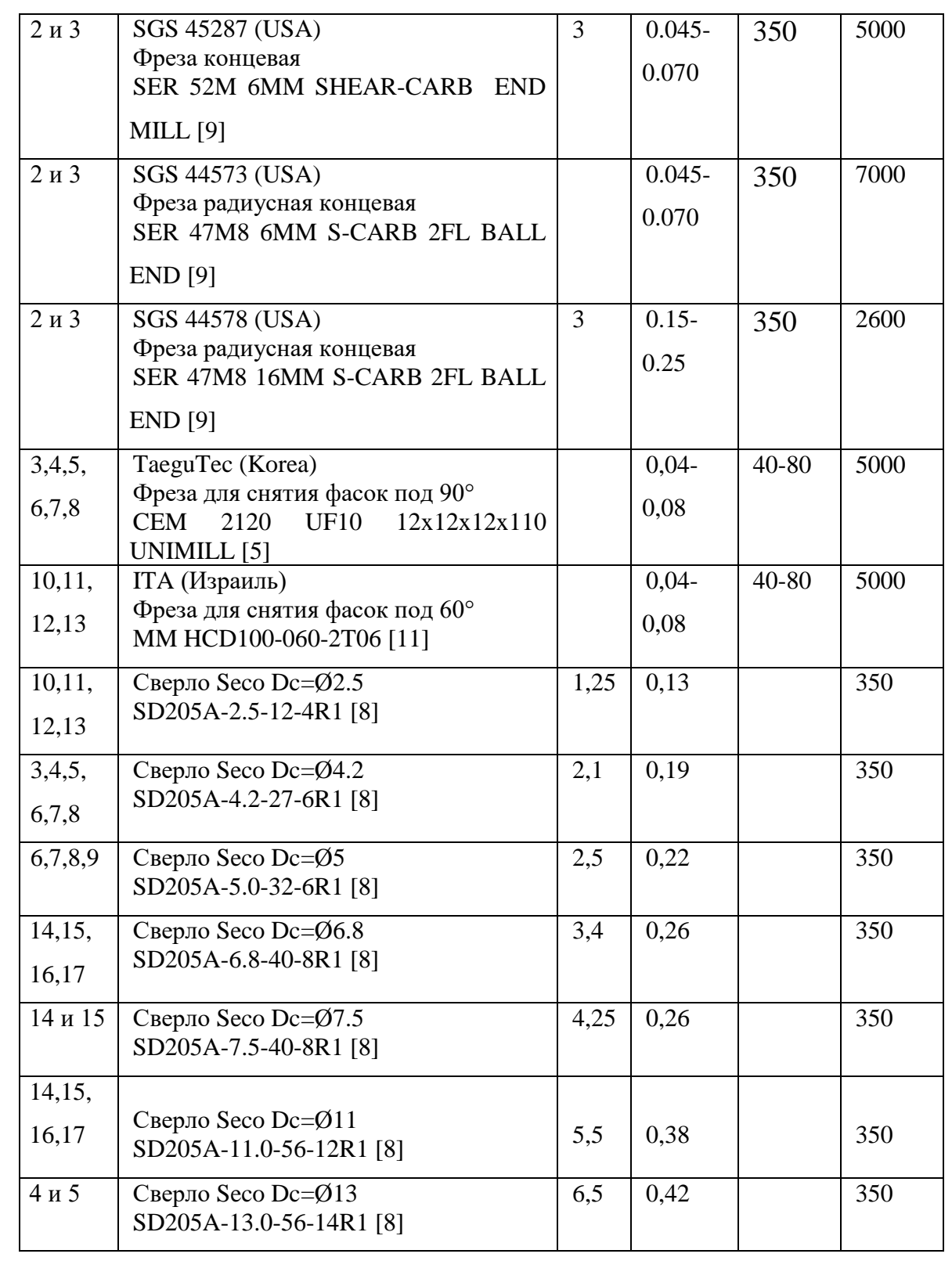

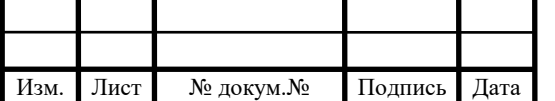

Лист

٦

Окончание таблицы 13 - Сводная таблица режимов резания комплексная с ЧПУ [18]

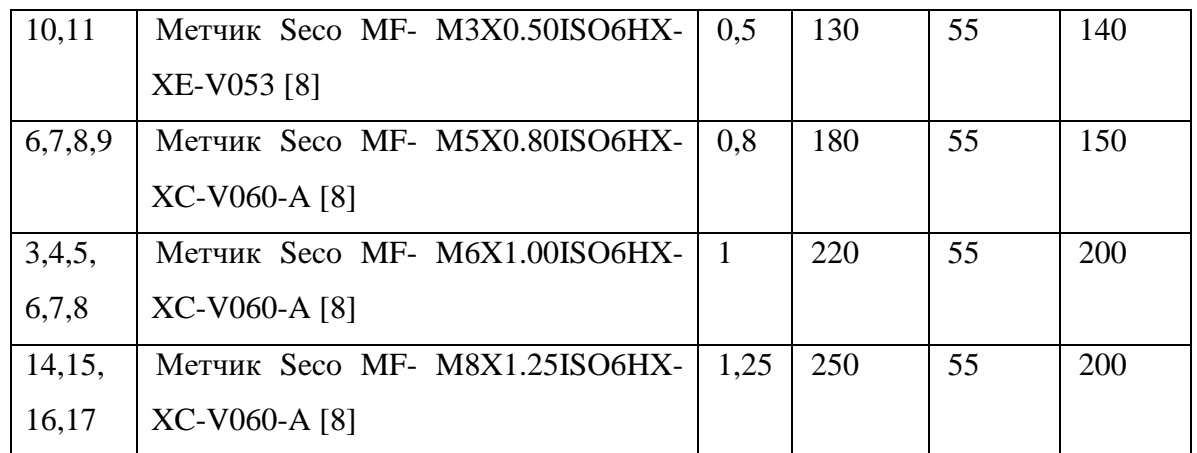

1.4. Расчет сил зажима детали

Деталь зажимается в специальном приспособлении. Определим силу зажима детали на операции 005 Комплексная на ОЦ с ЧПУ, установ А,

переход 1 (фрезерование внутренней поверхности).

#### *Базирование детали.*

В нашем случае черновыми базами будет поверхность «А», торец «Б» и торец «В». Поверхность «А» лишает деталь 3-х степеней свободы

(одного перемещения и двух вращений), торец «Б» – 2-х степеней свободы (двух перемещений), торец «В» - 1 степени свободы. Таким образом, базирование полное.

Схема базирования представлена на рисунке 9.

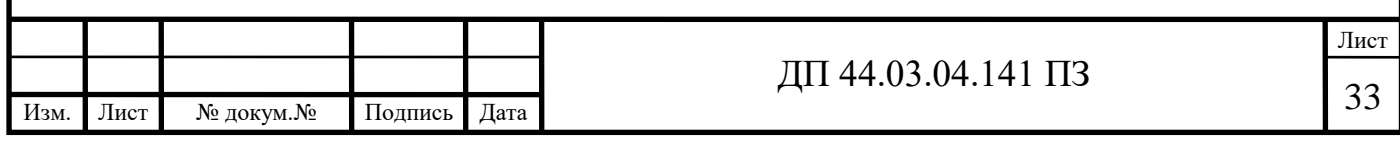

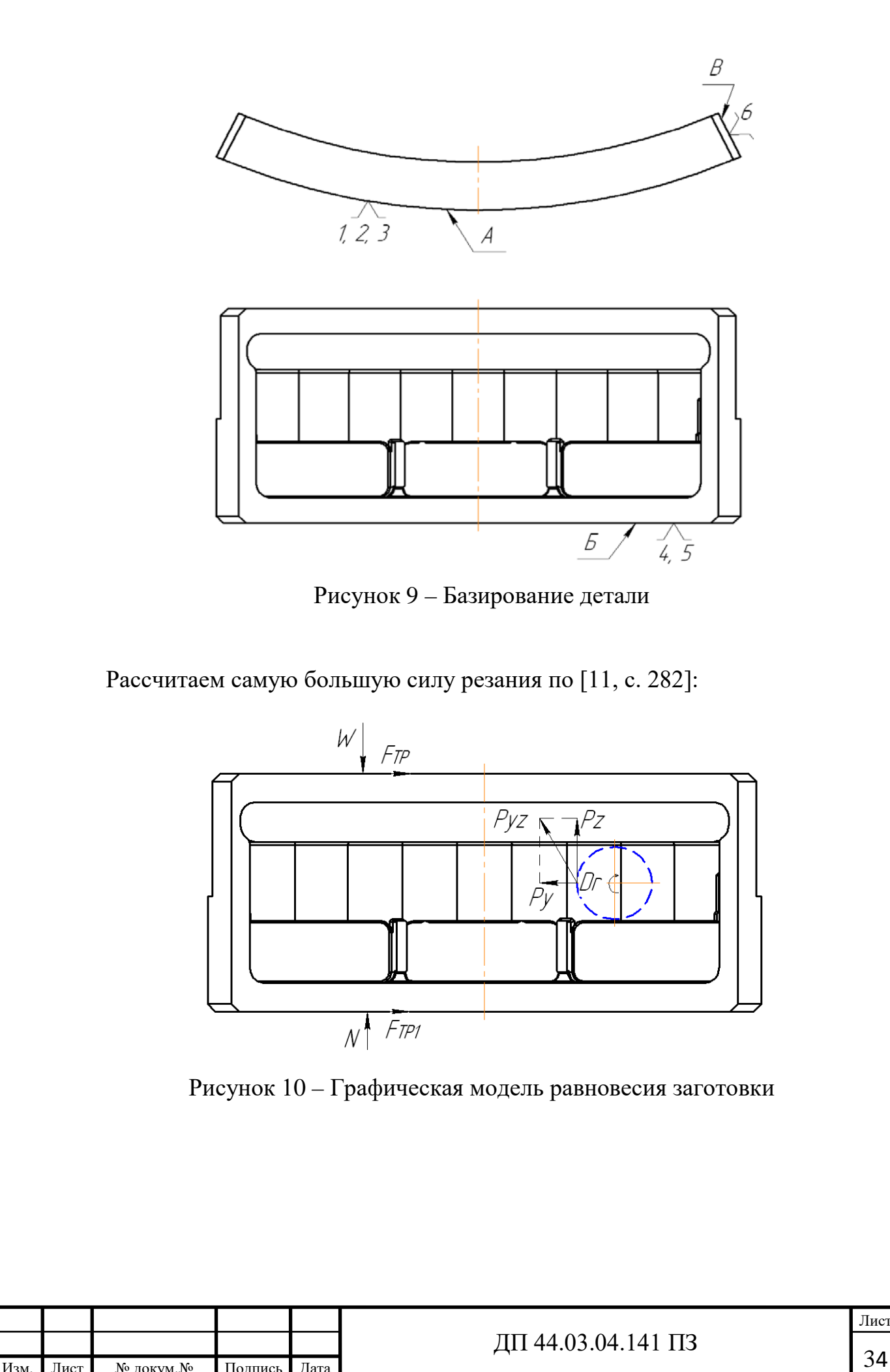

Изм. Лист № докум.№ Подпись Дата

Лист

$$
P_{Z} = \frac{10 \cdot C_{P} \cdot t^{X} \cdot S_{Z}^{Y} \cdot B^{u} \cdot z}{D^{q} \cdot n^{W}} \cdot K_{MP},
$$

где  $K_p = 1.5 [11, c. 265$  табл. 10].

Коэффициент Ср и показатели степеней определим по [11, с. 294 табл. 41]: - для силы Pz: Cp=825, x=1, y=0,75, u=1,1, q=1,3, w=0,2. Тогда:  $P_Z = \frac{16 \cdot 625 \cdot 3 \cdot 646 \cdot 622 \cdot 2}{32^{13} \cdot 1900^{0.2}} \cdot 1,5 \cdot 0,25 = 567H$  $10 \cdot 825 \cdot 3^1 \cdot 0,18^{0,75} \cdot 32^{1,1} \cdot 2$  $1,3$  1000 $^{0,2}$  $=\frac{10\cdot 825\cdot 3^1\cdot 0.18^{0.75}\cdot 32^{1.1}\cdot 2}{32^{1.3}\cdot 1900^{0.2}}\cdot 1.5\cdot 0.25=$  $P_Y = 0.35 \cdot P_Z = 0.35 \cdot 567 = 198$  *H*  $P_{yz} = \sqrt{P_z^2 + P_y^2} = \sqrt{567^2 + 198^2} = 601H$ 

#### *Расчет коэффициента запаса сил резания.*

При расчете сил зажима заготовки силы и моменты сил резания увеличивают в несколько раз, вводя в формулы коэффициент запаса К. Это повышает надежность закрепления заготовки. Коэффициент определяют по формуле [4, с. 382…384]:

$$
K = K_0 \cdot K_1 \cdot K_2 \cdot K_3 \cdot K_4 \cdot K_5 \cdot K_6,
$$

где  $K_0$  - коэффициент гарантированного запаса,  $K_0 = 1,5$ ;

К<sup>1</sup> - коэффициент, повышающий силы резания при черновой обработке, примем  $K_1 = 1,2;$ 

 $K<sub>2</sub>$  - коэффициент, повышающий силы резания при работе затупленным инструментом, примем  $K_2 = 1$ ;

К<sub>3</sub> - коэффициент, который учитывает увеличение сил при прерывистом резании, примем  $K_3 = 1$ ;

К<sup>4</sup> - характеризует непостоянство силы закрепления в механизмах с ручным приводом, примем  $K_4=1$  для приспособления с гидроприводом;

К<sup>5</sup> - учитывает непостоянство силы закрепления при неудобном расположении рукоятки, при отсутствии рукоятки примем  $K_5 = 1$ ;

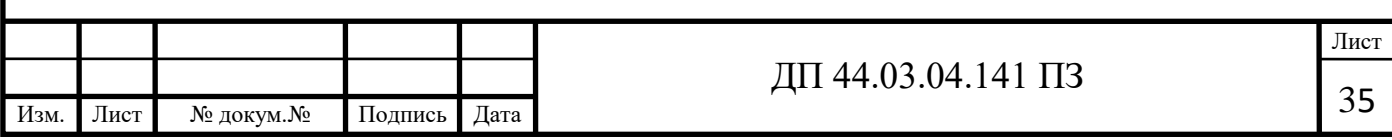
$K<sub>6</sub>$  - коэффициент, который отличен от единицы, если на заготовку действуют неучтенные вращающие моменты, здесь  $K_6 = 1,2$ .

Подставим значения коэффициентов в формулу:

 $K = 1.5 \cdot 1.2 \cdot 1 \cdot 1 \cdot 1 \cdot 1 \cdot 1.2 = 2.16.$ 

Расчет требуемых сил зажима.

Найдем величину сил зажима из условия, что заготовка сохраняет неподвижное состояние под действием сил зажима, реакций опор и сил резания. На рисунке 11 представлена графическая модель равновесия заготовки.

Для сохранения равновесия должны соблюдаться условия:

$$
P_Y \le F_{TP} + F_{TP1} \text{ MJIH}
$$
\n
$$
k \cdot P_Y = 2 \cdot F_{TP}
$$
\n
$$
F_{TP} = f \cdot W
$$
\n
$$
N = W - P_Z
$$
\n
$$
\text{Tor} \text{A} \text{A} \text{: } P_Y = f \cdot W + f \cdot W - f \cdot P_Z, \text{ or } W_Z = \frac{k \cdot P_Y + f \cdot P_Z}{2 \cdot f}
$$

f - коэффициент трения, примем f=0,25. где

Тогда:

$$
W = \frac{2,16 \cdot 198 + 0,25 \cdot 567}{2 \cdot 0,25} = 1139 \ H
$$

Чтоб обеспечить неподвижность специальном заготовки  $\bf{B}$ приспособлении, её необходимо зажать динамометрическим ключом с цифровой индикацией (рис. 11) создаваемого усилия одной силой  $W = 1139$  H.

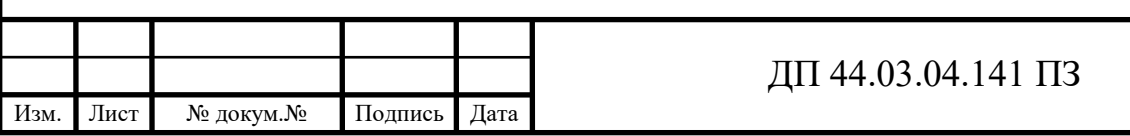

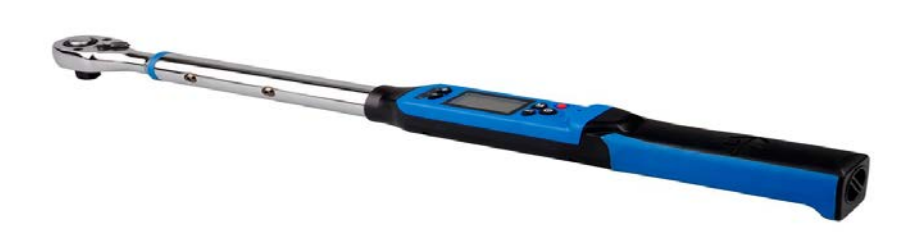

# Рисунок 11 - Ключ динамометрический с цифровой индикацией создаваемого усилия

Позволяют с большой точностью контролировать усилие затяжки элементов (до десятых, и даже сотых Нм), что особо важно при монтаже электроники и выполнении ремонта автомобильных узлов.

Эффективно предохраняют от случайного приложения излишнего крутящего момента в сочетании с возможностью постоянного контроля величины прикладываемого усилия на индикаторе.

 $1.5.$ Разработка управляющей программы для технологической операции обработки детали

В данной главе разработан фрагмент управляющей программы для обработки детали «Корпус сегмента» на 4-осевом обрабатывающем центре DAHLIH MCV-720. Станок оснащен числовым программным управлением  $FANUC 18i - MB.$ 

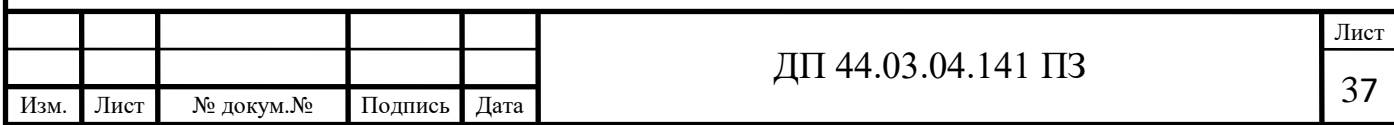

1.5.1. Описание и основные функции программного управления станка FANUC 18i – MB

Станок изготовлен в соответствии с общепринятыми правилами и нормами безопасности.

Обязательным требованием является знание техническим персоналом правил эксплуатации обрабатывающих станков.

Требования к технике безопасности:

− Перед началом работы проверяется правильность всех защитных устройств;

– Пред началом выполнением программы необходимо провести самодиагностику системы;

− В процессе работы станка не допускается проникновение в зону обработки;

− При техобслуживании станка выключатель должен быть заблокирован;

− Защитные устройства станка можно снимать в целях ремонта или техобслуживания.

#### *Панель управления и клавиатура*

Система ЧПУ FANUC 18i – MB - это универсальная система управления компании FANUC с возможностью программирования непосредственно на станке. Данная система с ЧПУ представляет собой оптимизированную систему управления перемещением по траектории, коротким временем обработки кадра и специальными стратегиями регулирования. Встроенное цифровое управление приводами с интегрированным преобразователем, и цифровая архитектура обеспечивают высокую скорость обработки при высочайшей точности контура, что необходимо при обработке 2D-контуров или 3D-форм. Основной особенностью данной системы является наличие трех основных осей, которые обозначаются X, Y и Z. Дополнительные оси можно выбирать

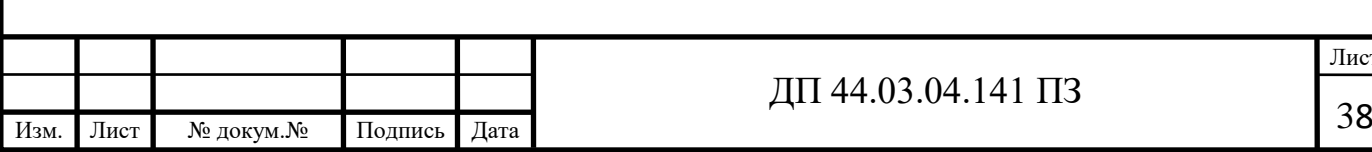

I

Лист

произвольно из A, B, C, U, V и W. А позиционирование в референтную позицию можно выполнить как в виде автоматической, так и ручной операцией. В режиме автоматической операции при команде G28 указанная ось приводится в референтную позицию через заданную точку, а при команде G29 указанная ось приводится в точку, заданную G29, через промежуточную точку заданную G28.

В режиме ручной непрерывной подачи (JOG), при включенных сигналах ручного возврата в референтную позицию (ZRN) и сигнале для выбора оси ручного возврата в референтную позицию (от  $\pm$ J1 до  $\pm$ J8),

Это позволяет оптимизировать время обработки, контролировать инструмент и щадить механику станка.

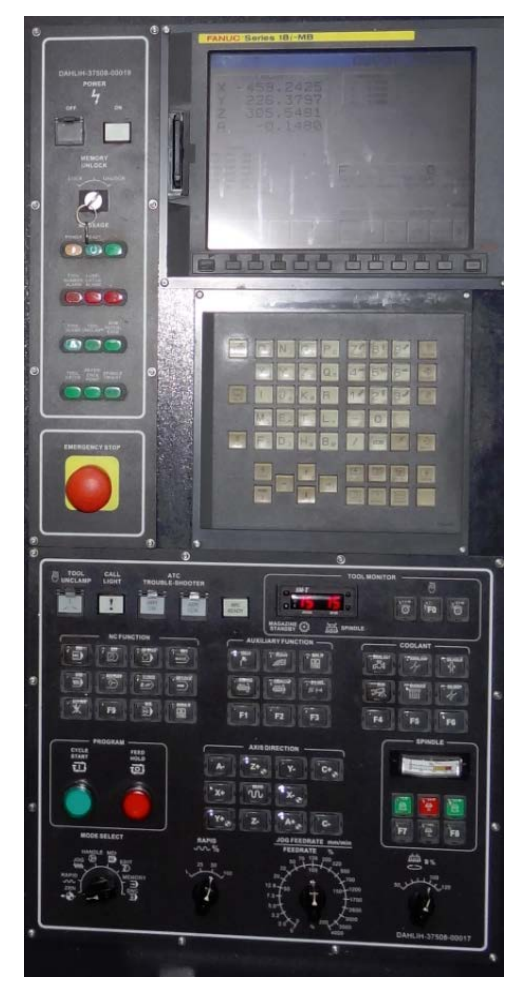

Рисунок 12 - Стойка с ЧПУ FANUC 18i - MB 4-осевого обрабатывающего центра DAHLIH MCV-720

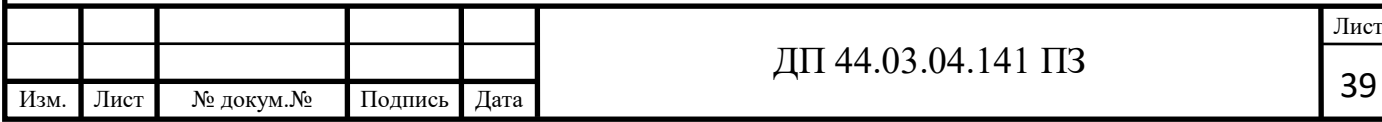

1.5.2. Фрагмент управляющей программы на обработку отверстия диаметром 13 мм

N16

G40G80G90 G40 - Отмена компенсации размера инструмента

G80 - Отмена циклов сверления

G90 - Абсолютная система координат

 $T04M6(SV13)$  -  $T04$  инструмент

М6 сменить инструмент

G49 - отмена коррекции по длине

G5.1Q1 - включение режима высокоскоростной обработки. Работает если сразу после смены инструмента стоит отмена корректора по длине G49

S2000M03 - S2000 скорость вращения шпинделя

М03 начать вращение шпинделя по часовой стрелке

 $G17G54G00X-125.0Y147 - G17$  переключение рабочих плоскостей

G54 переключиться на заданную оператором систему координат

G00 ускоренное перемещение инструмента (холостой

ход)

G43H16Z108.23M08 - G43 принятие корректора по длине

Н16 номер корректора из таблицы станка

Z координата точки траектории по оси Z

М08 включить основное охлаждение

G83G98Z57.761R95.761Q4.2F100. – G83 цикл сверления с отходом

G98 отмена

Z координата точки траектории по оси Z

R радиус или параметр стандартного цикла

F скорость рабочей подачи

G80 - Отмена циклов сверления

M5 - остановить вращение шпинделя

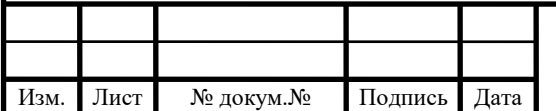

Z200.0M09 - Z координата точки траектории по оси Z М09 выключение охлаждения G28G91Z0. - G28 вернуться на референтную точку G91 относительная система координат Z координата точки траектории по оси Z G90X0.Y0. - G90 абсолютная система координат X0.Y0 – координата точки траектории по оси X A0. - дополнительная ось G28G91Y0.X0. - G28 вернуться на референтную точку G91 относительная система координат X0.Y0 – координата точки траектории по оси X G5.1Q0 - выключение режима высокоскоростной обработки

M1 - приостановить работу станка до нажатия кнопки «Старт», если включен режим подтверждение постанова

1.6. Выбор контрольно-измерительного прибора и разработка схемы контроля (отклонения формы или расположения поверхностей)

1) Радиусомер индикаторный РИ-1250 предназначен для измерения радиусов кривизны поверхностей деталей, глубины впадин (пазов), высоты выступов. Вид климатического исполнения УХЛ 4.2 по ГОСТ 15150-69;

2) Радиусомер индикаторный РИ-1250-0,01 МТ 06.07.001 ТЗ;

3) Штангенциркуль ШЦ-I-150 0.01 электронный цифровой ABS Micron Pro ГОСТ 166-89;

4) Штангенциркуль ШЦ-I-250 0.01 электронный цифровой ABS Micron Pro ГОСТ 166-89;

5) Калибры резьбовые ГОСТ 2016-86 М3-6Н, М6-6Н, М8-6Н;

6) Штангенциркуль ШЦ-III- 500-0,1 ГОСТ 166-89 GRIFF 031392;

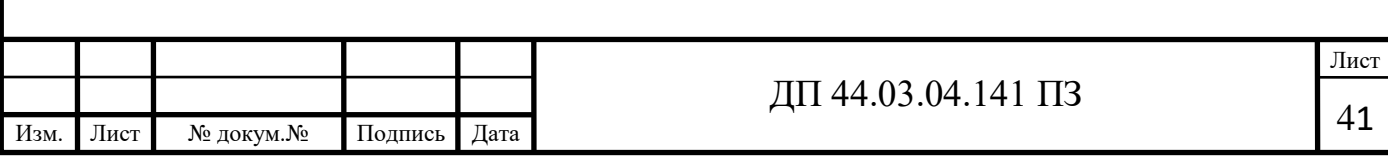

I

7) ЗАО «Вюрт Урал» Шаблон-радиусомер 0715.775.800 Диапазон радиусов мм 1.0–7.0 Количество пластин 2×17

8) ЗАО «Вюрт Урал» Шаблон-радиусомер 0715.775.801 Диапазон радиусов мм 7.5–16.0 Количество пластин 2×16

*9)* Нутромер индикаторный НИ 18-50 *ц-0,01 ГОСТ 868-82 (рис. 13)*

Проконтролировать 9 отв.  $\varnothing$  30<sup>+0,084</sup> примем инструмент нутромер индикаторный НИ 18-50 является измерительным устройством, которое может показывать точные линейные размеры во внутренних частях деталей. Это могут быть как внутренние диаметры, так и просто пазы и прочие отверстия в вещах, которые поддаются измерению. Данный прибор является незаменимым в тех случаях, когда невозможно использовать линейки, рулетки и прочие распространенные средства. Он применяется когда требуется точно определить заданные размеры детали, до сотых долей миллиметра, так как он может показывать даже самые незначительные отклонения.

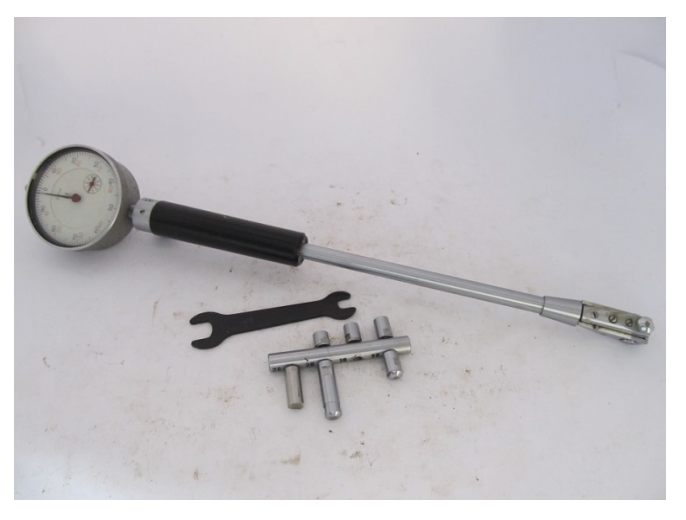

Рисунок 13 - Нутромер индикаторный НИ 18-50

Устройство прибора является достаточно простым [23]. В него входит стержень, у которого имеется сменный удлинитель, которым выступает вставка из твердого металлического сплава. На другом конце находится индикаторная головка. Прибор должен быть поверенным, чтобы мог работать в заданном диапазоне с номинальной погрешностью.

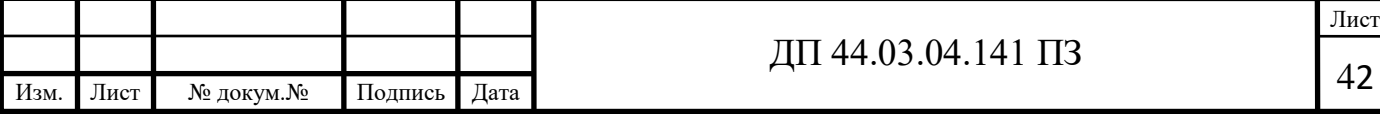

Сам процесс измерения производится при помощи двух наконечников, которые имеют сферическую форму. Они располагаются на двух противоположных концах прибора под углом в 180 градусов по отношению друг к другу. Для того, чтобы совместить линию измерения с осевой плоскостью в измеряемом отверстии, нутромер индикаторный 18-50 имеет специальный центрирующий мостик. Чтобы настроить прибор на нужный размер, требуется воспользоваться набором сменных стержней, которые входят в комплект устройства. Для настройки стержней используются кольца для нутромера, которые должны быть аттестованы. Также могут применяться блоки концевых мер, в которых присутствуют боковики.

Данный тип относится к ГОСТу 868-82. Индикатор показывает данные за счет передвижения измерительного стержня. Его отклонения передаются на отчетное устройство прибора. Это осуществляется благодаря наличию клиновой передачи. При необходимости поменять рабочий диапазон измерений, необходимо устанавливать новые стержни. Диапазон измерений этого устройства, с учетом всех комплектных стержней, начинается от 18 мм и заканчивается 50 мм. Точность показаний достигает 0,01 мм.

Нутромер индикаторный НИ 18-50 чаще всего встречается в производственной и ремонтной сферах, где нужно измерить точный внутренний размер изготовленной детали или же проверить насколько сильно износился узел механизма и отличается ли фактический размер от номинального. Это может быть станкостроение, машиностроение и прочие рабочие цеха. Он помогает производить точный контроль за выпускаемой продукцией. Установочные кольца для нутромеров входят в обязательную комплектацию, но их замена может замедлить работу, если приходится после каждого измерения менять прежние стержни на новые. Поэтому, лучше применять его для одного типа деталей на протяжении всего рабочего процесса. В частной сфере они встречаются не так часто, так как стоимость

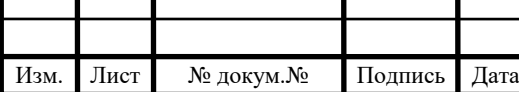

новых нутромеров достаточно высока и здесь не требуется столь большая точность измерений.

Технические характеристики нутромера индикаторного

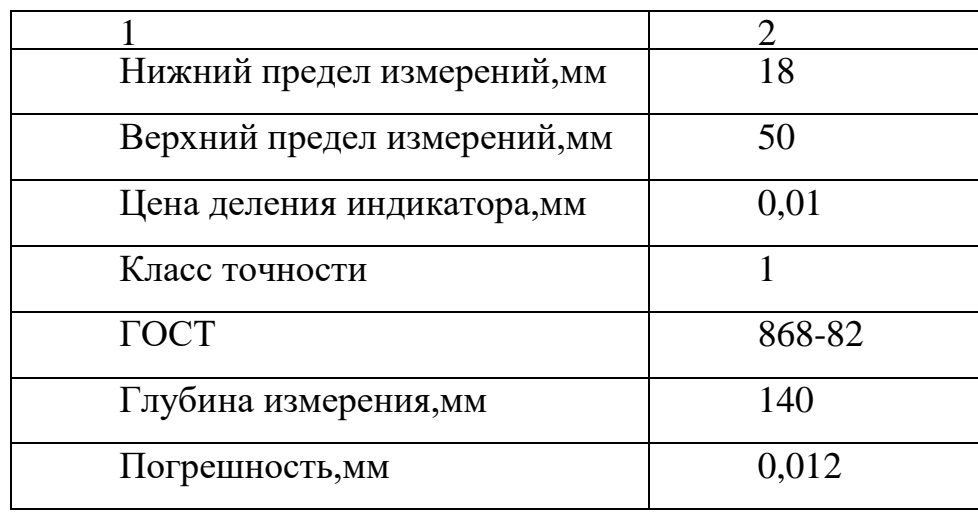

НИ 18-50 ГОСТ 868-82

 $10<sub>0</sub>$ Профилометр компании **TIME** Group прибор **TR220** усовершенствованной моделью измерителя шероховатости TR 200 с возможностью измерения по 16 шкалам. Щуп TS131 предназначен для измерения шероховатости поверхности в глубоких бороздках или уступах более 10мм. Предназначен для использования с измерительным штативом TA610/TA620.

1.7. Расчет технических норм времени

В серийном производстве норма штучно-калькуляционного времени определяется по формуле [4, с. 99]:

$$
T_{u-x} = \frac{T_{n-3}}{n} + T_{u-m} = \frac{T_{n-3}}{n} + t_0 + t_B + t_{o6} + t_{om},
$$
 (15)

гле Тп-з - подготовительно-заключительное время;

Тшт - штучное время на операцию;

n - количество деталей в партии, n=12шт;

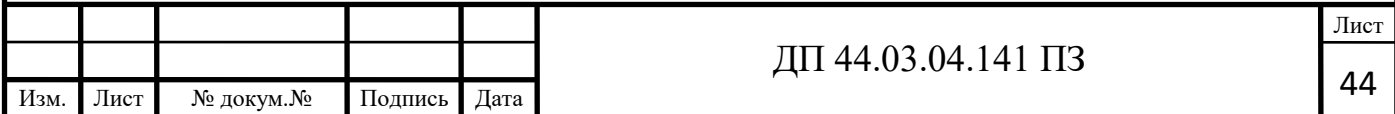

tо - основное время, мин;

tВ - вспомогательное время;

tоб - время на обслуживание рабочего места;

tот - время перерывов на отдых и личные надобности.

Вспомогательное время определяется по формуле [4, с. 99]:

$$
t_{B}=t_{yc}+t_{3.0}+t_{yn}+t_{H.3}, \qquad (16)
$$

где tус - время на установку и снятие детали;

tз.о - время на закрепление и открепление детали, мин;

tуп - время на приемы управления, мин;

tиз - время на измерение детали, мин.

Время обслуживания рабочего времени определяется по формуле [4, с. 99]:

$$
t_{\text{06}} = t_{\text{rex}} + t_{\text{opr}},\tag{17}
$$

где t<sub>тех</sub> - время на техническое обслуживание;

tорг - время на организационное обслуживание;

Основное время [4, с. 100]:

$$
t_0 = \frac{l}{S_M} \cdot i \,,\tag{18}
$$

где  $\ell$ - расчетная длина;

i- число рабочих ходов.

Расчетная длина [4, с. 101]:

$$
l = l_0 + l_{sp} + l_{rep}, \t\t(19)
$$

где  $\ell_{o}$ - длина обработки поверхности;

 $\ell_{\texttt{Bp-}}$  величина врезания инструмента;

 $\ell$ пер- величина перебега.

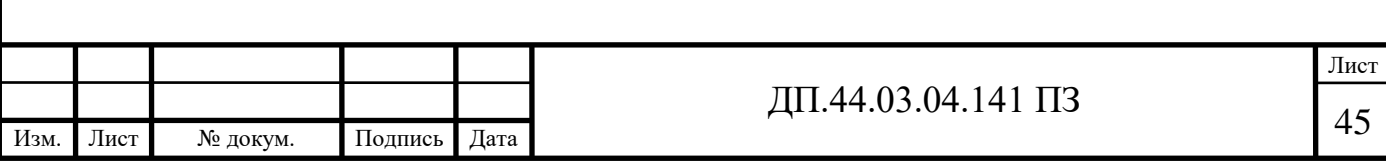

I

# Операция 005 Комплексная на ОЦ с ЧПУ (Установ А).

Переход 1. Фрезеровать наружную криволинейную плоскость.

Длина обрабатываемой поверхности:  $\ell$ о = 495мм.

Величина врезания и перебега [4, с. 95]:

$$
\ell \mathrm{bp} + \ell \mathrm{mep} = 32 \mathrm{mm}.
$$

Тогда:

$$
\ell = \ell_o + \ell_{BP} + \ell_{\Pi ep} = 495 + 32 = 527
$$
mm.

Число проходов равно *i*=1.

$$
t_{01} = \frac{527}{180} \cdot 7 = 20,5 \text{ m}
$$

Переход 2. Фрезеровать последовательно 3 окна.

 $\ell$ o = 325мм,  $\ell$ вр +  $\ell$ пер = 18мм,  $\ell$ = $\ell$ o +  $\ell$ вр +  $\ell$ пер=325+18=343мм. Число проходов равно i=12.

$$
t_{02} = \frac{343}{324} \cdot 12 = 12,7 \text{ mm}
$$

Переход 3. Фрезеровать девять выемок.

 $\ell$ o = 226мм,  $\ell$ вр +  $\ell$ пер = 22мм,  $\ell$ = $\ell$ o +  $\ell$ вр +  $\ell$ пер=226+22=248мм. Число проходов равно i=18.

$$
t_{03} = \frac{248}{280} \cdot 18 = 15,9 \text{ mm}
$$

Переход 4. Фрезеровать выемку в размеры 60 и 25мм.

 $\ell$ o = 480мм,  $\ell$ вр +  $\ell$ пер = 25мм,  $\ell$ = $\ell$ o +  $\ell$ вр +  $\ell$ пер=480+25=505мм. Число проходов равно i=1.

$$
t_{04} = \frac{505}{1194} = 0,42 \text{min}
$$

Переход 5. Сверлить 9 отверстий предварительно.  $\ell$ o = 48мм,  $\ell$ вр +  $\ell$ пер = 7мм,  $\ell$ = $\ell$ o +  $\ell$ вр +  $\ell$ пер=48+7=55мм. Число проходов равно *i*=9.

\_<br>Лист ДП 44.03.04.141 ПЗ 46 Лист Изм. № докум. Подпись Дата

$$
t_{05} = \frac{55}{617} \cdot 9 = 0,80 \text{ m}
$$

Расточить 9 отверстий предварительно.

 $\ell$ o = 48мм,  $\ell$ вр +  $\ell$ пер = 5мм,  $\ell$ = $\ell$ o +  $\ell$ вр +  $\ell$ пер=48+5=53мм. Число проходов равно i=9.

$$
t_{05} = \frac{53}{226} \cdot 18 = 4,22 \text{ m/s}
$$

Расточить 9 отверстий окончательно.

 $\ell$ o = 48мм,  $\ell$ вр +  $\ell$ пер = 5мм,  $\ell$ = $\ell$ o +  $\ell$ вр +  $\ell$ пер=48+5=53мм. Число проходов равно i=9.

$$
t_{05} = \frac{53}{170,6} \cdot 9 = 2,79 \text{ with}
$$

Переход 6. Сверлить 54 отверстия под резьбу М6.

 $\ell$ o = 12мм,  $\ell$ вр +  $\ell$ пер = 3мм,  $\ell$ = $\ell$ o +  $\ell$ вр +  $\ell$ пер=12+3=15мм. Число проходов равно *i*=54.

$$
t_{06} = \frac{15}{480} \cdot 54 = 1,7 \text{ mm}
$$

Переход 7. Подрезать 19 площадок диаметром 10мм.  $\ell$ o = 3мм,  $\ell$ вр +  $\ell$ пер = 2мм,  $\ell$ = $\ell$ o +  $\ell$ вр +  $\ell$ пер=3+2=5мм. Число проходов равно i=19.

$$
t_{o7} = \frac{5}{226} \cdot 19 = 0,42 \text{ m}
$$

Переход 8. Зенковать фаски в 54 отверстиях.  $\ell$ o = 2мм,  $\ell$ вр +  $\ell$ пер = 2мм,  $\ell$ = $\ell$ o +  $\ell$ вр +  $\ell$ пер=2+2=4мм.

Число проходов равно i=54.

$$
t_{08} = \frac{4}{307} \cdot 54 = 0,7 \text{ mm}
$$

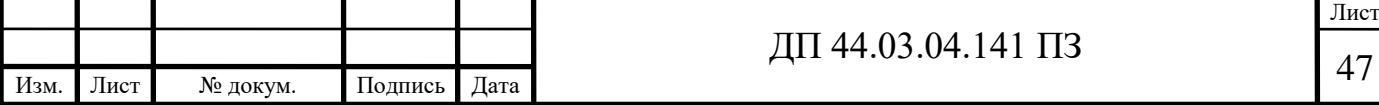

Переход 9. Нарезать резьбу М6 в 54 отверстиях.

 $\ell$ o = 10мм,  $\ell$ вр +  $\ell$ пер = 14мм,  $\ell$ = $\ell$ o +  $\ell$ вр +  $\ell$ пер=10+14=24мм. Число проходов равно i=54.

$$
t_{09} = \frac{24}{520} \cdot 54 = 2,49 \text{ m}
$$

Переход 10. Сверлить 8 отверстий под резьбу М3.

 $\ell$ o = 12мм,  $\ell$ вр +  $\ell$ пер = 3мм,  $\ell$ = $\ell$ o +  $\ell$ вр +  $\ell$ пер=10+3=13мм. Число проходов равно i=8.

$$
t_{O10} = \frac{13}{480} \cdot 8 = 0,22 \text{min}
$$

Переход 11. Подрезать 8 площадок.

 $\ell$ o = 3мм,  $\ell$ вр +  $\ell$ пер = 3мм,  $\ell$ = $\ell$ o +  $\ell$ вр +  $\ell$ пер=3+3=6мм. Число проходов равно i=8.

$$
t_{011} = \frac{6}{226} \cdot 8 = 0,21 \text{ m}
$$

Переход 12. Зенковать фаски в 8-ми отверстиях.  $\ell$ o = 2мм,  $\ell$ вр +  $\ell$ пер = 1мм,  $\ell$ = $\ell$ o +  $\ell$ вр +  $\ell$ пер=2+1=3мм. Число проходов равно i=8.

$$
t_{012} = \frac{3}{1706} \cdot 8 = 0,02 \text{min}
$$

Переход 13. Нарезать резьбу в 8-ми отверстиях 1.  $\ell$ o = 8мм,  $\ell$ вр +  $\ell$ пер = 12мм,  $\ell$ = $\ell$ o +  $\ell$ вр +  $\ell$ пер=8+12=20мм. Число проходов равно i=8.

$$
t_{013} = \frac{20}{410} \cdot 8 = 0,39 \text{ m}
$$

Переход 14. Сверлить 2 отверстия под резьбу М8.

 $\ell$ o = 15мм,  $\ell$ вр +  $\ell$ пер = 4мм,  $\ell$ = $\ell$ o +  $\ell$ вр +  $\ell$ пер=15+4=19мм.

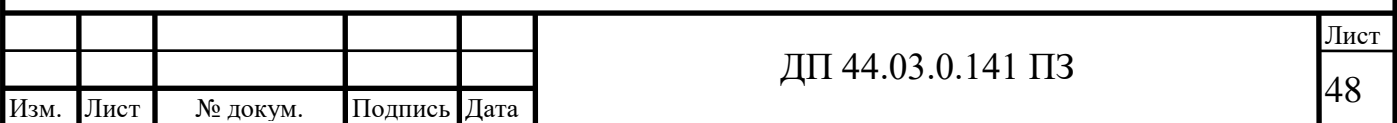

Число проходов равно i=2.

$$
t_{014} = \frac{19}{175} \cdot 2 = 0,22 \text{ muth}
$$

Переход 15. Зенковать фаски в 2-х отверстиях.

 $\ell$ o = 2мм,  $\ell$ вр +  $\ell$ пер = 1мм,  $\ell$ = $\ell$ o +  $\ell$ вр +  $\ell$ пер=2+1=3мм. Число проходов равно i=8.

$$
t_{015} = \frac{3}{377} \cdot 2 = 0,02 \text{ m}
$$

Переход 16. Нарезать резьбу в 2-х отверстиях М8.  $\ell$ o = 12мм,  $\ell$ вр +  $\ell$ пер = 28мм,  $\ell$ = $\ell$ o +  $\ell$ вр +  $\ell$ пер=12+28=40мм. Число проходов равно i=2.

$$
t_{016} = \frac{40}{983} \cdot 2 = 0,08 \text{ m}
$$

Переход 17. Сверлить 4 отверстия диаметром 11мм.  $\ell$ o = 25мм,  $\ell$ вр +  $\ell$ пер = 5мм,  $\ell$ = $\ell$ o +  $\ell$ вр +  $\ell$ пер=25+5=30мм. Число проходов равно *i*=4.

$$
t_{017} = \frac{30}{1203} \cdot 4 = 0,10 \text{ m}
$$

Общее машинное время на установе А:

$$
t_{OA} = 20,5 + 12,7 + 15,9 + 0,42 + 7,81 + 1,7 + 0,42 + 0,7 + 2,49 + 0,22 +
$$
  
+ 0,21 + 0,02 + 0,39 + 0,22 + 0,02 + 0,08 + 0,10 = 63,9 *mu*H

#### Операция 005 Комплексная на ОЦ с ЧПУ (Установ Б).

Переход 1. Фрезеровать плоскость.

 $\ell$ o = 495мм,  $\ell$ вр +  $\ell$ пер = 40мм,  $\ell$ = $\ell$ o +  $\ell$ вр +  $\ell$ пер=495+40=535мм. Число проходов равно i=7.

$$
t_{O1} = \frac{535}{180} \cdot 7 = 20,8 \text{ m}
$$

Переход 2. Фрезеровать последовательно две канавки.

 $\ell$ o = 215мм,  $\ell$ вр +  $\ell$ пер = 20мм,  $\ell$ = $\ell$ o +  $\ell$ вр +  $\ell$ пер=215+20=235мм.

Число проходов равно i=2.

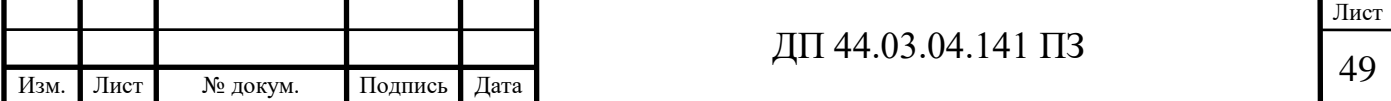

$$
t_{O2} = \frac{235}{377} \cdot 2 = 1,25 \text{ muh}
$$

Переход 3. Сверлить 18 отверстий под резьбу М6.  $\ell$ o = 12мм,  $\ell$ вр +  $\ell$ пер = 3мм,  $\ell$ = $\ell$ o +  $\ell$ вр +  $\ell$ пер=12+3=15мм. Число проходов равно i=18.

$$
t_{03} = \frac{15}{480} \cdot 18 = 0,56 \text{ m}
$$

Переход 4. Зенковать фаску в 18-ти отверстиях.  $\ell$ o = 2мм,  $\ell$ вр +  $\ell$ пер = 3мм,  $\ell$ = $\ell$ o +  $\ell$ вр +  $\ell$ пер=2+3=5мм. Число проходов равно i=18.

$$
t_{04} = \frac{5}{255} \cdot 18 = 0,35 \text{ m}
$$

Переход 5. Нарезать резьбу М6 в 18-ти отверстиях.  $\ell$ о = 10мм,  $\ell$ вр +  $\ell$ пер = 15мм,  $\ell$ = $\ell$ о +  $\ell$ вр +  $\ell$ пер=10+15=25мм. Число проходов равно i=18.

$$
t_{05} = \frac{25}{1706} \cdot 18 = 0,26 \text{min}
$$

Переход 6. Сверлить 2 отверстия под резьбу М6.

 $\ell$ o = 12мм,  $\ell$ вр +  $\ell$ пер = 3мм,  $\ell$ = $\ell$ o +  $\ell$ вр +  $\ell$ пер=12+3=15мм. Число проходов равно i=2.

$$
t_{06} = \frac{15}{480} \cdot 2 = 0,06 \text{ m}
$$

Переход 7. Зенковать фаску в 2-х отверстиях.  $\ell$ o = 2мм,  $\ell$ вр +  $\ell$ пер = 3мм,  $\ell$ = $\ell$ o +  $\ell$ вр +  $\ell$ пер=2+3=5мм.

Число проходов равно i=2.

$$
t_{o7} = \frac{5}{255} \cdot 2 = 0,04 \text{ mm}
$$

Переход 8. Нарезать резьбу М6 в 2-х отверстиях.

 $\ell$ o = 10мм,  $\ell$ вр +  $\ell$ пер = 15мм,  $\ell$ = $\ell$ o +  $\ell$ вр +  $\ell$ пер=10+15=25мм. Число проходов равно i=2.

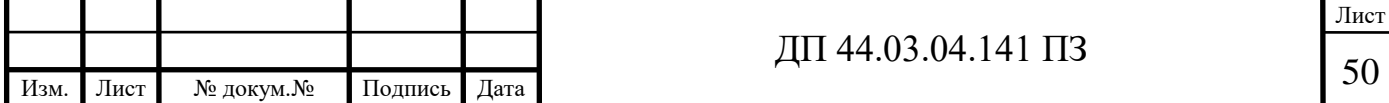

I

$$
t_{08} = \frac{25}{1706} \cdot 2 = 0,03 \text{ m}
$$

Общее машинное время на установе Б:

 $t_{OF} = 20,8 + 1,25 + 0,56 + 0,35 + 0,26 + 0,06 + 0,04 + 0,03 = 23,35$  мин

Общее машинное время на операции:

$$
T_0 = 63.9 + 23.35 = 87.25 \text{ m}
$$

Определим элементы вспомогательного времени [5, с. 98]:

tус=5,15 мин.

tуп=8,13 мин.

tизм =25,12 мин.

 $t_B = 5,15+8,13+25,12=38,40$  мин.

Оперативное время [5, с. 101]:

$$
t_{OII} = T_O + t_B = 87,25 + 38,40 = 125,65 \text{ m}
$$

Время технического обслуживания [5, с. 102]:

$$
t_{\text{max}} = \frac{6 \cdot t_{\text{OII}}}{100} = \frac{6 \cdot 125,65}{100} = 7,34 \text{ m}
$$

Время организационного обслуживания [5, с. 102]:

$$
t_{op2} = \frac{8 \cdot t_{OH}}{100} = \frac{8 \cdot 125,65}{100} = 10,10 \text{ m}
$$

Время на отдых [5, с. 102]:

$$
t_{om} = \frac{2.5 \cdot t_{on}}{100} = \frac{2.5 \cdot 125.65}{100} = 3.14 \text{ m}
$$

Штучное время:

$$
T_{\text{IUT}} = 125,65 + 7,34 + 10,1 + 3,14 = 146,23 \text{ m}
$$

Подготовительно-заключительное время [5, с. 216-217]:  $T_{\text{II3}} = 18 \text{ m}$ Тогда:

$$
T_{\text{IUT}-K} = \frac{18}{12} + 146,23 = 147,73 \text{ m}
$$

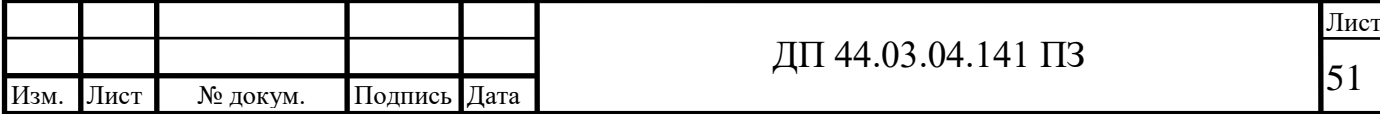

# 2. ЭКОНОМИЧЕСКАЯ ЧАСТЬ

В данном дипломном проекте производится разработка технологического процесса изготовления детали «Корпус сегмента» на участке механической обработки в условиях мелкосерийного производства с количеством выпускаемых готовых деталей 48 штук в год.

2.1. Определение количества технологического оборудования

Основные характеристики технологического процесса представлены в таблице 14.

Таблица 14 – Нормы времени по операциям

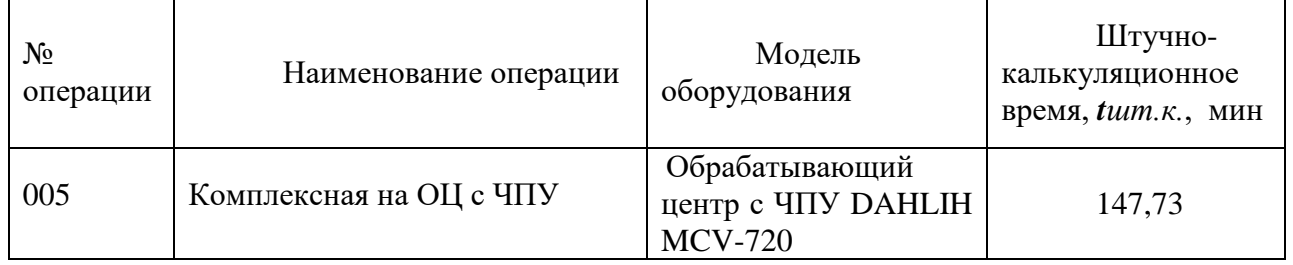

Количество технологического оборудования рассчитаем по формуле:

$$
q = \frac{t \cdot N_{\text{rod}}}{F_{\text{od}} \cdot k_{\text{dd}} \cdot k_{\text{s}} \cdot 60},\tag{24}
$$

где t- штучно- калькуляционное время операции, мин;

Nгод- годовая программа выпуска деталей, шт;

 $F_{.06}$ - действительный фонд времени работы оборудования, ч;

 $k_{\text{BH}}$ - коэффициент выполнения норм времени (по данным предприятия  $k_{BH}$ = 1,0÷1,2);

I

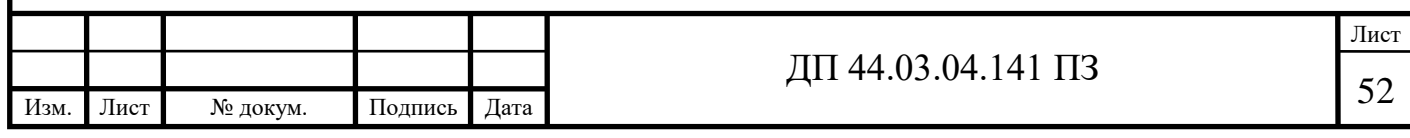

 $\kappa_3$  – нормативный коэффициент загрузки оборудования, для серийного производства;  $\kappa_3 = 0.75 \div 0.85$ .

Действительный годовой фонд времени работы единицы оборудования рассчитаем следующим образом:

$$
F_{\rm of} = F_{\rm H} \left( 1 - \frac{k_{\rm p}}{100} \right), \tag{25}
$$

где Fн- номинальный фонд времени работы единицы оборудования, ч;

kр- потери номинального времени работы единицы оборудования на ремонтные работы, %.

Номинальный фонд времени работы единицы оборудования определяется по производственному календарю на текущий год (365 – календарное количество дней; 117 – количество выходных и праздничных дней; 242 – количество рабочих дней, из них: 6 – сокращенные предпраздничные дни продолжительностью 7 ч; 236 – рабочие дни продолжительностью 8 ч). Отсюда количества рабочих часов оборудования (при трехсменной работе):

$$
F_{\scriptscriptstyle\rm H}=1930{\cdot}3=5790\;{\rm u}.
$$

Потери рабочего времени на ремонтные работы равны 9,0% для ОЦ с ЧПУ. Отсюда действительный фонд времени работы оборудования составляет:

$$
F_{oo} = 5790 \cdot \left(1 - \frac{9}{100}\right) = 5268.9 \text{ y.}
$$

Определяем количество технологического оборудования:

$$
q^{005} = \frac{147,73 \cdot 48}{5268,9 \cdot 1,0 \cdot 0,75 \cdot 60} = 0,03
$$
 *num.*

Принимаем  $q^{005} = 1$  *шт*;

Расчет технологического оборудования сведен в таблицу 15.

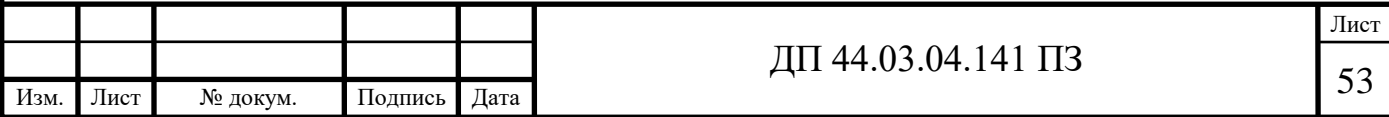

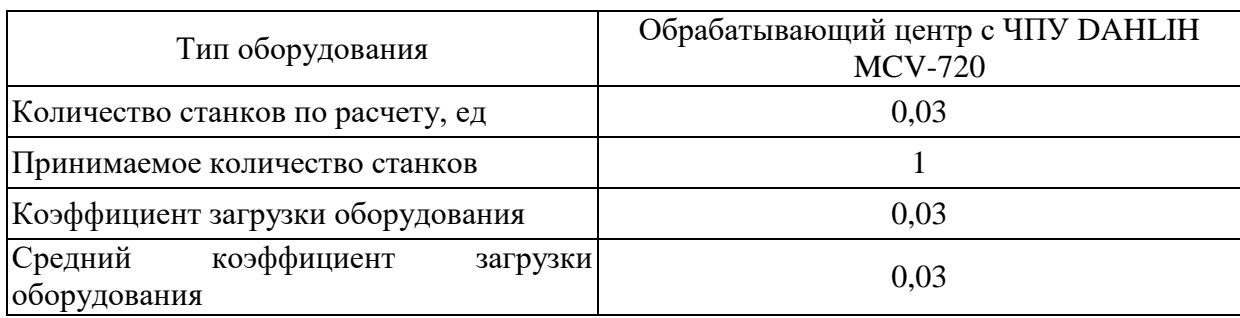

### Таблица 15 - Сводная ведомость оборудования

# 2.2. Определение капитальных вложений

В данном проекте оборудование не приобретается, а уже есть на предприятии. Так как станок загружен только на 3%, то он будет загружаться однотипными деталями, чтобы исключить прости станка.

Затраты на программное обеспечение включаются в капитальные вложения в случае применения станков с ЧПУ.

$$
K_{np2} = K_{yn} \cdot K, \cdot n \tag{26}
$$

где К<sub>уп</sub> - стоимость одной управляющей программы, К<sub>уп</sub>=8000р.;

К<sub>з</sub> - коэффициент, учитывающий потребности в восстановлении программы,  $K_3=1,1;$ 

n = 1 количество операций для которых необходима программа

$$
K_{HD2} = 8000 \cdot 1, 1 \cdot 1 = 8800 \text{ p.}
$$

Для внедрения новой управляющей программы понадобиться 8 800р.

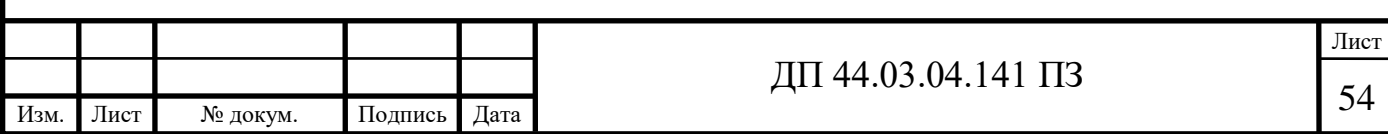

2.3. Расчет технологической себестоимости детали

В общем случае технологическая себестоимость складывается из суммы следующих элементов:

$$
C = 3M + 33H + 39 + 306 + 30CH + 3H , \t(27)
$$

где  $3_{\scriptscriptstyle M}$  - затраты на все виды материалов, комплектующих и полуфабрикатов, руб.;

Зэ - затраты на технологическую электроэнергию, р.;

 $3_{3\pi}$  - затраты на заработную плату, р.;

 $3_{06}$  - затраты на содержание и эксплуатацию оборудования, р.;

Зосн - затраты, связанные с эксплуатацией оснастки, р.;

Зи - затраты на малоценный инструмент; р.

Так как усовершенствованный технологический процесс не предполагает изменения метода получения заготовки, то нет необходимости учитывать затраты на ее изготовление.

$$
3_{3\pi} = 3_{np} + 3_{n} + 3_{9} + 3_{k} + 3_{rp}, \tag{28}
$$

где  $3<sub>nn</sub>$  – основная и дополнительная заработная плата с отчислениями на социальное страхование производственных рабочих, р.;

 $3<sub>H</sub>$  – основная и дополнительная заработная плата с отчислениями на социальное страхование наладчиков, р.;

Зэ – основная и дополнительная заработная плата с отчислениями на социальное страхование электронщиков, р.;

 $3<sub>\kappa</sub>$  – основная и дополнительная заработная плата с отчислениями на социальное страхование контролеров, р.;

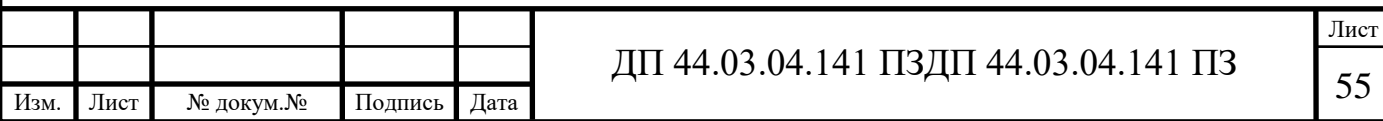

 $3_{\text{TD}}$  основная и дополнительная заработная плата с отчислениями на социальное страхование транспортных рабочих, р.

Основная и дополнительная заработная плата производственных рабочих считается с отчислениями на социальное страхование, при применении сдельной оплаты труда, р.:

$$
\mathcal{S}_{np} = C_m \cdot t_{um-\kappa} \cdot k_{\scriptscriptstyle{M}} \cdot k_{\scriptscriptstyle{O}on} \cdot k_{\scriptscriptstyle{e}cn} \cdot k_p \,, \tag{29}
$$

где *Ст -* часовая тарифная ставка производственного рабочего на операции, р.;

 $t_{\text{tum } k}$  – штучно-калькуляционное временя на операцию, час;

*kмн -* коэффициент, учитывающий многостаночное обслуживание  $(k_{\text{m}}=1);$ 

 $k_{don}$  - коэффициент, учитывающий дополнительную заработную плату  $(1,2);$ 

 $k_{e}$  - коэффициент, учитывающий страховые взносы ( $k_{e} = 1,3$ );

*kр* – районный коэффициент, компенсирующий различия в стоимости жизни в различных природно-климатических условиях (для Урала  $k_p = 1,15$ ).

Численность станочников (операторов) вычисляется по формуле:

$$
H_{cm} = \frac{t \cdot N_{zo\partial} \cdot k_{\text{mm}}}{F_p \cdot 60};
$$
\n(30)

где t – штучное время операции, мин;

 $N_{\text{ro},I}$  – годовая программа выпуска детали,  $N_{\text{ro},I} = 48 \text{ mT}$ ;  $k_{\text{MH}}$  – коэффициент, учитывающий многостаночное обслуживание,  $k_{\text{MH}} = 1$ ;

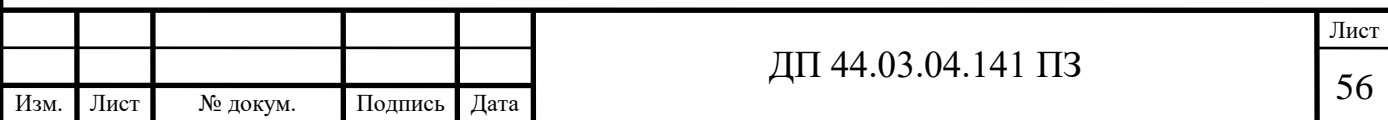

 $F_p$  – действительный годовой фонд работы одного рабочего,  $F_p$  = 1790 ч

Принимаемую численность рабочих и затраты на заработную плату производственных рабочих заносим в таблицу 18.

Пример расчета операции комплексная на ОЦ с ЧПУ:

 $3_{np}$  = 129,87 · 147,73 · 1 · 1, 2 · 1, 3 · 1, 15 / 60 = 573, 65 p.

Пример расчета численности станочников операции 005-Комплексная на ОЦ с ЧПУ:

$$
q^{005}_{\text{cr}} = \frac{147,73 \cdot 48 \cdot 1,0}{1790 \cdot 60} = 0,07 \text{ }\text{qcm};
$$

Расчет заработной платы станочников сведен в таблицу 16.

Таблица 16 – Затраты на заработную плату станочников за одну деталь

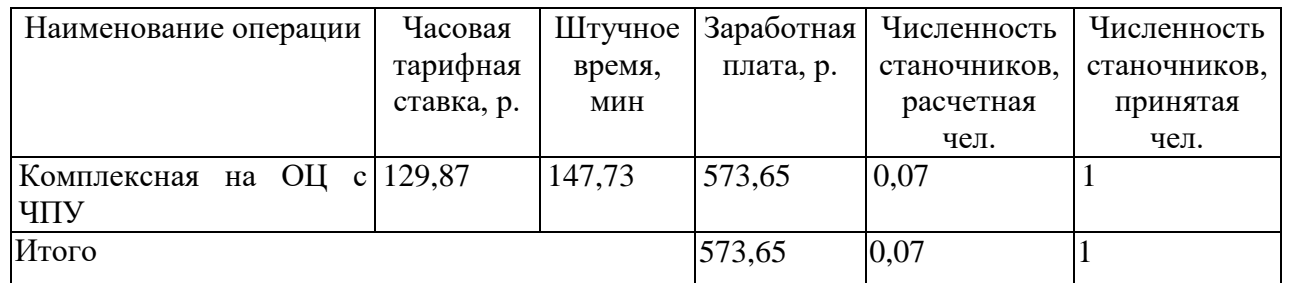

Определим затраты на заработную плату на годовую программу:

$$
33\pi = 573,65.48 = 27535,2 \text{ p.}
$$

Заработная плата вспомогательных рабочих рассчитываем по формуле:

$$
B_{\text{BCH}} = \frac{C_T^{ecn} \cdot F_P \cdot H_{ecn} \cdot k_{\partial on} \cdot k_P}{N_{\partial on}}
$$
\n(31)

где F<sup>p</sup> –действительный годовой фонд времени работы одного рабочего, ч.;

 $N_{\text{ro},I}$  – годовая программа выпуска деталей,  $N_{\text{ro},I} = 36 \text{ mT}$ .

 $\kappa_p$  – районный коэффициент,  $\kappa_p = 1,15$ ;

 $\kappa_{\text{non}}$  – коэффициент, учитывающий дополнительную заработную плату;  $\kappa_{\text{non}} = 1,05;$ 

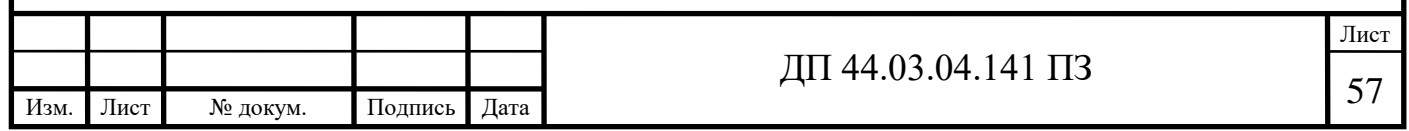

 $C_{\tau}^{sen}$  – часовая тарифная ставка рабочего соответствующей специальности и разряда, р.;

Ч<sub>всп</sub> – численность вспомогательных рабочих соответствующей специальности и разряда, р.

Численность вспомогательных рабочих соответствующей специальности и разряда определяется по формуле:

$$
H_{Ha\pi} = \frac{g_n \cdot n}{H}, \quad (32)
$$

где  $g_{\pi}$  – расчетное количество оборудования, согласно расчетам, составляет  $g_{\text{n}} = 0.03 \text{ mT}$ .;

 $n -$ число смен работы оборудования,  $n=3$ ;

 $H$  – число станков, обслуживаемых одним наладчиком,  $H = 10$  шт.

$$
H_{Hau} = \frac{0.03 \cdot 3}{10} = 0.009 \text{ u.}
$$

Численность транспортных рабочих составляет 5% от числа станочников, численность контролеров – 7% от числа станочников, отсюда:

$$
H_{\text{rpancm.}} = 0,05 \cdot 0,07 = 0,0035 \text{ v} = 0;
$$
  

$$
H_{\text{koffm.}} = 0,07 \cdot 0,07 = 0,0049 \text{ v} = 0.
$$

Произведем вычисления заработной платы вспомогательных рабочих:

$$
3_{\text{Haar}} = \frac{161,62 \cdot 1790 \cdot 0,009 \cdot 1,15 \cdot 1,05}{48} = 65,57 \text{ p.};
$$
  
\n
$$
3_{\text{rpaHc,}} = \frac{93,09 \cdot 1790 \cdot 0,0035 \cdot 1,15 \cdot 1,05}{48} = 14,67 \text{ p.};
$$
  
\n
$$
3_{\text{komp.}} = \frac{123,3 \cdot 1790 \cdot 0,0049 \cdot 1,15 \cdot 1,05}{48} = 27,21 \text{ p.}
$$

Данные о численности вспомогательных рабочих и заработной плате, приходящуюся на одну деталь, сводим в таблицу 17.

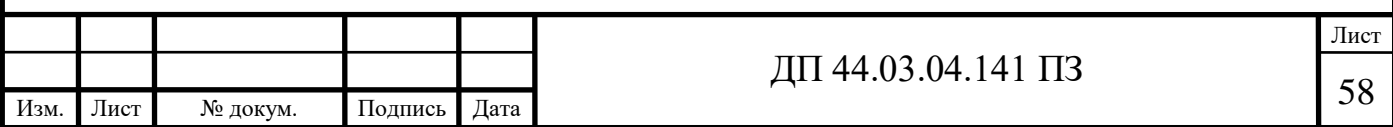

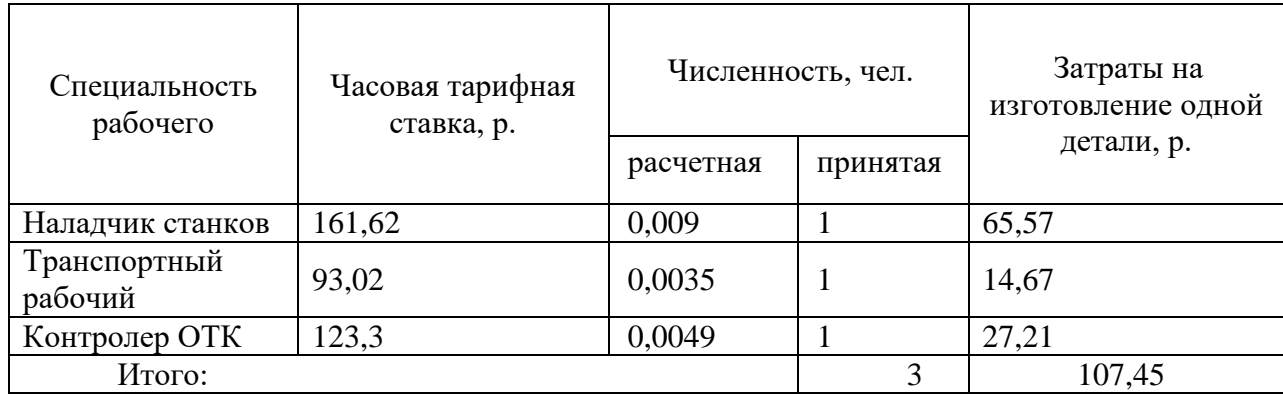

#### Таблица 17 – Затраты на заработную плату вспомогательных рабочих

Определим затраты на заработную плату за год:

$$
33\pi = 107,45.48 = 5\ 157,6\ p.
$$

Рассчитаем затраты на заработную плату по формуле:

 $3_{31} = 27535,2 + 5157,6 = 32692,8$  p.

*Отчисления в социальный фонд.*

Отчисления в социальный фонд страхования составляют 30% от фонда заработной платы (для основных рабочих они учтены в формуле 29), поэтому определим для вспомогательных рабочих.

$$
5157,6.0,3=1\,547,28p.
$$

#### *Затраты на электроэнергию*

Затраты на электроэнергию, расходуемую на выполнение одной деталеоперации, рассчитываем по формуле:

$$
3_{\circ} = \frac{N_{y} \cdot k_{N} \cdot k_{\scriptscriptstyle{op}} \cdot k_{\scriptscriptstyle{od}} \cdot k_{w} \cdot t}{\eta \cdot k_{\scriptscriptstyle{em}}} \cdot H_{\scriptscriptstyle{g}},\tag{33}
$$

где Ny – установленная мощность главного электродвигателя (по паспортным данным), кВт;

 $k_N$  – средний коэффициент загрузки электродвигателя по мощности,  $k_N = 0.2 \div 0.4;$ 

 $k_{\text{BD}}$  – средний коэффициент загрузки электродвигателя по времени, для среднесерийного производства  $k_{\text{BD}} = 0.5$ ;

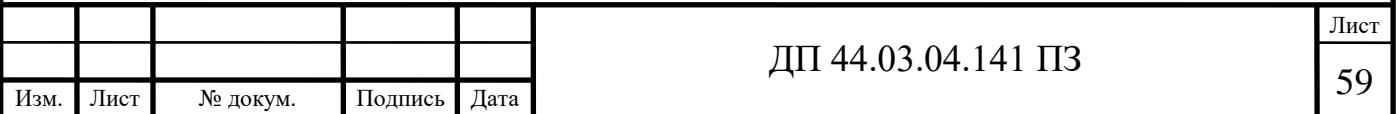

kод – средний коэффициент одновременной работы всех электродвигателей станка,  $k_{oq} = 0.75 - npn$  двух двигателях и  $k_{oq} = 1$  при одном двигателе;

 $k_{W}$  – коэффициент, учитывающий потери электроэнергии в сети предприятия,  $k_W = 1,04 \div 1,08$ ;

η – коэффициент полезного действия оборудования (по паспорту станка);

 $k_{\text{BH}}$  – коэффициент выполнения норм,  $k_{\text{BH}} = 1,02$ ;

 $H_2$  – стоимость 1 кВт·ч электроэнергии,  $H_3 = 3.3$  р.

Производим расчеты по формуле:

$$
39(005) = \frac{11 \cdot 0, 3 \cdot 0, 5 \cdot 1 \cdot 1, 06 \cdot 147, 73}{0, 75 \cdot 1, 02 \cdot 60} \cdot 3, 3 = 18,58 \text{ p};
$$

Результаты расчета сводим в таблицу 18.

Таблица 18 – Затраты на электроэнергию

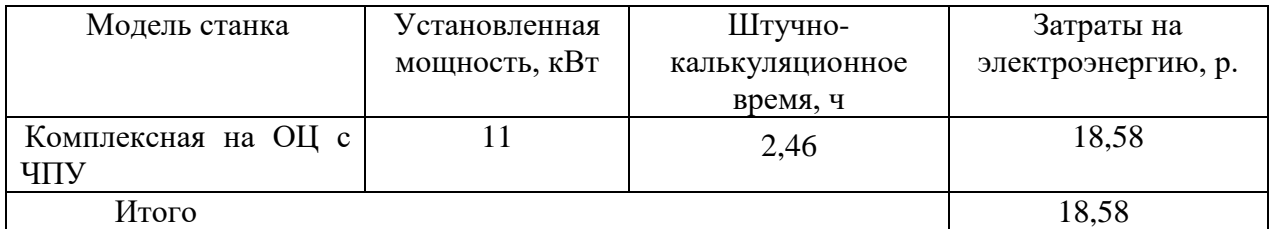

Определим затраты на электроэнергию за год:

 $3<sub>2</sub> = 18,58.48 = 891,84 \text{ p}.$ 

*Затраты на содержание и эксплуатацию технологического оборудования.*

Затраты на содержание и эксплуатацию технологического оборудования рассчитывается по формуле:

$$
3_{06} = C_{\text{am}} + C_{\text{pem}} , \qquad (34)
$$

где Срем – затраты на ремонт технологического оборудования, р.;

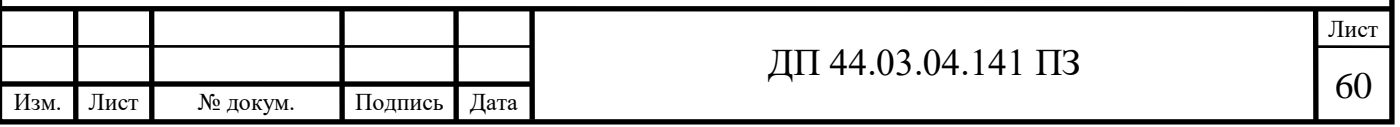

 $C<sub>am</sub>$  – амортизационные отчисления от стоимости технологического оборудования, р.

Амортизационные отчисления на каждый вид оборудования определяют по формуле:

$$
C_{\scriptscriptstyle\it a\scriptscriptstyle M} = \frac{H_{\scriptscriptstyle\it o\scriptscriptstyle 6} \cdot H_{\scriptscriptstyle\it a\scriptscriptstyle M} \cdot t_{\scriptscriptstyle\it u\scriptscriptstyle m-\scriptscriptstyle K}}{F_{\scriptscriptstyle\it o\scriptscriptstyle 6} \cdot k_{\scriptscriptstyle 3} \cdot k_{\scriptscriptstyle\it e\scriptscriptstyle H} \cdot 60},\tag{35}
$$

где Цоб – цена единицы оборудования, р.;

Нам – норма амортизационных отчислений для станков с ЧПУ,  $H_{\text{amH}} = 12\%;$ 

t – штучно-калькуляционное время, мин;

 $F_{\text{06}}$  – годовой действительный фонд работы оборудования,

 $F_{\text{o6HOB}} = 5268.9$  ч;

 $k_3$  – нормативный коэффициент загрузки оборудования,  $k_3 = 0.85$ ;

 $k_{\text{BH}}$  – коэффициент выполнения норм,  $k_{\text{BH}} = 1,02$ .

Производим расчеты по формуле:

$$
C_{\text{am}}(005) = \frac{4960000 \cdot 0,07 \cdot 147,73}{5268,9 \cdot 0,85 \cdot 1,02 \cdot 60} = 187,13 \text{ p};
$$

Затраты на текущий ремонт оборудования  $(C_{new})$  определяем исходя из того, что производится дозагрузка оборудования.

Вычисления производим по формуле:

$$
C_{\text{pem}} = \frac{L_{06} \cdot H_{\text{pem}} \cdot t_{\text{m} - \kappa}}{F_{06} \cdot k_3 \cdot k_{\text{m}} \cdot 60},\tag{36}
$$

Производим вычисление затрат на текущий ремонт оборудования по формуле:

$$
C_{\text{pem}}(005) = \frac{4960000 \cdot 0,04 \cdot 147,73}{5268,9 \cdot 0,85 \cdot 1,02 \cdot 60} = 106,93 \text{ p}.
$$

Результаты расчета затрат на содержание и эксплуатацию технологического оборудования заносим в таблицу 19.

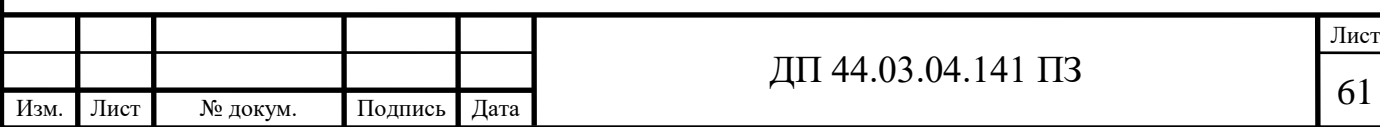

Таблица 19 – Затраты на содержание и эксплуатацию на технологическое оборудование

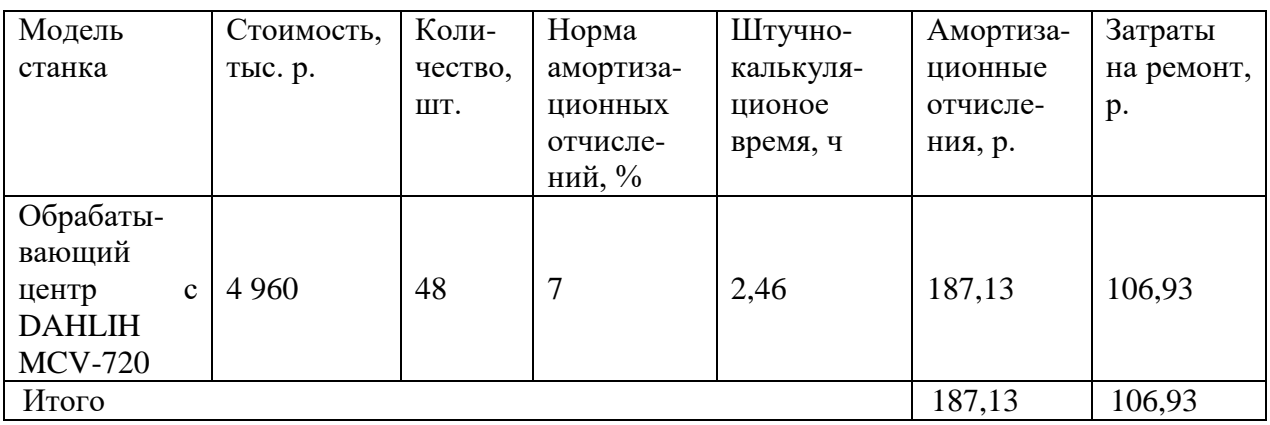

Затраты на содержание и эксплуатацию технологического оборудования рассчитывается по формуле:

 $3_n = 106,93+187,13=294,06 \text{ p.}$ 

*Затраты на эксплуатацию инструмента*

Затраты на эксплуатацию инструмента со сменными пластинами определяются по формуле:

$$
3_{\mu\alpha} = \frac{H_{n\alpha} + H_{\kappa} / Q}{T \cdot b \cdot N} \cdot T_{\mu}
$$
 (37)

где *Цпл* - цена сменной многогранной пластины, р.;

*Цк* - цена корпуса сборного инструмента (державки токарного резца, корпуса сборной фрезы/сверла), р.;

*Q* - количество сменных поворотных пластин, используемых на 1 державке сборного инструмента в течение времени его эксплуатации;

*N* - количество граней сменной многогранной пластины (для круглой пластины  $N = 6$ ;

*b* - коэффициент фактического использования, связанный со случайной убылью инструмента: 0,9 для черновых переходов, 0,95 для чистовых;

*Тм* - машинное время, мин;

*Т* – нормативная стойкость инструмента, мин.

Стоимость твердосплавных пластин представлена в таблице 20.

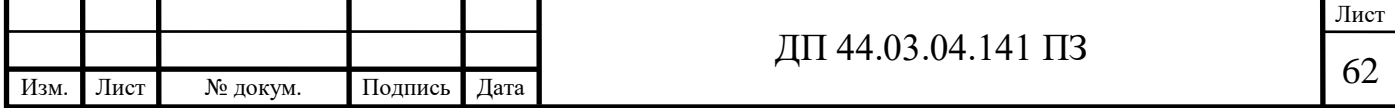

I

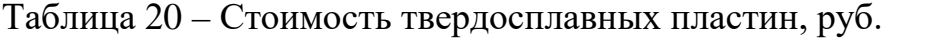

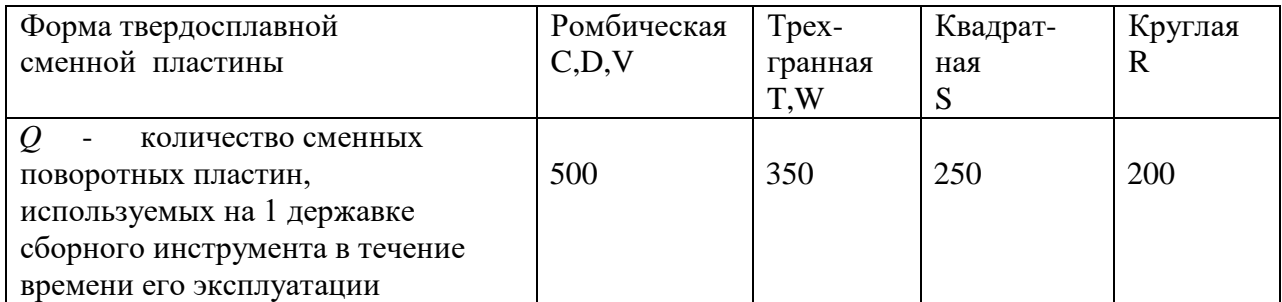

Определим затраты на эксплуатацию фрезы SECO с ромбической пластиной:

$$
3_{uu} = \frac{6 \times 250 + 3500/250}{180 \times 0.9 \times 4} \cdot 41,3 = 96,5 \text{ p}
$$

Затраты эксплуатацию перетачиваемого инструмента на определяются по формуле:

$$
C_{\text{unc}} = \frac{H_{\text{unc}} + \beta_{\Pi} \cdot H_{\Pi}}{T \cdot (\beta_{\Pi} + 1)} \cdot T_o \cdot \eta \tag{38}
$$

 $H_{unc}$ - цена единицы инструмента, руб.; где

 $\beta_n$  - число переточек;

 $L_n$  - стоимость одной переточки, руб.;

 $T$  - период стойкости инструмента, мин;

 $T<sub>o</sub>$  - машинное время, мин;

 $\eta$  - коэффициент случайной убыли инструмента ( $\eta$  = 1,15).

Определим затраты на эксплуатацию сверла:

$$
C_{\text{unc}} = \frac{1500 + 2.150}{45 \cdot (2 + 1)} \cdot 0,22 \cdot 1,15 = 3,37 \text{ py6}
$$

Аналогичным образом рассчитаем затраты остальной на инструмент, результаты расчетов заносим в таблицу 21.

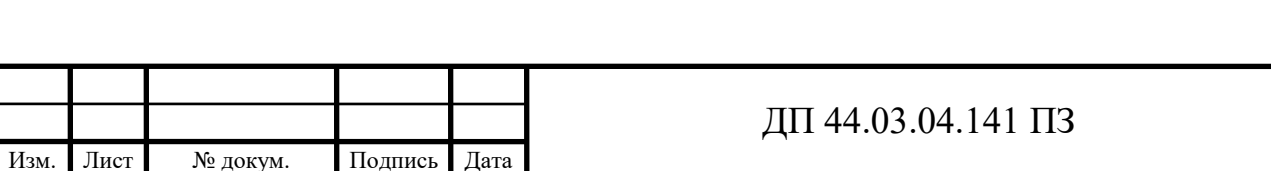

# Таблица 21 - Затраты на эксплуатацию инструмента по проектному

# варианту

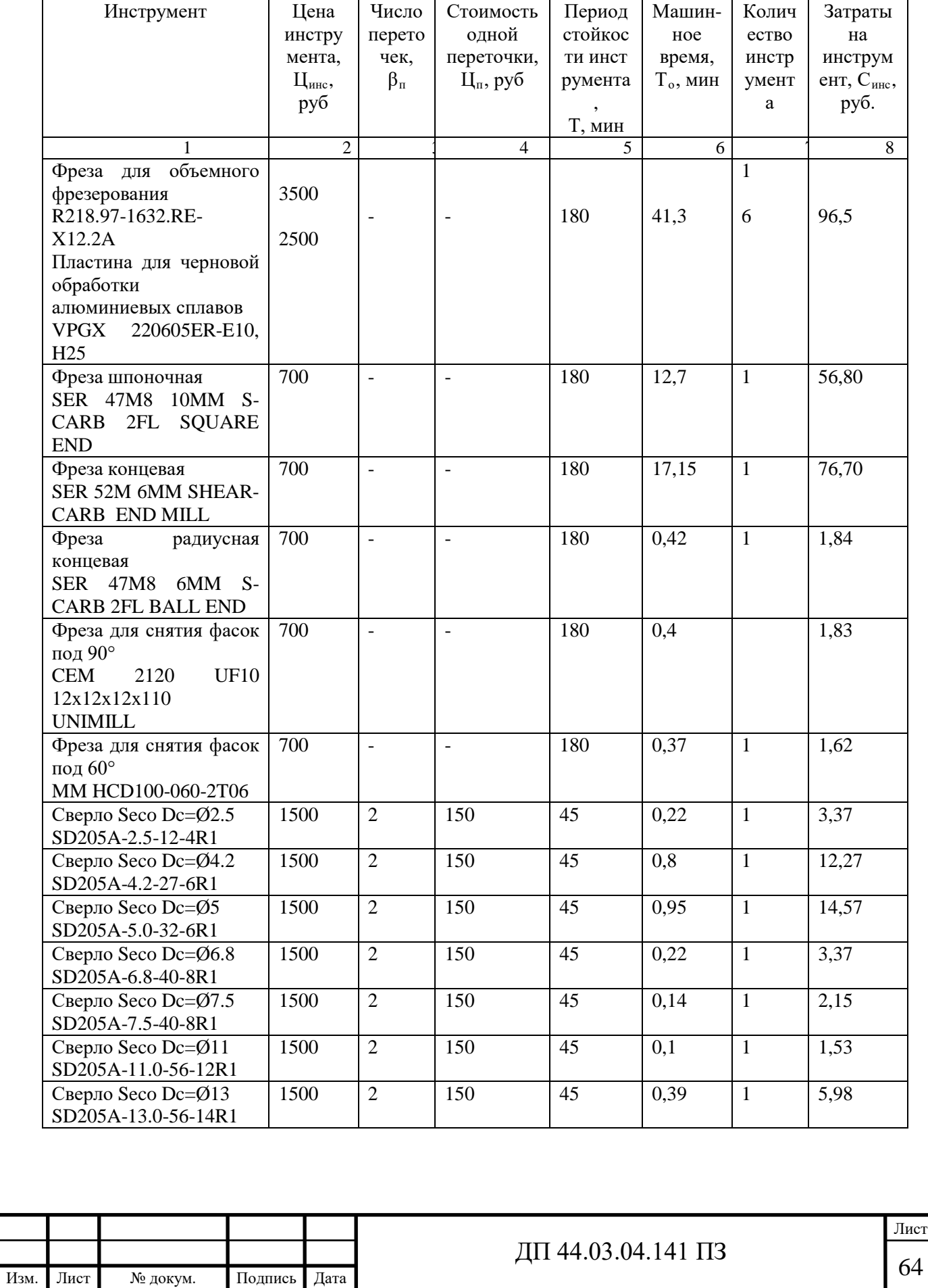

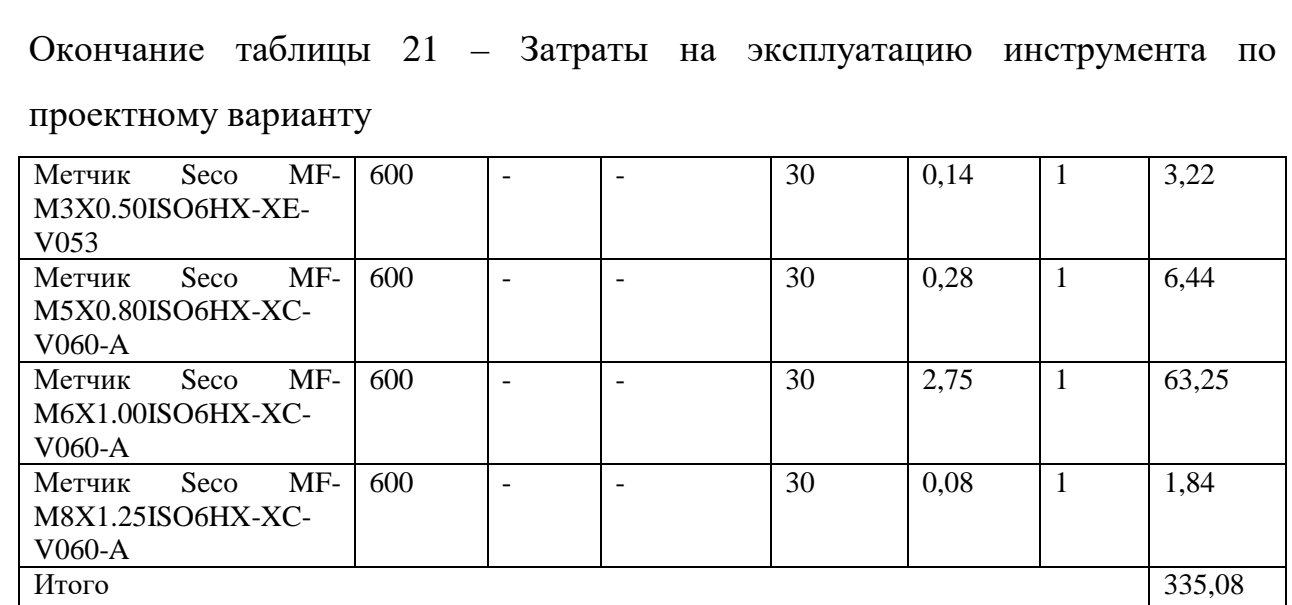

Результаты расчетов технологической себестоимость выпуска одной детали сводим в таблицу 22.

Таблица 22 – Технологическая себестоимость обработки детали

| Статьи затрат                    | Сумма, руб. |
|----------------------------------|-------------|
| Заработная плата с начислениями  | 713,34      |
| Затраты<br>технологическую<br>на | 18,58       |
| электроэнергию                   |             |
| Затраты<br>И<br>содержание<br>на | 294,06      |
| эксплуатацию оборудования        |             |
| Затраты на инструмент            | 335,08      |
| Итого                            | 1 361,06    |

*Анализ уровня технологии производства.*

Анализ уровня технологии производства являются составляющей частью анализа организационно-тематического уровня производства.

Удельный вес каждой операции определяется по формуле:

$$
V_{on} = \frac{T'}{T} \cdot 100\%, \qquad (39)
$$

где  $\;\;\;{\rm T}^{\rm t}$  – штучно-калькуляционное время на каждую операцию;

Т – суммарное штучно-калькуляционное время обработки детали.

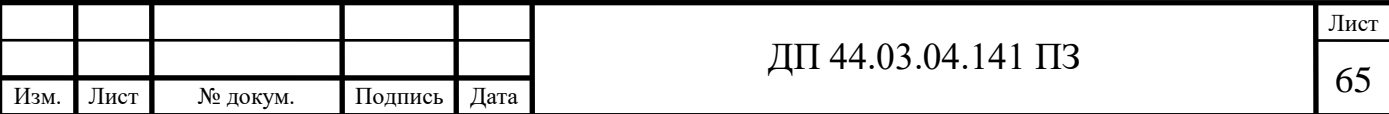

Производим расчеты удельного веса операции по формуле:

$$
Y_{on} (005) = \frac{147,73}{147,73} \cdot 100\% = 100\%.
$$

*Доля прогрессивного оборудования*

Доля прогрессивного оборудования определяется по его стоимости в общей стоимости использования оборудования и по количеству.

Удельный вес по количеству прогрессивного оборудования определяется по формуле:

$$
\mathbf{V}_{\rm np} = \frac{\mathbf{g}_{\rm np}}{\mathbf{g}_{\Sigma}} \cdot 100\%, \qquad (40)
$$

где  $g_{np}$  – количество единиц прогрессивного оборудования,  $g_{np} = 1$  шт.;  $g_{\Sigma}$  – общее количество использованного оборудования,  $g = 1$  шт.

 $V_{\text{np}} = \frac{1}{1} \cdot 100\%$ 1  $\cdot 100\% = 100\%$ .

Определим производительность труда на программной операции:

$$
B = \frac{F_p \cdot \kappa_{_{\mathcal{S}H}} \cdot 60}{t},\tag{41}
$$

где Fр – действительный фонд времени работы одного рабочего, ч.;

квн – коэффициент выполнения норм;

t – штучно-калькуляционное время, мин.

Производительность труда в разработанном техпроцессе:

$$
B_{np.}005 = \frac{1790 \cdot 1, 2 \cdot 60}{147, 73} = 872 \, \text{u/m} / \, \text{ve}.
$$

В таблице 23 представлены технико-экономические показатели проекта.

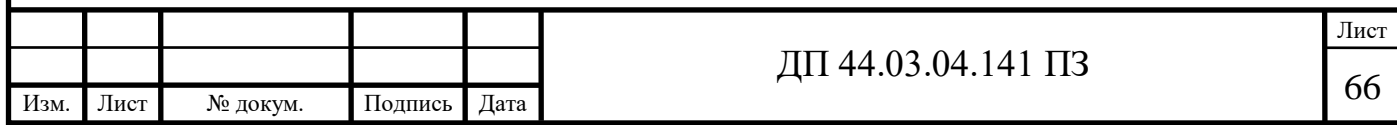

I

![](_page_67_Picture_158.jpeg)

Таблица 23 - Технико-экономические показатели проекта

# ВЫВОДЫ:

Технологическая себестоимость одной детали составляет 1361,06 рублей. На всю партию деталей затраты составят 65 330,88 рублей.

Так как средняя загрузка станков 3%, чтобы исключить простои оборудования, станки будут догружатся другими деталями.

![](_page_67_Picture_159.jpeg)

֦

# 3. МЕТОДИЧЕСКАЯ ЧАСТЬ

#### 3.1. Система подготовки персонала

В проектируемом технологическом процессе механической обработки детали фрезерном станке с ЧПУ. Следовательно, для данного технологического процесса необходима подготовка рабочих по профессии «Оператор станков с программным управлением».

Операторов станков с программным управлением подготавливают в учреждениях среднего профессионального образования по специальности «15.01.32 Оператор станков с программным управлением».

3.2 Анализ федерального государственного образовательного стандарта среднего профессионального образования по специальности 15.01.32 Оператор станков с программным управлением

Требования к уровню и качеству подготовки выпускников в рамках ФГС 3-го поколения определяется в рамках компетентностного подхода.

В рамках ФГС 3 выделяют два вида компетенций:

-общие

- профессиональные

*Общая компетенция (ОК)* способность успешно действовать на основе практического опыта, умения и знаний при решении задач общего рода деятельности.

*Профессиональная компетенция (ПК)* – способность успешно действовать на основе практического опыта, умения и знаний при решении задач профессионального рода деятельности.

Источником формулирования компетенций являются требования работодателей, учитываемые при проектировании ОПП.

![](_page_68_Picture_126.jpeg)

Эти требования во ФГС отражаются в видах деятельности, и каждый вид деятельности раскрывается перечнем компетенций.

3.3. Анализ программы подготовки квалифицированных рабочих по профессии «Оператор станков с ЧПУ»

ППКРС по профессии среднего профессионального образования 15.01.32 «Оператор станков с программным управлением» разрабатывается на основе федерального государственного образовательного стандарта среднего профессионального образования по профессии 15.01.32 «Оператор станков с программным управлением». ППКРС определяет рекомендованный объем и содержание среднего профессионального образования по профессии 15.01.32 «Оператор станков с программным управлением, планируемые результаты освоения образовательной программы, примерные условия образовательной деятельности».

Квалификации, присваиваемые выпускникам образовательной программы: Оператор станков с программным управлением - станочник широкого профиля.

Получение среднего профессионального образования по профессии 15.01.32 Оператор станков с программным управлением допускается только в профессиональной образовательной организации или образовательной организации высшего образования.

Объем образовательной программы, реализуемой на базе среднего общего образования: 1476 часов.

Срок получения образования по образовательной программе, реализуемой на базе среднего общего образования в очной форме – 10 месяцев.

При реализации ППКРС по профессии 15.01.32 «Оператор станков с программным управлением» предусматриваются учебная и

![](_page_69_Picture_121.jpeg)

производственная практика. Учебная практика (производственное обучение) проводится в мастерских и лабораториях. Производственная практика проводится в организациях и на предприятиях на основе заключенных договоров; - консультации предусматриваются в объеме 4 часа на одного обучающегося на каждый учебный год. Формы проведения консультаций: групповые, индивидуальные, письменные, устные; - общая продолжительность каникул составляет 11 недель в год, в последний год обучения -2 недели.

В соответствии со спецификой ППКРС СПО по профессии 15.01.32 «Оператор станков с программным управлением» определен технический профиль, структура и объем образовательной программы.

Профессиональная подготовка осуществляется в рамках общепрофессионального и профессионального циклов. В профессиональный цикл входят два профессиональных модуля, составной частью которых является учебная и производственная практика.

Практика представляет собой вид учебных занятий, обеспечивающих практико-ориентированную подготовку обучающихся. Учебная практика по ПМ.01, ПМ.02 проводится параллельно с теоретическими занятиями междисциплинарного курса (рассредоточено). Производственная практика завершает освоение программы профессионального модуля. По всем модулям она проводится рассредоточено.

Производственная практика проводится в организациях, направление деятельности которых соответствует профилю подготовки обучающихся. Междисциплинарные курсы в модулях изучаются последовательно, в порядке, установленном учебным планом.

Выпускник, освоивший ППКРС, должен обладать общими компетенциями, включающими в себя способность:

ОК 1. Понимать сущность и социальную значимость своей будущей профессии, проявлять к ней устойчивый интерес.

![](_page_70_Picture_129.jpeg)

I

ОК 2. Организовывать собственную деятельность, исходя из цели и способов ее достижения, определенных руководителем.

ОК 3. Анализировать рабочую ситуацию, осуществлять текущий и итоговый контроль, оценку и коррекцию собственной деятельности, нести ответственность за результаты своей работы.

ОК 4. Осуществлять поиск информации, необходимой для эффективного выполнения профессиональных задач.

ОК 5. Использовать информационно-коммуникационные технологии в профессиональной деятельности.

ОК 6. Работать в команде, эффективно общаться с коллегами, руководством, клиентами.

ОК 7. Исполнять воинскую обязанность, в том числе с применением полученных профессиональных знаний (для юношей).

Выпускник, освоивший ППКРС, должен обладать профессиональными компетенциями, соответствующими основным видам профессиональной деятельности:

1. Программное управление металлорежущими станками.

ПК 1.1. Осуществлять обработку деталей на станках с программным управлением с использованием пульта управления.

ПК 1.2. Выполнять подналадку отдельных узлов и механизмов в процессе работы.

ПК 1.3. Осуществлять техническое обслуживание станков с числовым программным управлением и манипуляторов (роботов).

ПК 1.4. Проверять качество обработки поверхности деталей.

2. Обработка деталей на металлорежущих станках различного вида и типа.

ПК 2.1. Выполнять обработку заготовок, деталей на сверлильных, токарных, фрезерных, шлифовальных, копировальных и шпоночных станках.

ПК 2.2. Осуществлять наладку обслуживаемых станков.

![](_page_71_Picture_128.jpeg)
ПК 2.3. Проверять качество обработки деталей.

Оценка качества освоения ППКРС включает текущий контроль знаний, промежуточную и государственную (итоговую) аттестацию обучающихся.

Оценка качества освоения ППКРС осуществляется государственной аттестационной комиссией по результатам защиты выпускной квалификационной работы, промежуточных аттестационных испытаний и на основании документов, подтверждающих освоение обучающимися компетенций. Членами государственной аттестационной комиссии по медиане оценок, освоенных выпускниками профессиональных и общих компетенций определяется интегральная оценка качества освоения ППКРС.

Лицам, прошедшим соответствующее обучение в полном объеме присваивается профессия: - станочник широкого профиля, оператор станков с программным управлением и выдаётся государственный документ установленного образца - диплом.

Выбираем для дальнейшей разработки профессиональный модуль ПМ.01 «Изготовление деталей на металлорежущих станках различного вида и типа по стадиям технологического процесса».

МДК 01.01. «Изготовление деталей на металлорежущих станках различного вида и типа по стадиям технологического процесса».

Дисциплина: «Процессы формообразования и инструмент».

3.4. Анализ рабочей программы профессиональный модуль ПМ.01 «Изготовление деталей на металлорежущих станках различного вида и типа по стадиям технологического процесса»

Рабочая программа профессионального модуля «ПМ 01. Изготовление деталей на металлорежущих станках различного вида и типа (сверлильных, токарных, фрезерных, копировальных, шпоночных и шлифовальных) по стадиям технологического процесса в соответствии с требованиями охраны

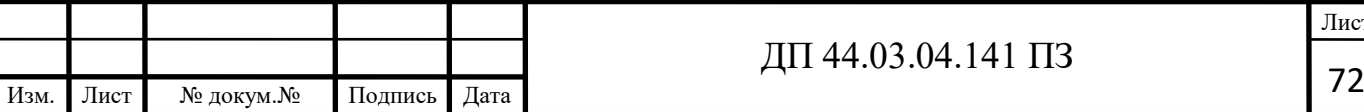

труда и экологической безопасности» разработана на основе Федерального государственного образовательного стандарта по профессии среднего профессионального образования 15.01.32 «Оператор станков с программным управлением».

С целью овладения видом профессиональной деятельности и соответствующими профессиональными компетенциями обучающийся в ходе освоения профессионального модуля должен освоить вид профессиональной деятельности ВД.1 Изготовление деталей на металлорежущих станках различного типа и вида

- ПК 1.1 Осуществлять подготовку и обслуживание рабочего места для работы на металлорежущих станках различного типа и вида.
- ПК 1.2 Осуществлять подготовку к использованию инструмента, оснастки подналадку металлорежущих станках различного типа и вида.
- ПК 1.3 Определять последовательность и оптимальные режимы обработки различных изделий на металлорежущих станках различного типа и вида.
- ПК 1.4 Вести технологический процесс обработки и доводки деталей, заготовок и инструментов на металлорежущих станках различного типа и вида с соблюдением требований к качеству, в соответствии с заданием и с технической документацией.

Требования к минимальному материально-техническому обеспечению.

Реализация программы модуля предполагает наличие учебных кабинетов общетехнических и специальных дисциплин, технологии обработки на металлорежущих станках, мастерских и лабораторий:

Кабинеты в расчете на подгруппу в 15 человек:

Технология металлообработки и работы в металлообрабатывающих цехах.

Технических измерений.

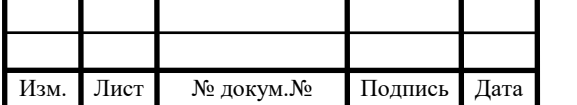

Материаловедения.

Технической графики.

Безопасности жизнедеятельности.

Учебно-производственные мастерские по станочной металлообработке, в частности: токарной, фрезерной, шлифовальной и сверлильной.

Лаборатории:

Тренажерных устройства для отработки координации движения рук при

станочной обработке.

Оборудование учебного кабинета и рабочих мест кабинета технологии обработки на металлорежущих станках:

1. Наборы режущих и контрольно-измерительных инструментов;

2. Планшеты для демонстрации работ и технологических процессов;

3. Модели узлов и механизмов металлорежущих станков.

4. Альбомы, плакаты, рабочие тетради, справочники в качестве раздаточного технического материала.

Технические средства обучения:

1. Телевизор.

2. Видеоплеер с набором кассет по дисциплинам металлообработки.

Общие требования к организации образовательного процесса.

Обучающимся предоставляется право ознакомления с содержанием курса, требованиями к результату обучения, с условиями прохождения учебной и производственной практики.

Освоение программы модуля базируется на изучении общепрофессиональных дисциплин «Технические измерения», «Техническая графика», «Основы электротехники», «Основы материаловедения», «Общие основы технологии металлообработки и работ на металлорежущих станках».

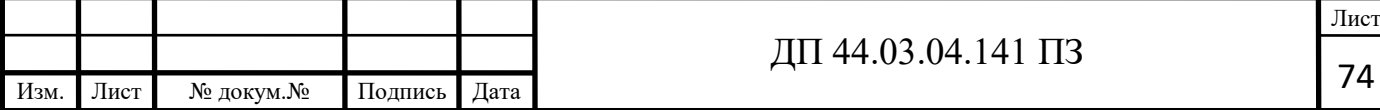

Реализация программы модуля предполагает концентрированную учебную практику после изучения каждого раздела. Занятия по учебной практике проводятся в мастерской «Металлообработки» и на производстве.

Производственная практика по профессии проводится концентрированно после освоения всех разделов модуля на предприятиях, направление деятельности которого соответствует профилю подготовки обучающихся.

Обязательным условием допуска к производственной практике по профессии в рамках профессионального модуля «Обработка деталей на металлорежущих станках различного вида и типа (сверлильных, токарных, фрезерных, копировальных, шпоночных и шлифовальных)» является освоение ПМ 01. Изготовление деталей на металлорежущих станках различного типа и вида (сверлильных, токарных, фрезерных, копировальных, шпоночных и шлифовальных) по стадиям технологического процесса в соответствии с требованиями охраны труда и экологической безопасности»

Результаты прохождения учебной и производственной практики по модулю учитываются при проведении государственной итоговой аттестации.

Изучение программы модуля завершается итоговой аттестацией, результаты которой оцениваются в форме общего зачёта, как комплексной оценки выполнения обучающих зачётных мероприятий по модулю.

Формы и методы текущего и итогового контроля по профессиональному модулю разрабатываются образовательным учреждением и доводятся до сведения обучающихся в начале обучения.

Для текущего и итогового контроля образовательными учреждениями создаются фонды оценочных средств (ФОС).

ФОС включают в себя педагогические контрольно-измерительные материалы, предназначенные для определения соответствия (или несоответствия) индивидуальных образовательных достижений основным показателям результатов подготовки (таблицы).

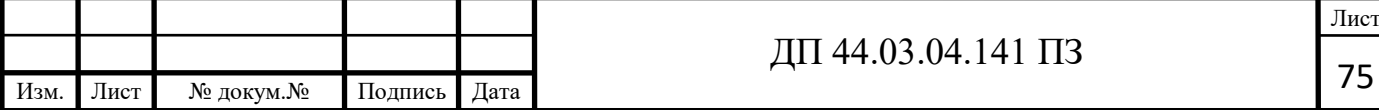

3.5. Анализ учебного плана по специальности «15.01.32 Оператор станков с программным управлением»

Примерный учебный план приведен таблице 24.

Таблица 24 - Учебный план по специальности «15.01.32 Оператор станков с программным управлением»

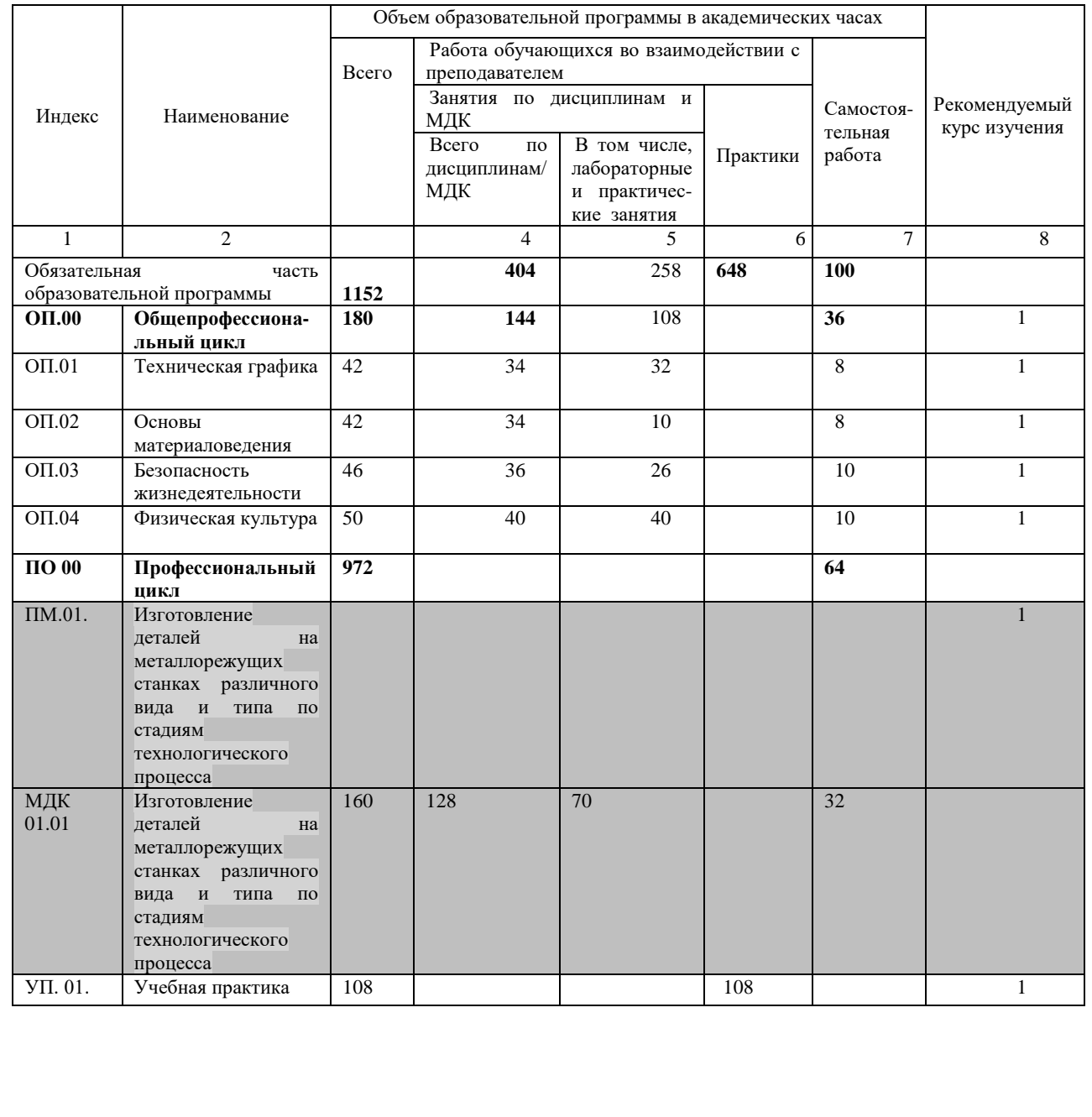

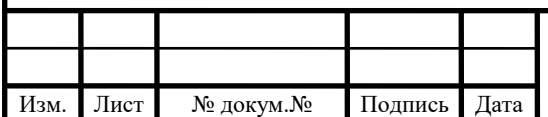

### Окончание таблицы 24 - Учебный план по специальности «15.01.32 Оператор

#### станков с программным управлением»

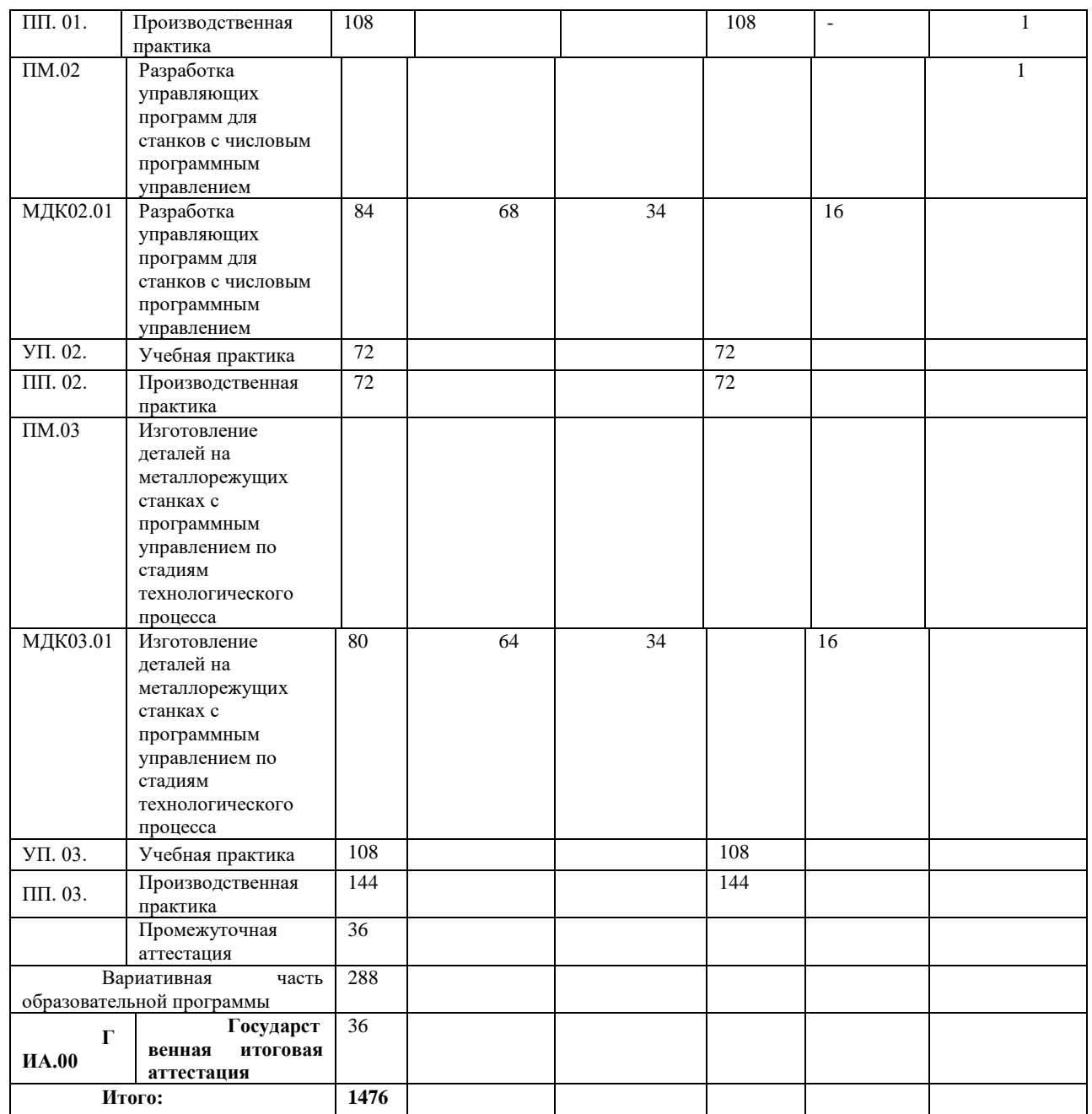

#### 3.6. Разработка перспективно-тематического плана

В структуру перспективно-тематического планирования заложены методы, формы, приемы и способы обучения, учитывающие поэтапное и параллельное формирование профессиональной компетентности специалиста

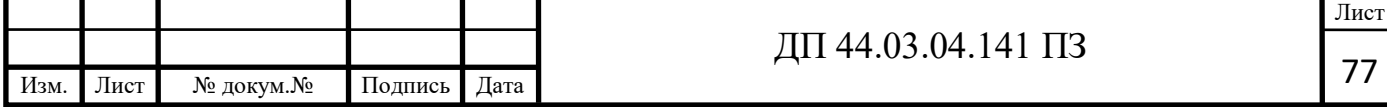

через реализацию содержания специальных дисциплин. Одновременное формирование профессиональных и надпрофессиональных качеств способствует повышению интереса обучаемых к учебному процессу и саморазвитию личности.

Структура перспективно-тематического плана: тема по программе, тема урока, № урока, цели обучения, формы организации обучения, организация деятельности учащихся на уроке, виды сам. Работы учащихся, методы обучения, учебно-методическая справочная литература, наглядные пособия дидактические материалы, программные средства, межпредметные и внутрепредметные связи, связь с производственным обучением, домашнее задание (таблица 25).

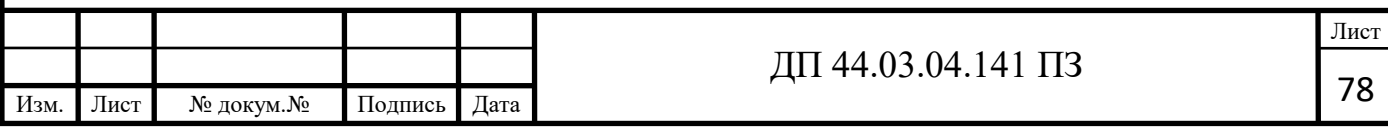

# Таблица 25 – Перспективно-тематический план по теме «Фрезы: назначение,

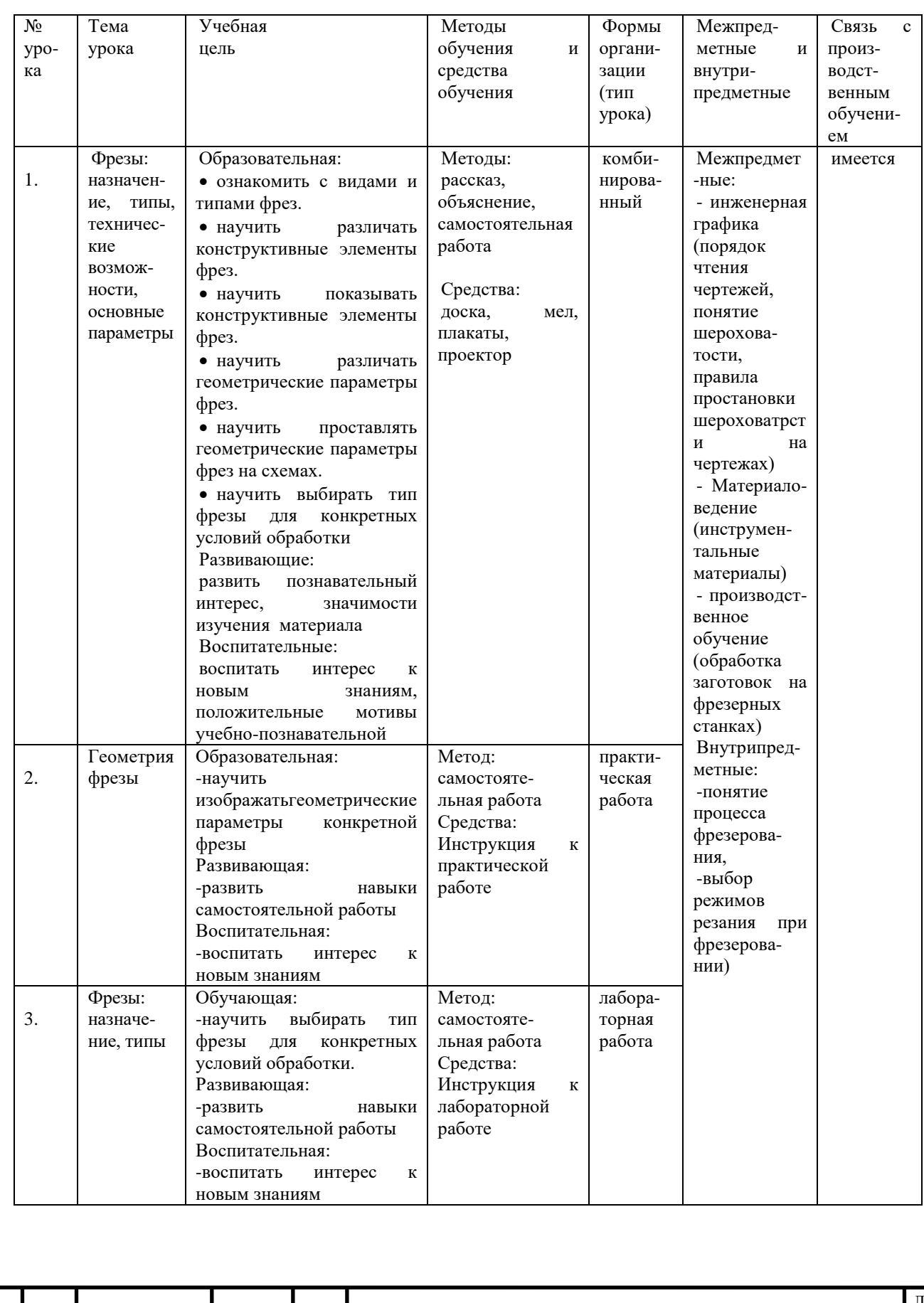

#### типы, технические возможности, основные параметры»

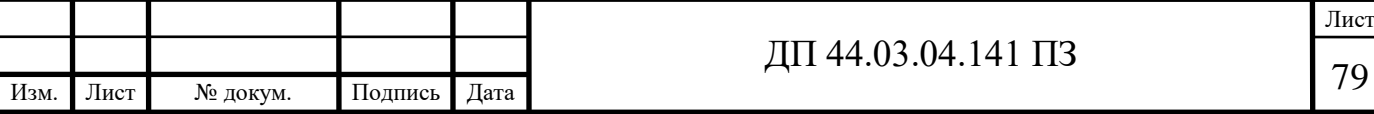

3.7. Разработка занятия теоретического обучения

Предмет: «Процессы формообразования и инструмент».

Тема: «Фрезы: назначение, типы, технические возможности, основные параметры»».

Тема занятия: «Фрезы: назначение, типы, технические возможности, основные параметры»».

Тип занятия: комбинированный урок.

Цели и задачи занятия:

В результате освоения темы учебной дисциплины обучающийся должен:

#### **Знать:**

- типы и виды фрез

- конструктивные параметры фрез

- геометрические параметры фрез

#### **Уметь:**

- показывать конструктивные элементы фрез

**-** проставлять геометрические параметры фрез на схемах

- выбирать тип фрезы для конкретных условий обработки.

### **Ход занятия**

1. Проверка присутствующих, сообщение темы занятия – 5 мин.

2. Подготовка к изучению нового материала (проверка домашнего задания) – 15 мин.

- 3. Изучение нового материала -40 мин.
- 4. Закрепление знаний (самостоятельная работа) –20 мин.
- 5. Подведение итогов занятия 5 мин.

6. Домашнее задание - 5 мин.

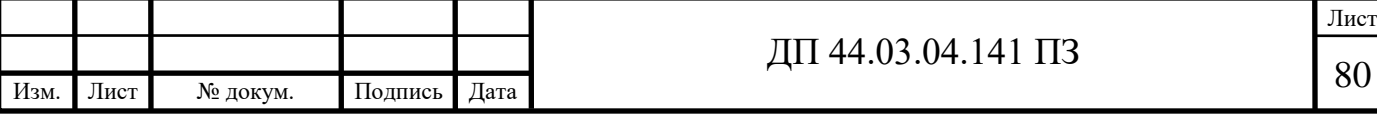

# Таблица 26 - Ход занятия

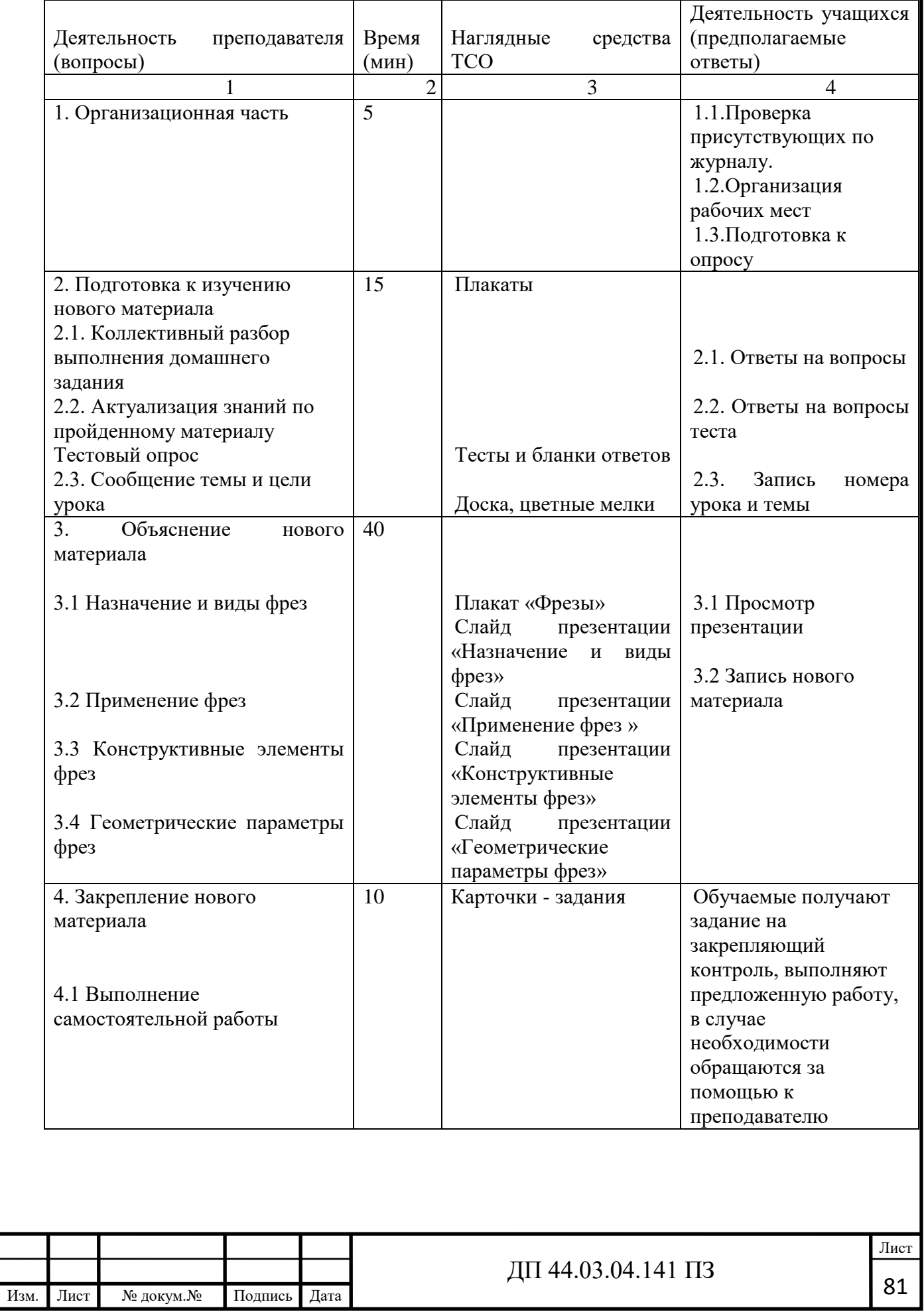

## Окончание таблицы 26 – Ход занятия

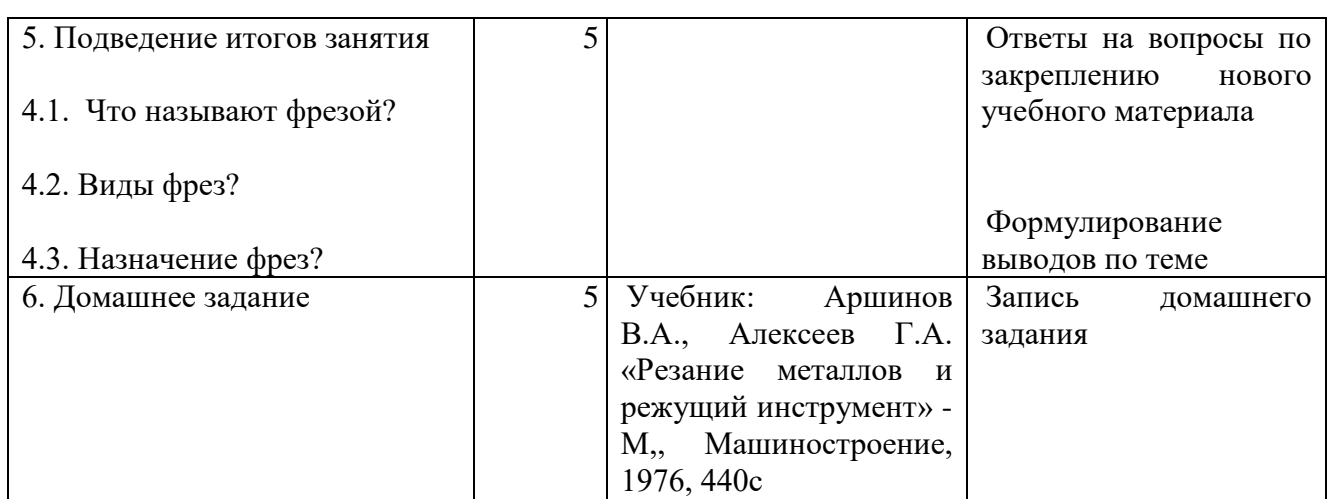

3.8. План занятия – конспект занятия

Фреза — инструмент с одним или несколькими режущими лезвиями (зубьями) предназначенный для фрезерования.

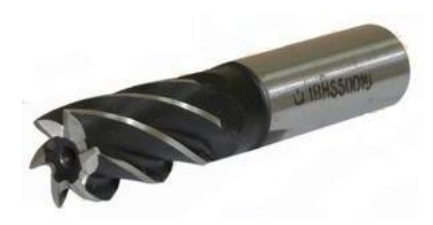

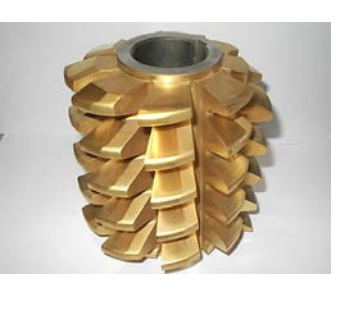

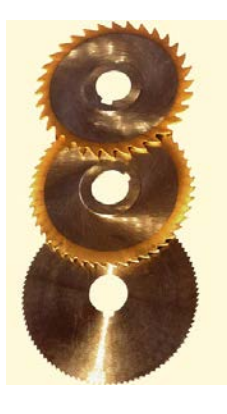

Рисунок 13- Виды фрез

Различают следующие типы фрез:

1) Цилиндрические фрезы.

Цилиндрические фрезы применяются на горизонтально-фрезерных станках для обработки плоскостей.

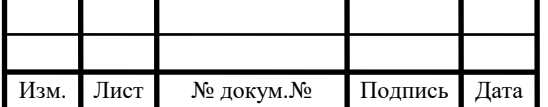

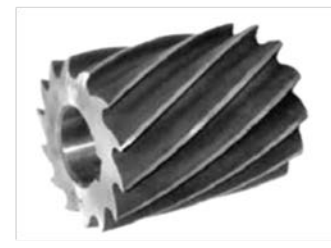

Рисунок 14 – Цилиндрическая фреза

2) Торцевые фрезы.

Фрезы торцевые (фрезы торцовые) - инструмент предназначенный для обработки горизонтальных и торцевых поверхностей изделий из металла.

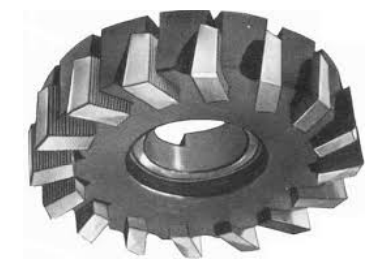

Рисунок 15 – Торцовая фреза

3) Дисковые фрезы.

Дисковые фрезы пазовые, двух- и трехсторонние используются при фрезеровании лазов и канавок.

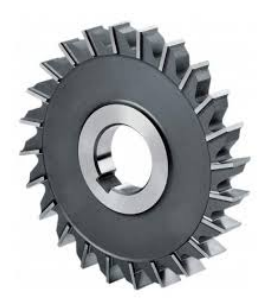

Рисунок 16 – Дисковая фреза

4) Угловые фрезы.

Угловые фрезы находят широкое применение в инструментальном производстве для фрезерования стружечных канавок различных инструментов.

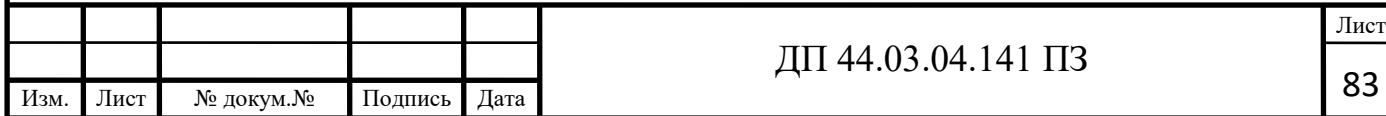

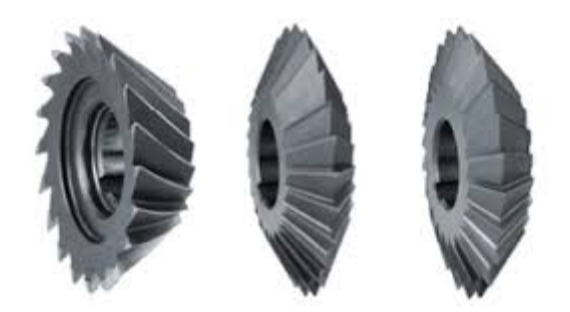

Рисунок 17 – Дисковые фрезы

5) Концевые фрезы.

Концевые фрезы применяются для обработки глубоких пазов в корпусных деталях контурных выемок, уступов, взаимно перпендикулярных плоскостей.

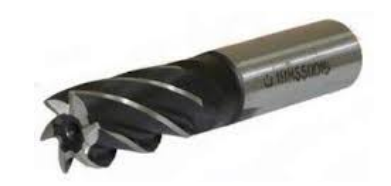

Рисунок 18 – Концевая фреза

6) Шпоночные фрезы.

Разновидностью концевых фрез являются шпоночные двухзубые фрезы Рассматриваемые шпоночные фрезы, подобно сверлу, могут углубляться в материал заготовки при осевом движении подачи и высверливать отверстие, а затем двигаться вдоль канавки.

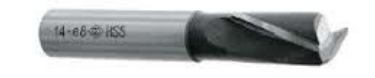

Рисунок 19 – Шпоночная фреза

7) Фасонные фрезы.

Фасонные фрезы получили значительное распространение при обработке разнообразных фасонных поверхностей. Преимущества применения фасонных фрез особенно сильно проявляются при обработке заготовок с большим отношением длины к ширине фрезеруемых поверхностей.

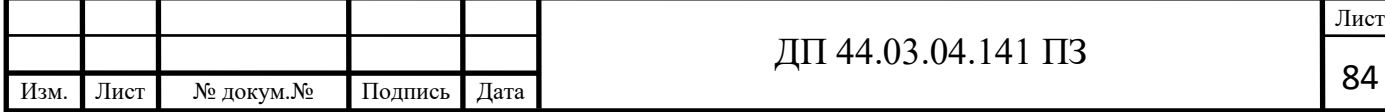

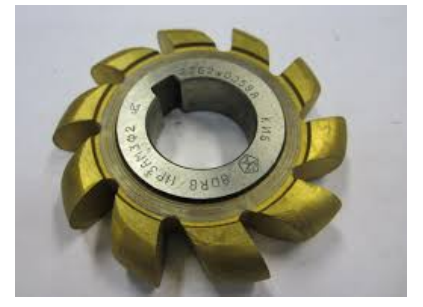

Рисунок 20 – Фасонная фреза

Фрезы имеют следующее применение.

Цилиндрические фрезы применяются на горизонтально-фрезерных станках при обработке плоскостей.

Эти фрезы могут быть с прямыми и винтовыми зубьями. Фрезы с винтовыми зубьями работают плавно; они широко применяются на производстве. Фрезы с прямыми зубьями используются лишь для обработки узких плоскостей, где преимущества фрез с винтовым зубом не оказывают большого влияния на процесс резания Цилиндрические фрезы изготовляются из быстрорежущей стали, а также оснащаются твердосплавными пластинками, плоскими и винтовыми.

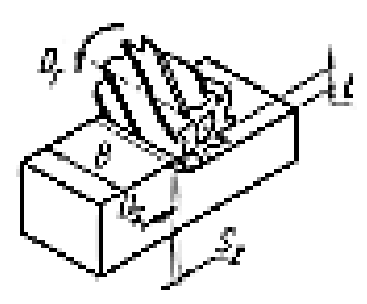

Рисунок 21 – Цилиндрическое фрезерование

Торцевые фрезы применяются на вертикально-фрезерных станках при обработке плоскостей.

У торцовых фрез только вершины режущих кромок зубьев являются профилирующими. Торцовые режущие кромки являются вспомогательными. Главную работу резания выполняют боковые режущие кромки, расположенные на наружной поверхности.

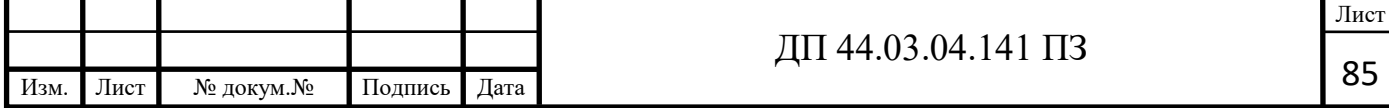

Так как на каждом зубе только вершинные зоны режущих кромок являются профилирующими, формы режущих кромок торцовой фрезы, предназначенной для обработки плоской поверхности, могут быть самыми разнообразными. В практике находят применение торцовые фрезы с режущими кромками в форме ломаной линии либо окружности. Причем углы в плане Ф на торцовых фрезах могут меняться в широких пределах. Наиболее часто угол в плане Ф на торцовых фрезах принимается равным 90° или 45— 60°. С точки зрения стойкости фрезы его целесообразно выбирать наименьшей величины, обеспечивающей достаточную виброустойчивость процесса резания и заданную точность обработки детали.

Торцовые фрезы обеспечивают плавную работу даже при небольшой величине припуска, так как угол контакта с заготовкой у торцовых фрез не зависит от величины припуска и определяется шириной фрезерования и диаметром фрезы. Торцовая фреза может быть более массивной и жесткой, по сравнению с цилиндрическими фрезами, что дает возможность удобно размещать и надежно закреплять режущие элементы и оснащать их твердыми сплавами. Торцовое фрезерование обеспечивает обычно большую производительность, чем цилиндрическое. Поэтому в настоящее время большинство работ по фрезерованию плоскостей выполняется торцовыми фрезами.

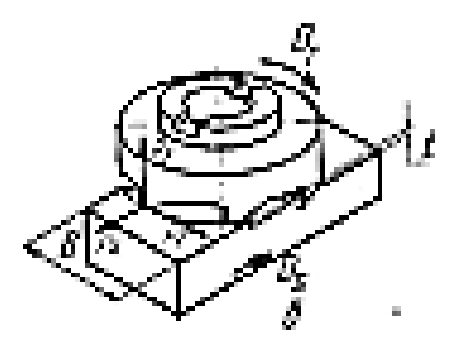

Рисунок 22 – Торцевое фрезерование

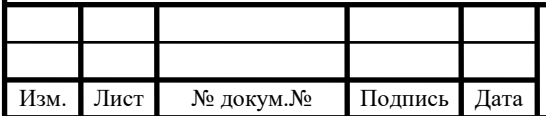

# $\pi$  44.03.04.141  $\Pi$ 3

Лист

Дисковые фрезы применяются при обработке пазов и канавок.

Главные режущие кромки располагаются на цилиндре. Боковые режущие кромки, расположенные на торцах, принимают незначительное участие в резании и являются вспомогательными. Дисковые фрезы имеют прямые или наклонные зубья. У фрез с прямыми зубьями на торцовых кромках передние углы равны нулю, что ухудшает условия их работы. Чтобы получить у двухсторонних фрез на боковых кромках положительные передние углы, применяются фрезы с наклонными зубьями. С этой же целью трехсторонние фрезы выполняются с разнонаправленными зубьями Они работают всеми зубьями, расположенными на цилиндре. На торцах же половина зубьев, имеющих отрицательные передние углы, срезана.

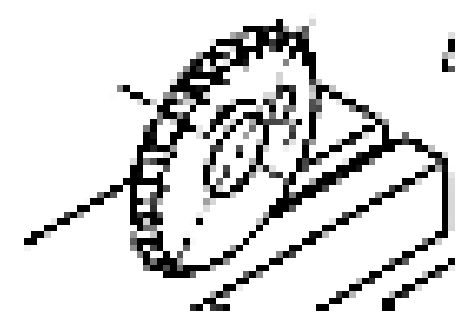

Рисунок 23 – Фрезерование дисковой фрезой

Угловые фрезы применяются при фрезеровании угловых пазов и наклонных плоскостей.

Угловые фрезы находят широкое применение в инструментальном производстве для фрезерования стружечных канавок различных инструментов. В процессе работы одноугловыми фрезами возникают осевые усилия резания, так как срезание металла заготовки производится в основном режущими кромками, расположенными на конической поверхности. У двухугловых же фрез осевые усилия, возникающие при работе двух смежных угловых кромок зуба, несколько компенсируют друг друга, а при работе симметричных двухугловых фрез они взаимно уравновешиваются. Поэтому

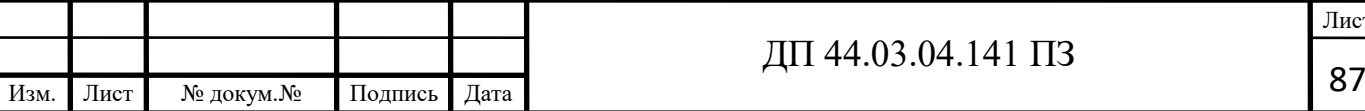

I

двухугловые фрезы работают более плавно. Угловые фрезы малых размеров изготовляются концевыми с цилиндрическим или коническим хвостовиком.

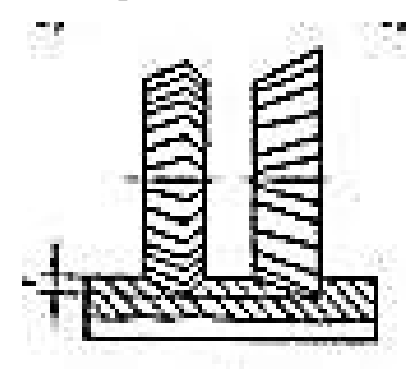

Рисунок 24 – Фрезерование угловыми фрезами

Концевые фрезы применяются при обработке глубоких пазов в корпусных деталях, контурных выемок, уступов, взаимно перпендикулярных плоскостей.

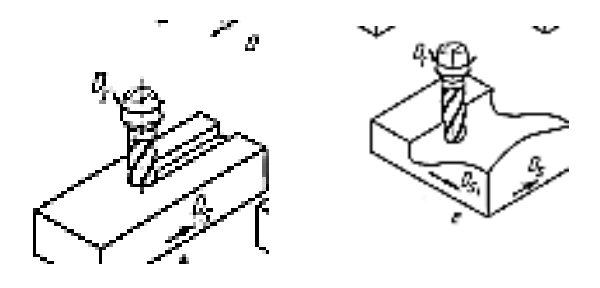

Рисунок 25 – Фрезерование концевыми фрезами

Шпоночные фрезы применяются при обработке шпоночных пазов.

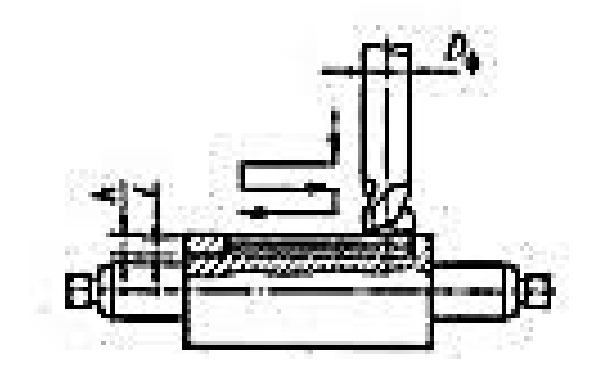

Рисунок 26 –Фрезерование шпоночной фрезой

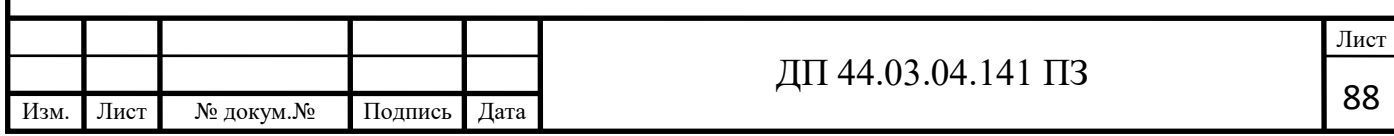

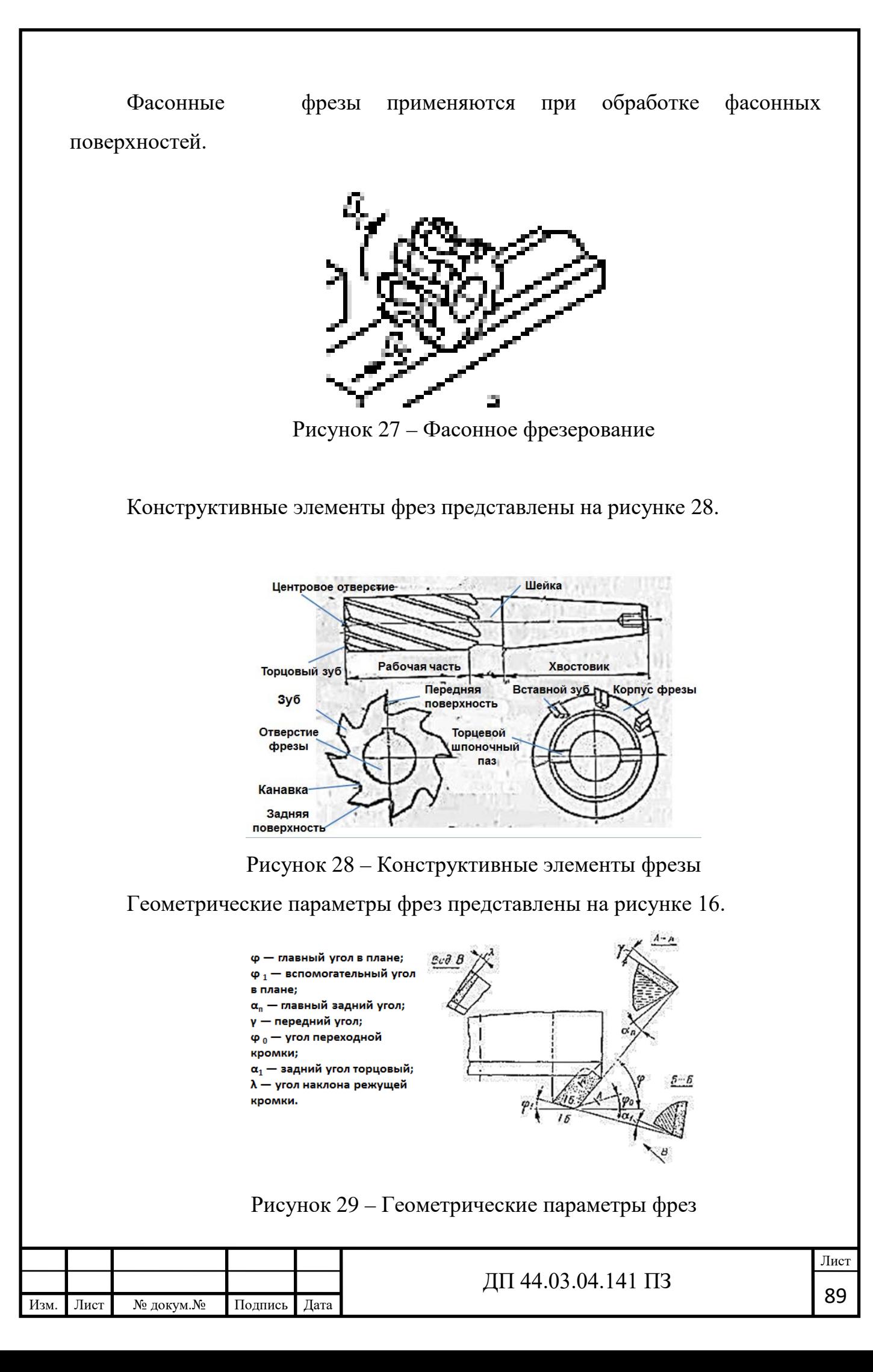

3.9. Итоговая аттестация

Итоговая аттестация проводится по карточкам индивидуального задания в письменной форме, на карточках нужно обозначить конструктивные и геометрические параметры фрез.

Пример задания.

1. Восстановите по памяти конструктивные элементы фрезы и запишите их рядом с соответствующей цифрой:

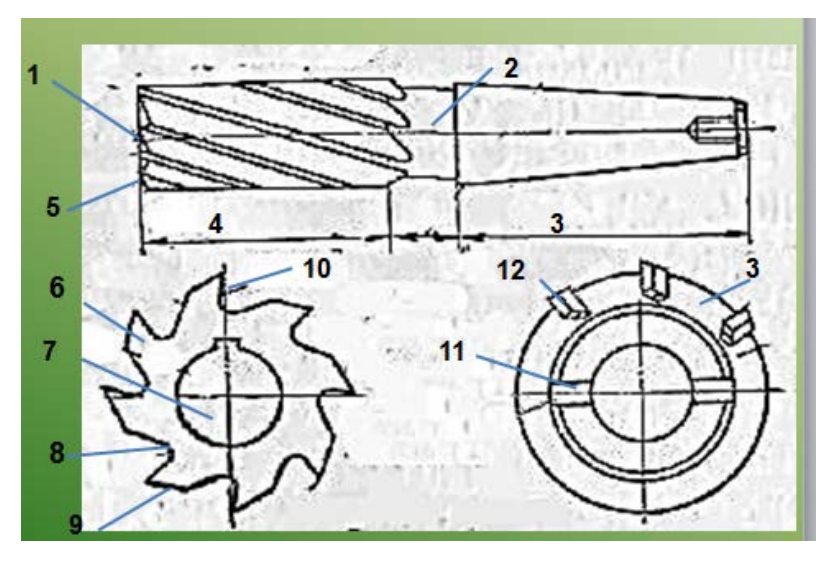

Рисунок 30 – Конструктивные элементы фрез

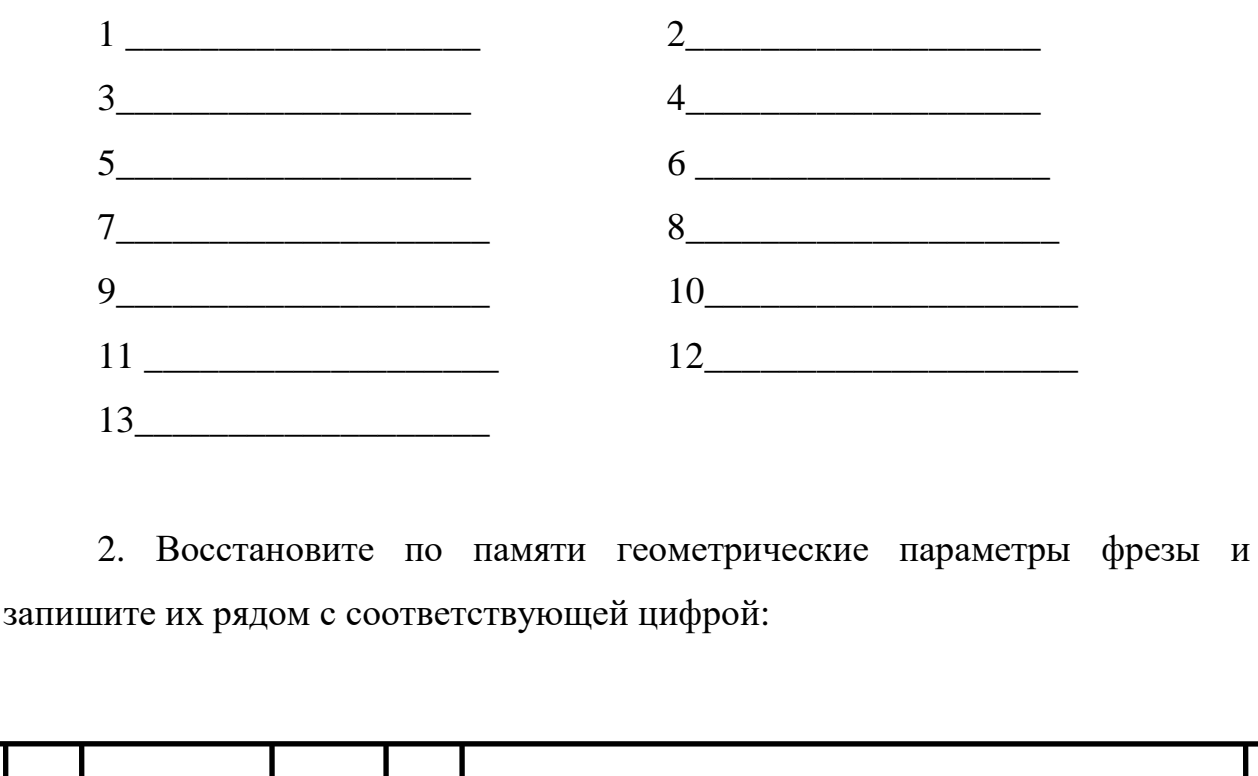

Изм. Лист № докум.№ Подпись Дата Лист  $\sqrt{44.03.04.141}$   $\sqrt{13.09}$ 

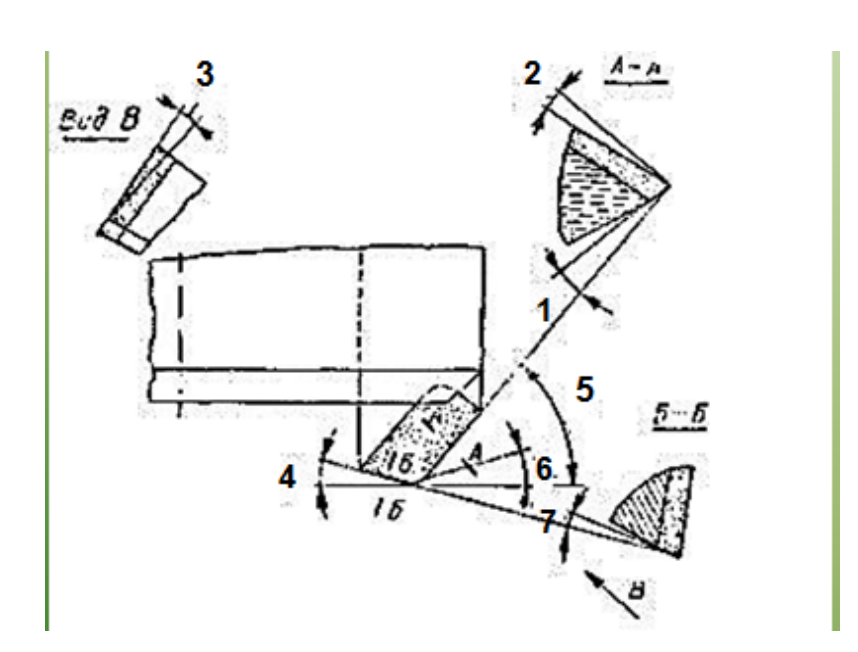

Рисунок 31 – Геометрические парам етры фрез

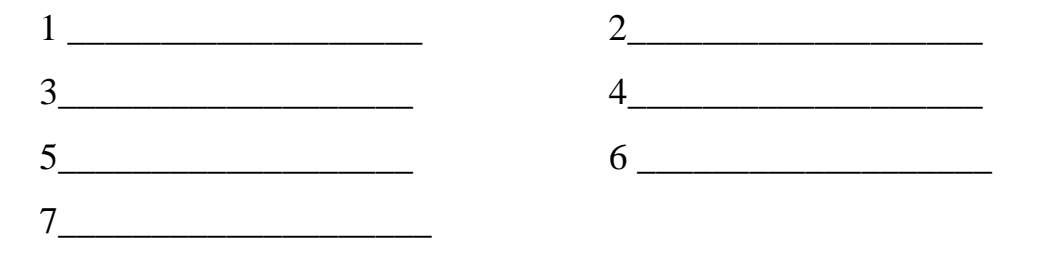

Оценка знаний, умений и навыков по результатам контроля производится в соответствии с универсальной шкалой.

Таблица 27 – Оценочная шкала

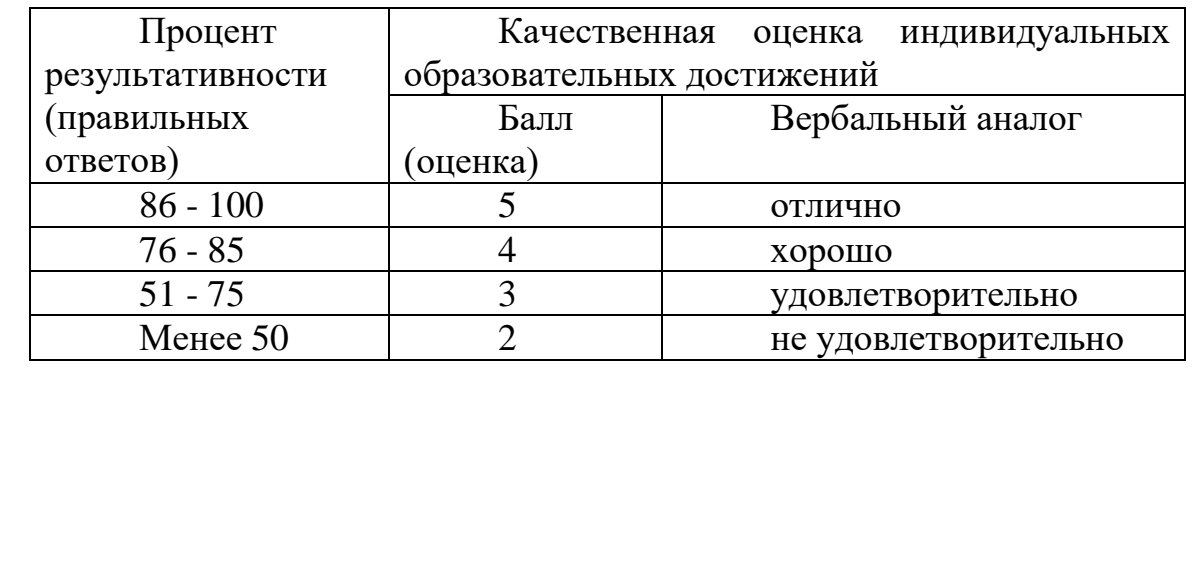

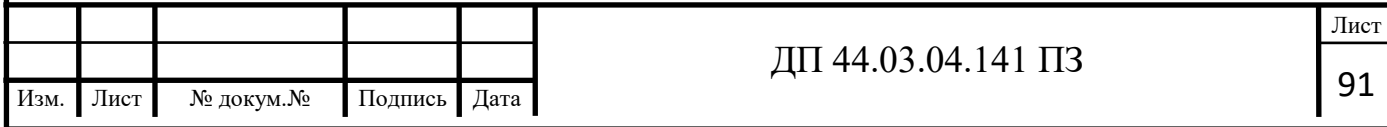

#### ЗАКЛЮЧЕНИЕ

В методической части дипломного проекта проведен анализ нормативной, программной и учебной документации и разработка урока теоретического обучения для повышения квалификации рабочих по профессии «Оператор-наладчик обрабатывающих центров с ЧПУ», обслуживающих обрабатывающий центр с ЧПУ DAHLIH MCV-720.

Решены следующие задачи:

- Приведено описание условий обучения рабочих по профессии «Оператор-наладчик обрабатывающих центров с ЧПУ» в центре ДПО;

- Проведен анализ Профессионального стандарта по профессии «Оператор-наладчик обрабатывающих центров с ЧПУ»;

- Разработан учебный план повышения квалификации по профессии «Оператор-наладчик обрабатывающих центров с ЧПУ»;

- Разработано содержание и плана проведения учебных занятий по теме «Современные металлорежущие инструменты»;

- Разработан план и план-конспект учебного занятия по теме «Особенности выбора режимов обработки на станках с ЧПУ»;

- Разработано методическое обеспечение учебного занятия по теме «Особенности выбора режимов обработки на станках с ЧПУ» в форме тестовых заданий.

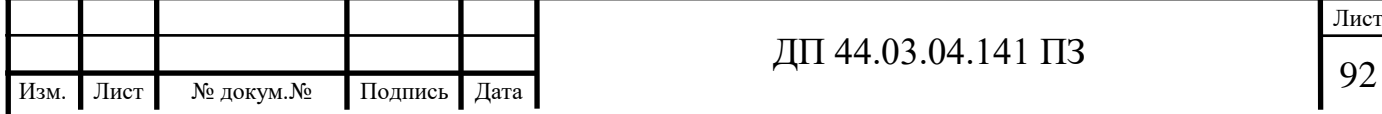

### СПИСОК ИСПОЛЬЗОВАННЫХ ИСТОЧНИКОВ

1. Горбацевич А. Ф., Шкред В. А., Курсовое проектирование по технологии машиностроения: Учебное пособие для машиностроительных спец. вузов – 5-е изд., переработка и дополнение – М.: ООО ИД «Альянс», 2007.-256 с.

2. Должиков В. П. Основы программирования и наладки станков с ЧПУ: Учебное пособие. – Томск: Изд. ТПУ, 2005. – 112с.

3. Должиков В. П. Разработка технологических процессов механообработки в мелкосерийном производстве: Учебное пособие. – Томск: Изд-во. ТПУ, 2003. – 324с.

4. Козлова Т. А. Курсовое проектирование по технологии машиностроения: Учеб. пособие-Екатеринбург: Издательство Урал. Гос. проф.- пед. университета 2012.- 169 с.

5. Козлова Т. А. Нормирование механической обработки: Учеб. пособие / Т. А. Козлова, Т. В. Шестакова. Екатеринбург: Изд-во Рос. гос. проф.-пед. ун-та, 2013. 137с.

6. Методические указания к выполнению практической работы. «Оформление технологической документации» по дисциплине «Технология машиностроения». Екатеринбург, ГОУ ВПО «Рос. гос. проф.-пед. ун-т», 2009. 41с.

7. Могильников В. А. Технология производства. Технологический анализ чертежа детали: методические указания к практическим занятиям, контрольно-курсовым и контрольным работам для студентов машиностроительных специальностей / В. А. Могильников. – Тула: изд-во ТулГУ, 2009. – 18 с.

8. Панов А. А., Аникин В. В. Обработка металлов резанием: Справочник технолога. Машиностроение: 2004. – 526c.

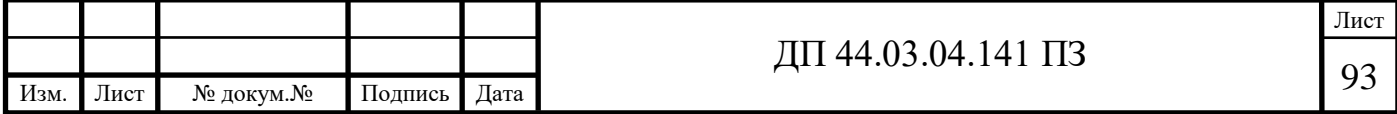

9. Справочник технолога – машиностроителя / Под ред. А. Г. Косиловой и Р.К. Мещерякова 6-е изд., перераб и доп.-М.: машиностроение, 2005.-Т.1-656 с., ил.

10. Справочник технолога – машиностроителя / Под ред. А. Г. Косиловой и Р. К. Мещерякова 6-е изд., перераб и доп.-М.: машиностроение, 2005.-Т.2-612 с., ил.

11. Технология машиностроения (специальная часть) [Текст]: учеб. для вузов. / А.А. Гусев, Е.Р. Ковальчуки др. – М.: Машиностроение, 1976.– 480 с.

12. Технология машиностроения [Текст]. Учеб для вузов [Гриф МО РФ] /Л.В.Лебедев и др.- М.: Изд. Центр «Академия», 2006. - 527 с.

13. Технология машиностроения[Текст]: В 2 кн. Кн.1. Основы технологии машиностроения: учеб.пособ. для вузов/ Э.Л. Жуков, И.И. Козарь, С.Л. Мурашкин и др.; Под ред. С.Л. Мурашкина. – 2-ое изд., доп. – М.: Высш. шк., 2008. – 278 с.

14. Технология машиностроения [Текст]: В 2 кн. Кн.2. Производство деталей машин.: учеб.пособ. для вузов/ Э.Л. Жуков, И.И. Козарь, С.Л. Мурашкин и др.; Под ред. С.Л. Мурашкина. – 2-ое изд., доп. – М.: Высш. шк., 2008. – 296 с.

15. Технология машиностроения. Лабораторный практикум [Электронный ресурс]: учебное пособие для вузов [Гриф УМО] / [А. В. Коломейченко и др.]. - Электрон.текстовые дан. - Санкт-Петербург; Москва; Краснодар: Лань, 2015. - 266 с. - (Режим доступа:http://e.lanbook.com/view/book/67470)

16. Технико-экономические расчёты в выпускных квалификационных работах (дипломных проектах): Учеб. пособие / Авт. –сост. Е. И. Чучкалова, Т. А. Козлова, В. П. Суриков. Екатеринбург: Изд-во ГОУ ВПО «Рос. гос. проф.-пед. ун-т» , 2013. 66 с.

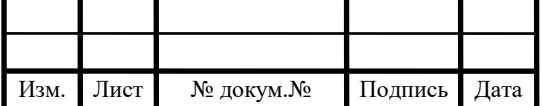

I

17. Эрганова, Н. Е. Практикум по методике профессионального обучения[Текст]: учеб.пособие для вузов / Н. Е. Эрганова, М. Г. Шалунова, Л. В. Колясникова. - 2-е изд., пересмотр. и доп. - Екатеринбург: Издательство РГППУ, 2011. - 88 с.

18. Электронный каталог «Seco» [Электронный ресурс]// Фрезерование, 2015 г. - URL: [http://seco-tool.ru/doc/2015-katalog-frezerovanie-seco-tools.html.](http://seco-tool.ru/doc/2015-katalog-frezerovanie-seco-tools.html) Режим доступа – свободный. (Дата обращения 22.05.2018).

19. Электронный каталог «Марочник сплавов и стали» [Электронный ресурс]// - URL: <http://splav-kharkov.com/main.php>. Режим доступа – свободный. (Дата обращения 22.05.2018).

20. Электронный ресурс «Штамповка на горизонтально-ковочных машинах (гкм)»// URL: [http://www.studfiles.ru/preview/5897571/page:20/.](http://www.studfiles.ru/preview/5897571/page:20/) Режим доступа – свободный. (Дата обращения 22.03.2018).

21. Электронный каталог «Металлообрабатывающее, металлорежущее оборудование, станки по металлу» [Электронный ресурс]//http://www.sib.perytone.ru/metal. Режим доступа – свободный. (Дата обращения 17.04.2018).

22. Электронный каталог «Марки стали» [Электронный ресурс]// - URL: http://metallicheckiy-portal.ru/marki metallov/search/. Режим доступа – свободный. (Дата обращения 05.04.2018).

23. Электронный ресурс «Алюминиевый сплав В95»// URL: [http://cu](http://cu-prum.ru/alyuminij1/splav-v95.html)[prum.ru/alyuminij1/splav-v95.html.](http://cu-prum.ru/alyuminij1/splav-v95.html) Режим доступа – свободный. (Дата обращения 07.04.2018).

24. Электронный ресурс «Определение типа производства»// URL: [https://studfiles.net/preview/5583861/page:2/.](https://studfiles.net/preview/5583861/page:2/) Режим доступа – свободный. (Дата обращения 01.05.2018).

25. Электронный каталог «Каталог инструмента» [Электронный ресурс][https://www.twirpx.com/file/243984/.](https://www.twirpx.com/file/243984/) Режим доступа – свободный. (Дата обращения 10.04.2018).

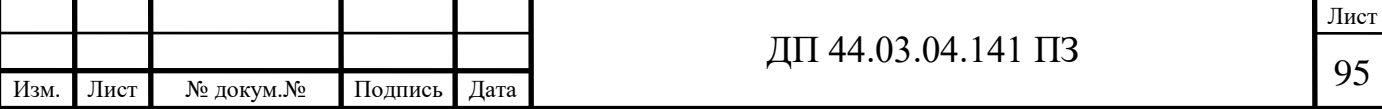

26. Электронный ресурс «Компания Каммаркет»// URL: [http://www.kammarket.ru/.](http://www.kammarket.ru/) Режим доступа – свободный. (Дата обращения 15.05.2018).

27. Электронный каталог «Каталог инструмента» [Электронный ресурс]// URL[:http://www.taegutec.ru/.](http://www.taegutec.ru/) Режим доступа – свободный. (Дата обращения 25.03.2018).

28. Электронный каталог «Каталог инструмента» [Электронный ресурс]// URL: [http://www.bison-bial.ru/.](http://www.bison-bial.ru/) Режим доступа – свободный. (Дата обращения 27.03.2018).

29. Электронный каталог «Патрон резьбонарезной» [Электронный ресурс]// URL: [https://sto21.ru/goods/item/7238/.](https://sto21.ru/goods/item/7238/) Режим доступа – свободный. (Дата обращения 27.03.2018).

30. Электронный каталог «Seco» [Электронный ресурс]// Фрезерование, 2015 г. - URL: http://seco-tool.ru/doc/2015-katalog-frezerovanie-seco-tools.html. Режим доступа – свободный. (Дата обращения 25.05.2018).

31. Электронный каталог «Твердосплавный инструмент» [Электронный ресурс]// URL: http://sgs-tool.ru/. Режим доступа – свободный. (Дата обращения 27.04.2018).

32. Электронный ресурс «Хофманн групп»// URL: [https://www.hoffmann-group.com/.](https://www.hoffmann-group.com/) Режим доступа – свободный. (Дата обращения 15.04.2018).

33. Электронный ресурс «Искар»// URL: [http://www.iscar.com/.](http://www.iscar.com/) Режим доступа – свободный. (Дата обращения 21.03.2018).

34. Электронный ресурс «Ренихау»// URL: [http://www.renishaw.ru/.](http://www.renishaw.ru/) Режим доступа – свободный. (Дата обращения 21.03.2018).

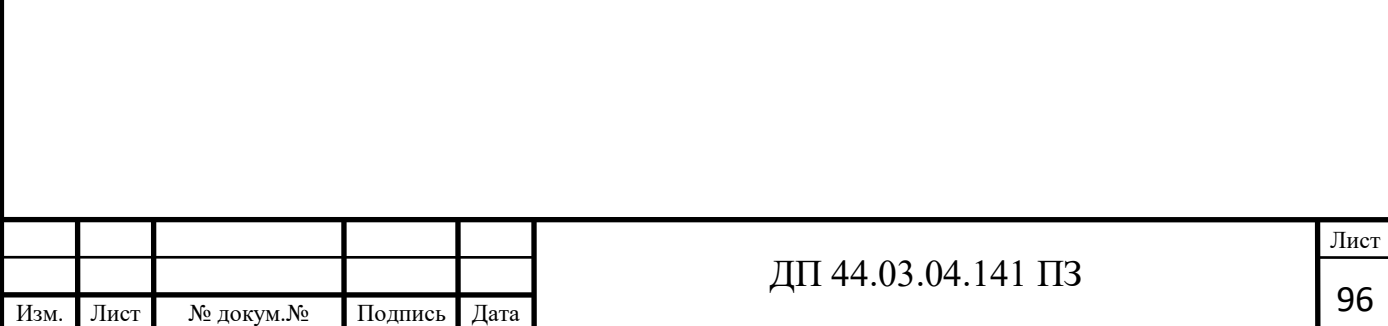

I

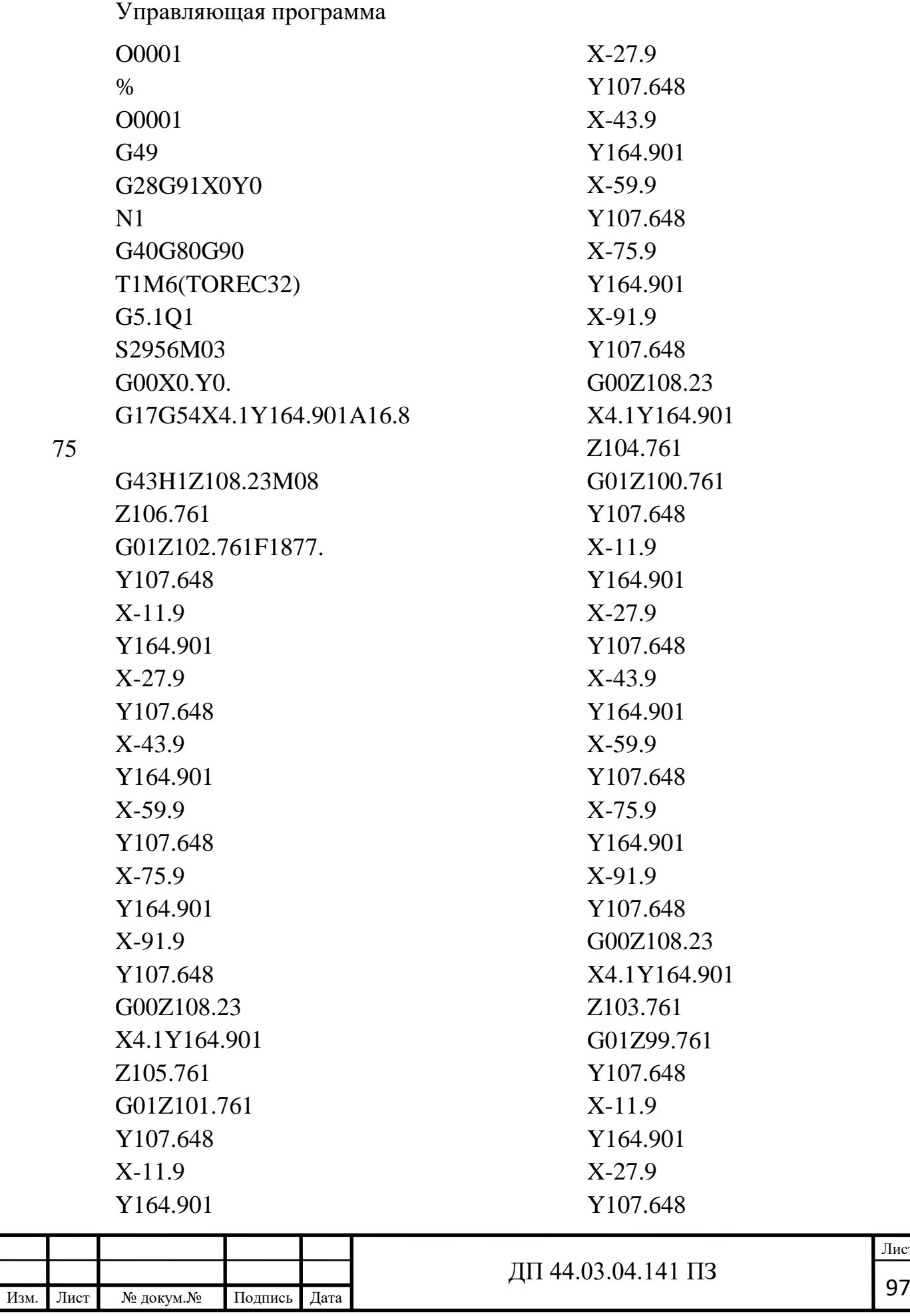

Лист

I

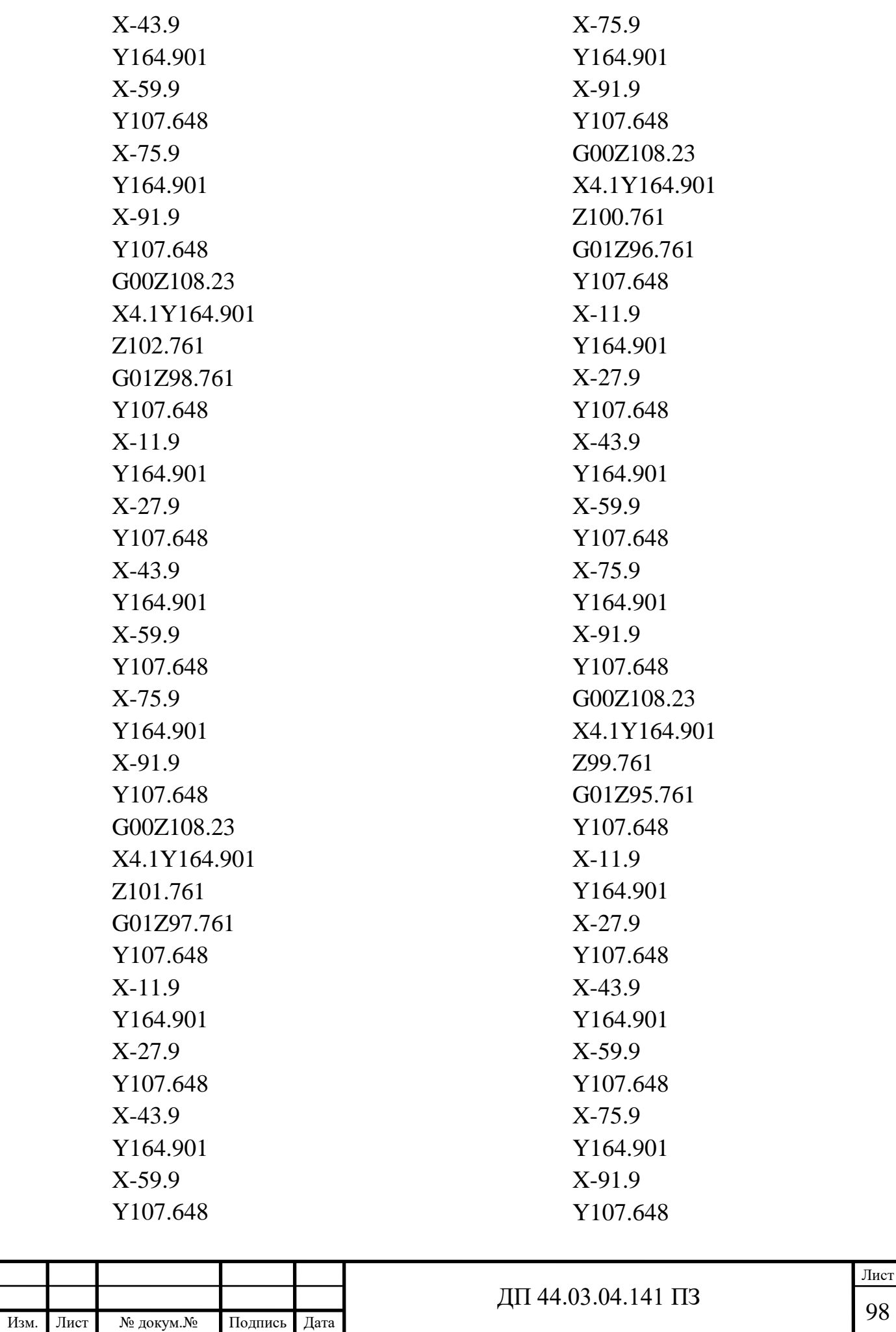

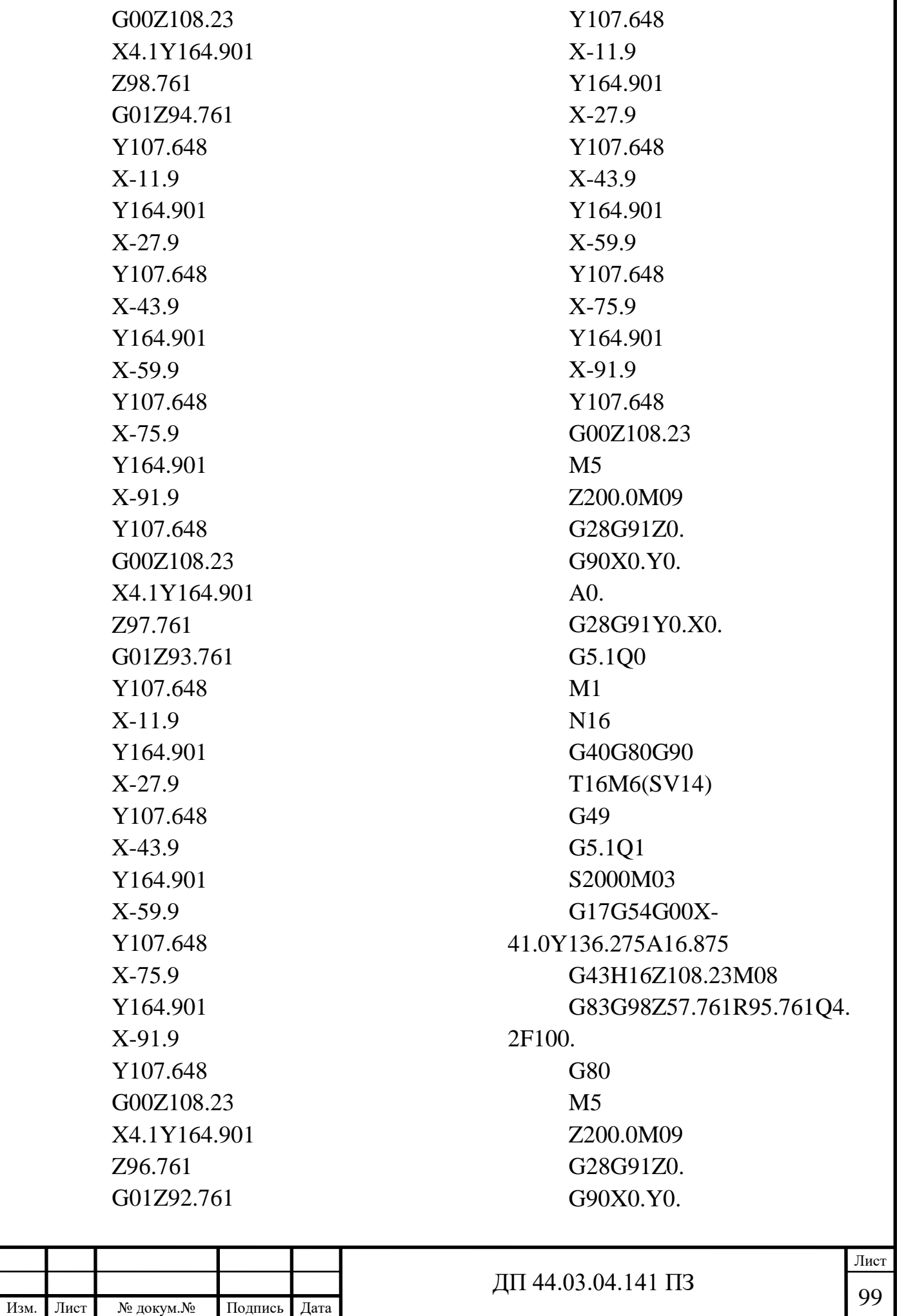

 $A<sub>0</sub>$ . G28G91Y0.X0. G5.1Q0 M1 N6 G40G80G90 T6M6(14END) G49 G5.1Q1 S6930M03 G17G54G00X-41.0Y136.275A16.875 G43H6Z108.23M08 Z95.761 G01Z92.791F866. X-34.28 G41D06X-26.03 G03X-26.03Y136.275Z91.817I-14.97J0. X-26.03Y136.275Z90.843I-14.97J0. X-26.03Y136.275Z89.869I-14.97J0. X-26.03Y136.275Z88.896I-14.97J0. X-26.03Y136.275Z87.922I-14.97J0. X-26.03Y136.275Z86.948I-14.97J0. X-26.03Y136.275Z85.974I-14.97J0. X-26.03Y136.275Z85.0I-14.97J0. X-26.03Y136.275Z84.026I-14.97J0. X-26.03Y136.275Z83.052I-14.97J0.

X-26.03Y136.275Z82.078I-14.97J0. X-26.03Y136.275Z81.104I-4.97J0. X-26.03Y136.275Z80.131I-14.97J0. X-26.03Y136.275Z79.157I-14.97J0. X-26.03Y136.275Z78.183I-14.97J0. X-26.03Y136.275Z77.209I-14.97J0. X-26.03Y136.275Z76.235I-14.97J0. X-26.03Y136.275Z75.261I-14.97J0. X-26.03Y136.275I-14.97J0. G01G40X-34.28 G00Z108.23 X-46.32 Z78.261 G01Z75.291 G41D06X-54.57 G03X-54.57Y136.275Z74.369I13.57J0.  $X-$ 54.57Y136.275Z73.448I13.57J0.  $X-$ 54.57Y136.275Z72.526I13.57J0.  $X-$ 54.57Y136.275Z71.604I13.57J0.  $X-$ 54.57Y136.275Z70.683I13.57J0.  $X-$ 54.57Y136.275Z69.761I13.57J0. X-54.57Y136.275I13.57J0. G01G40X-46.32 G00Z108.23

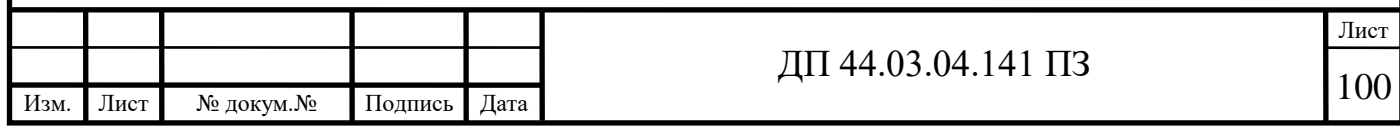

X-47.755 Z95.761 G01Z75.261 G41D06X-56.005  $G03X-$ 56.005Y136.275I15.005J0.  $X-$ 56.005Y136.275I15.005J0. G01G40X-47.755 G00Z108.23 X-46.355 Z78.261 G01Z69.761 G41D06X-54.605  $G<sub>03X-</sub>$ 54.605Y136.275I13.605J0.  $X-$ 54.605Y136.275I13.605J0. G01G40X-46.355 G00Z108.23  $M<sub>5</sub>$ Z200.0M09 G28G91Z0. G90X0.Y0. A0. G28G91Y0.X0. G5.1Q0  $M1$ N8 G40G80G90 T8M6(FAS10X30GRAD) G49 G5.1Q1 S6000M03 G17G54G00X-50.109Y136.278A16.875 G43H8Z108.23M08 Z95.761

G01Z86.895F500. X-51.609Y138.876F1000. G03X-53.109Y136.278I1.5J-2.598 X-53.109Y136.278I12.112J0.  $X-$ 53.109Y136.278I12.112J0. X-51.609Y133.679I3.0J0. G01X-50.109Y136.278 G00Z108.23  $M<sub>5</sub>$ Z200.0M09 G28G91Z0. G90X0.Y0.  $A<sub>0</sub>$ . G28G91Y0.X0. G5.1Q0 M1 N18 G40G80G90 T18M6(SV6.8) G49 G5.1Q1 S2500M03 G17G54G00X-101.0Y152.275A16.875 G43H18Z108.23M08 G83G98Z83.153R95.761Q2. 04F250. Y120.275 X-6.0Y152.275 Y120.275 G80  $M<sub>5</sub>$ G00Z200.0M09 G28G91Z0. G90X0.Y0.

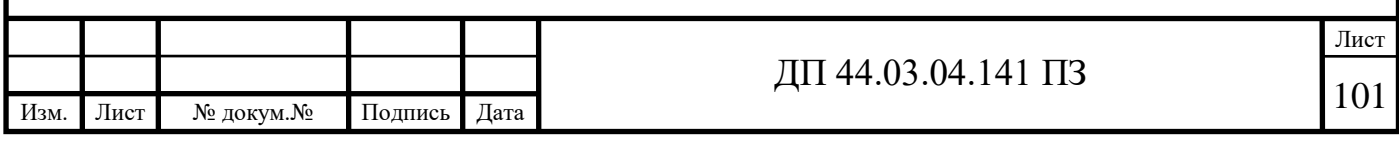

A0. G28G91Y0.X0. G5.1Q0 M1 N7 G40G80G90 T7M6(10X90') G49 G5.1Q1 S4000M03 G17G54G00X-101.0Y152.275A16.875 G43H7Z108.23M08 G81G98Z88.411R95.761F50  $\Omega$ . Y120.275 X-6.0Y152.275 Y120.275 G80 M5 G00Z200.0M09 G28G91Z0. G90X0.Y0.  $A<sub>0</sub>$ . G28G91Y0.X0. G5.1Q0 M1 N15 G40G80G90 T15M6(M8X1.25) G<sub>49</sub> G5.1Q1 S200M03 G17G54G00X-101.0Y152.275A16.875 G43H15Z108.23M08 G84G98Z84.574R95.761F25 0. Y120.275 X-6.0Y152.275 Y120.275 G80 M5 G00Z200.0M09 G28G91Z0. G90X0.Y0. A0. G28G91Y0. G5.1Q0 M30 %

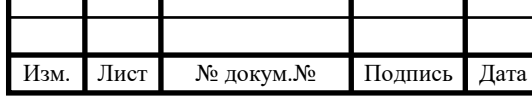

<sup>102</sup> ДП 44.03.04.141 ПЗ